THOMAS REZEK MATSUMOTO

**Desempenho de reguladores indutivos em redes com alto índice de geração distribuída**

> São Paulo 2023

THOMAS REZEK MATSUMOTO

# **Desempenho de reguladores indutivos em redes com alto índice de geração distribuída**

Tese apresentada à Escola Politécnica da Universidade de São Paulo para obtenção do título de Doutor em Ciências

Orientador: Prof. Dr. Ivan Eduardo Chabu

São Paulo 2023

THOMAS REZEK MATSUMOTO

# **Desempenho de reguladores indutivos em redes com alto índice de geração distribuída**

### **Versão Corrigida**

(a versão original encontra-se disponível na unidade que aloja o programa)

Tese apresentada à Escola Politécnica da Universidade de São Paulo para obtenção do título de Doutor em Ciências

Área de Concentração: Sistemas de Potência

Orientador: Prof. Dr. Ivan Eduardo Chabu

São Paulo 2023

Autorizo a reprodução e divulgação total ou parcial deste trabalho, por qualquer meio convencional ou eletrônico, para fins de estudo e pesquisa, desde que citada a fonte.

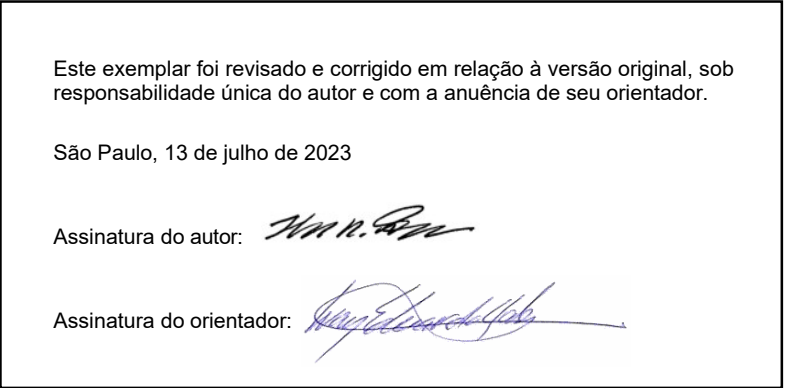

Catalogação-na-publicação

Matsumoto, Thomas Rezek Desempenho de reguladores indutivos em redes com alto índice de geração distribuída / T. R. Matsumoto – versão corr. -- São Paulo, 2023.

120 p.

Tese (Doutorado) - Escola Politécnica da Universidade de São Paulo. Departamento de Engenharia de Energia e Automação Elétricas.

1.Máquinas Elétricas 2.Regulador de Tensão Indutivo I.Universidade de São Paulo. Escola Politécnica. Departamento de Engenharia de Energia e Automação Elétricas II.t.

À minha esposa, Simoni, e às minhas filhas, Estela e Larissa.

### **AGRADECIMENTOS**

Ao meu orientador, professor Dr. Ivan Eduardo Chabu, pela diligência, presteza e paciência durante todas as etapas da realização deste trabalho.

Aos professores Dr. Silvio Ikuyo Nabeta e Dr. Ivan Eduardo Chabu, pela oportunidade de participar do projeto que resultou neste trabalho.

À EDP São Paulo Distribuição de Energia S.A e à EDP Espírito Santo Distribuição de Energia S.A. pelo financiamento do projeto que originou este trabalho através do Programa de Pesquisa e Desenvolvimento regulado pela ANEEL.

À Hitachi Energy, à Voith Hydro e aos meus colegas de trabalho, pelas inúmeras colaborações e incentivos.

À minha esposa, Simoni, pelo incentivo e apoio incondicional.

"Perfection is achieved, not when there is nothing more to add, but when there is nothing left to take away." (Antoine de Saint-Exupéry)

#### **RESUMO**

Os objetivos principais deste trabalho são estudar e avaliar a utilização de reguladores de tensão indutivos em redes de distribuição primárias com várias fontes de geração distribuída renovável. Como esse tipo de geração é intermitente e é dependente de condições climáticas como vento e irradiação solar, a tensão em diversos pontos da rede pode sofrer significativas variações. Dessa maneira, os reguladores de tensão convencionais serão submetidos a um número maior de comutações, encurtando sua vida útil. Nesse contexto, o regulador de tensão indutivo é uma alternativa viável para contornar este problema, pois permite manter um nível constante de tensão na saída sem que seus componentes principais se desgastem. Isto é possível pois seu princípio de operação se baseia na indução de uma tensão ajustável em um de seus terminais, apenas através da posição relativa entre os enrolamentos primário e secundário. Assim, o regulador de tensão indutivo não possui contatos chaveados em carga, que sofrem desgaste a cada comutação. Diversas simulações foram realizadas no OpenDSS com vários cenários de geração distribuída no alimentador de teste de 123 nós da IEEE, considerando os dois tipos de reguladores. Além de um número maior de comutações do modelo convencional, também foram observados uma regulação fina e contínua para o tipo indutivo e ainda uma melhora no perfil de tensão ao longo da rede.

Palavras-Chave: Regulador de tensão indutivo. Controle de tensão. Redes de distribuição. Geração distribuída.

#### **ABSTRACT**

The main objectives of this work are to study and evaluate the use of induction voltage regulators in primary distribution networks with several sources of renewable distributed generation. Because this type of generation is intermittent and is dependent on weather conditions, such as wind and solar irradiation, the voltage at several points of a network may exhibit significant variation. Consequently, conventional voltage regulators will be subject to a larger number of tap changes, which shorten their useful lifetime. In this context, the induction voltage regulator is a feasible alternative that can overcome this problem, since it can maintain a constant voltage level in the output without its components wearing out. This is possible because its operating principle is based on an adjustable induced voltage on one of its terminals, only through the relative position between the primary and secondary windings. Therefore, the induction voltage regulator does not have any contacts that are switched on load, which suffer deterioration at every tap change. Several simulations were made in OpenDSS with a number of distributed generation scenarios for the IEEE 123 node test feeder, considering both types of regulators. In addition to a higher number of tap changes for the conventional model, it was also observed a fine and continuous regulation for the induction type and also an improvement in the voltage profile throughout the network.

Keywords: Induction voltage regulator. Voltage control. Distribution networks. Distributed generation.

## **LISTA DE ILUSTRAÇÕES**

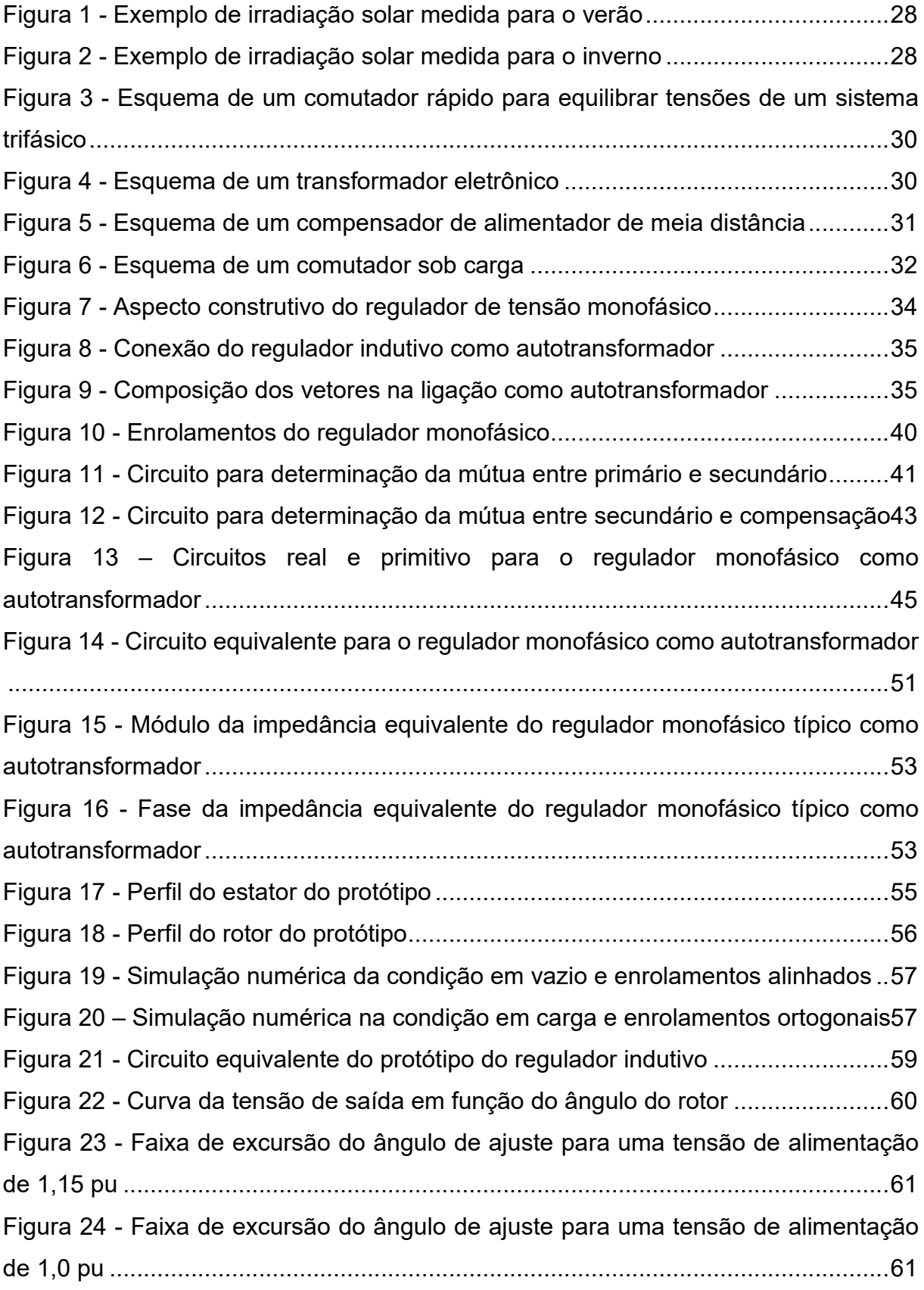

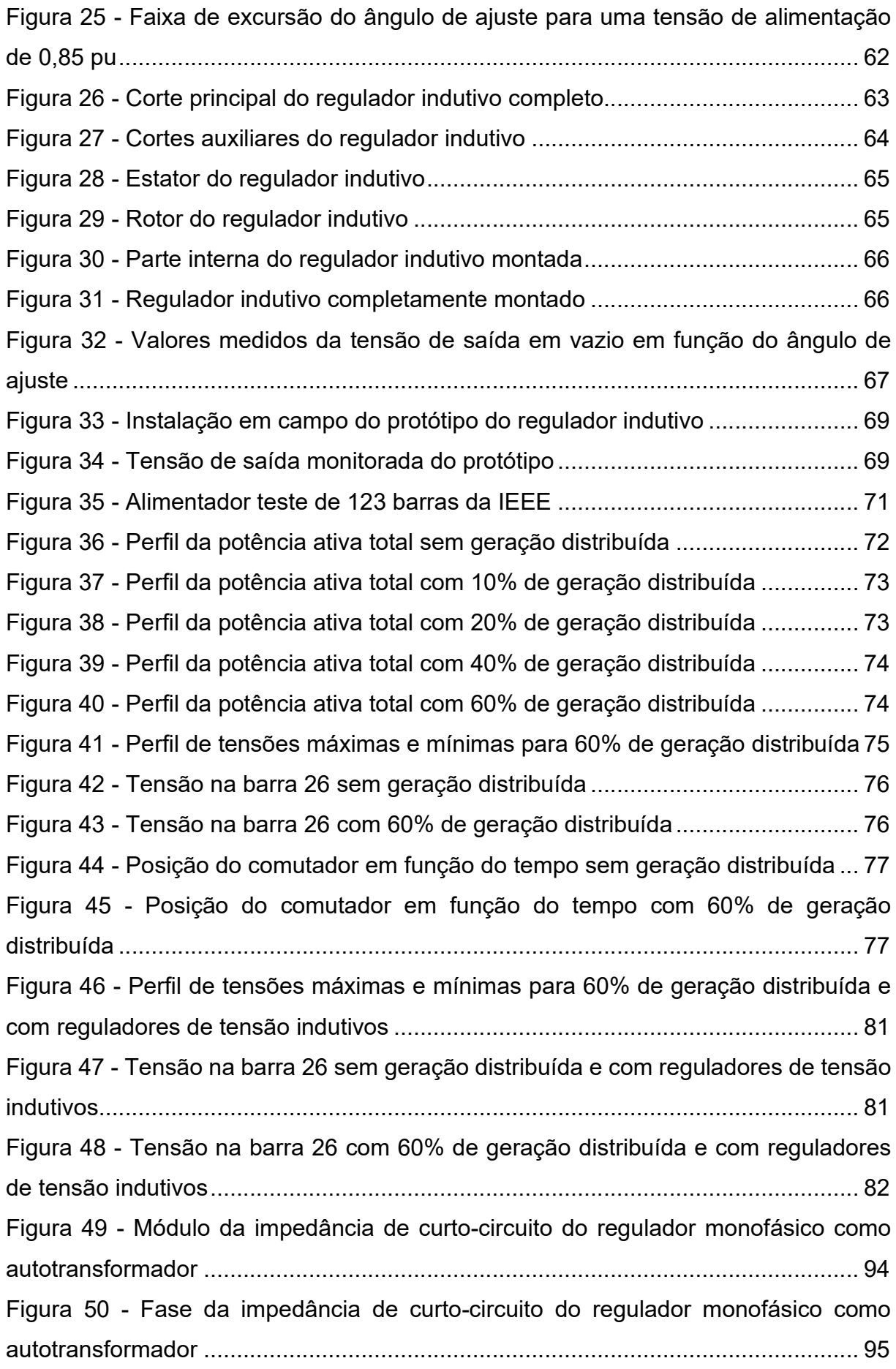

Figura 51 - Relação das tensões e correntes induzidas no enrolamento de compensação para o regulador monofásico como autotransformador em curto-circuito ..................................................................................................................................97

## **LISTA DE SÍMBOLOS**

- a Relação de espiras entre secundário e primário
- b Relação de espiras entre enrolamento de compensação e secundário
- E1 Tensão no enrolamento primário
- E2 Tensão induzida no secundário
- E3 Tensão induzida no enrolamento de compensação
- ea Tensão no enrolamento primário modelamento analítico
- eb Tensão induzida no enrolamento secundário modelamento analítico
- ec Tensão induzida no enrolamento de compensação modelamento analítico
- I1 Corrente no primário projeto
- i1 Corrente no enrolamento primário modelamento analítico
- I2 Corrente no secundário projeto
- i2 Corrente no enrolamento secundário modelamento analítico
- I3 Corrente no enrolamento de compensação projeto
- i3 Corrente no enrolamento de compensação modelamento analítico
- I4 Corrente no enrolamento auxiliar projeto
- ia Corrente no primário modelamento analítico
- ib Corrente no secundário modelamento analítico
- ic Corrente no enrolamento de compensação modelamento analítico
- IC Corrente de saída na carga projeto
- IP Corrente de entrada do primário projeto
- ip Corrente de entrada do primário modelamento analítico
- is Corrente de saída na carga modelamento analítico
- Ke1 Fator de enrolamento principal do primário
- Ke2 Fator de enrolamento principal do secundário
- Ke3 Fator de enrolamento principal do enrolamento de compensação
- Ke4 Fator de enrolamento principal do enrolamento auxiliar
- Mab Indutância mútua entre enrolamento primário e secundário
- Mbc Indutância mútua entre enrolamento secundário e de compensação
- Mac Indutância mútua entre enrolamento primário e de compensação
- N1 Número de espiras do primário projeto
- N2 Número de espiras do secundário projeto
- N3 Número de espiras do enrolamento de compensação projeto
- N4 Número de espiras do enrolamento auxiliar projeto
- Na Número de espiras do enrolamento primário modelamento analítico
- Nb Número de espiras do enrolamento secundário modelamento analítico
- Nc Número de espiras do enrolamento de compensação modelamento analítico
- ra Resistência do enrolamento primário
- rb Resistência do enrolamento secundário
- r<sub>c</sub> Resistência do enrolamento de compensação
- Rm Resistência de magnetização modelamento analítico
- TC Transformador de corrente
- TP Transformador de potencial
- V1 Tensão de entrada do primário projeto
- v1 Tensão de entrada do primário modelamento analítico
- V2 Tensão de saída do secundário projeto
- v2 Tensão de saída do secundário modelamento analítico
- V2 MAX Máxima tensão de saída do secundário
- V2 MIN Mínima tensão de saída do secundário
- v3 Tensão nos terminais do enrolamento de compensação modelamento analítico
- va Tensão de entrada no enrolamento primário modelamento analítico
- vb Tensão de saída no enrolamento secundário modelamento analítico
- vc Tensão de saída no enrolamento de compensação modelamento analítico
- V<sub>C</sub> Tensão de saída na carga projeto
- VN Tensão de alimentação nominal
- vp Tensão de entrada no modelo como quadripolo
- vs Tensão de saída no modelo como quadripolo
- X1 Reatância de dispersão do primário projeto
- X2 Reatância de dispersão do secundário projeto
- X3 Reatância de dispersão do enrolamento de compensação projeto
- xa Reatância de dispersão do primário modelamento analítico
- xb Reatância de dispersão do secundário modelamento analítico
- xc Reatância de dispersão do enrolamento de compensação modelamento analítico
- Xm Reatância de magnetização modelamento analítico
- Xmag Reatância de magnetização projeto
- z'2cc Impedância de curto-circuito referida ao secundário
- Za Impedância própria do enrolamento primário
- za Impedância de dispersão do enrolamento primário
- Z<sub>b</sub> Impedância própria do enrolamento secundário
- zb Impedância de dispersão do enrolamento secundário
- Zc Impedância própria do enrolamento de compensação
- z<sub>c</sub> Impedância de dispersão do enrolamento de compensação
- Z<sub>EQ</sub> Impedância equivalente série do regulador indutivo projeto
- zeq Impedância equivalente série do regulador indutivo modelamento analítico
- Zm Impedância de magnetização
- Zmb Impedância de magnetização do secundário
- Z<sub>mc</sub> Impedância de magnetização do enrolamento de compensação
- Θ Ângulo de defasagem entre o estator e o rotor

# **SUMÁRIO**

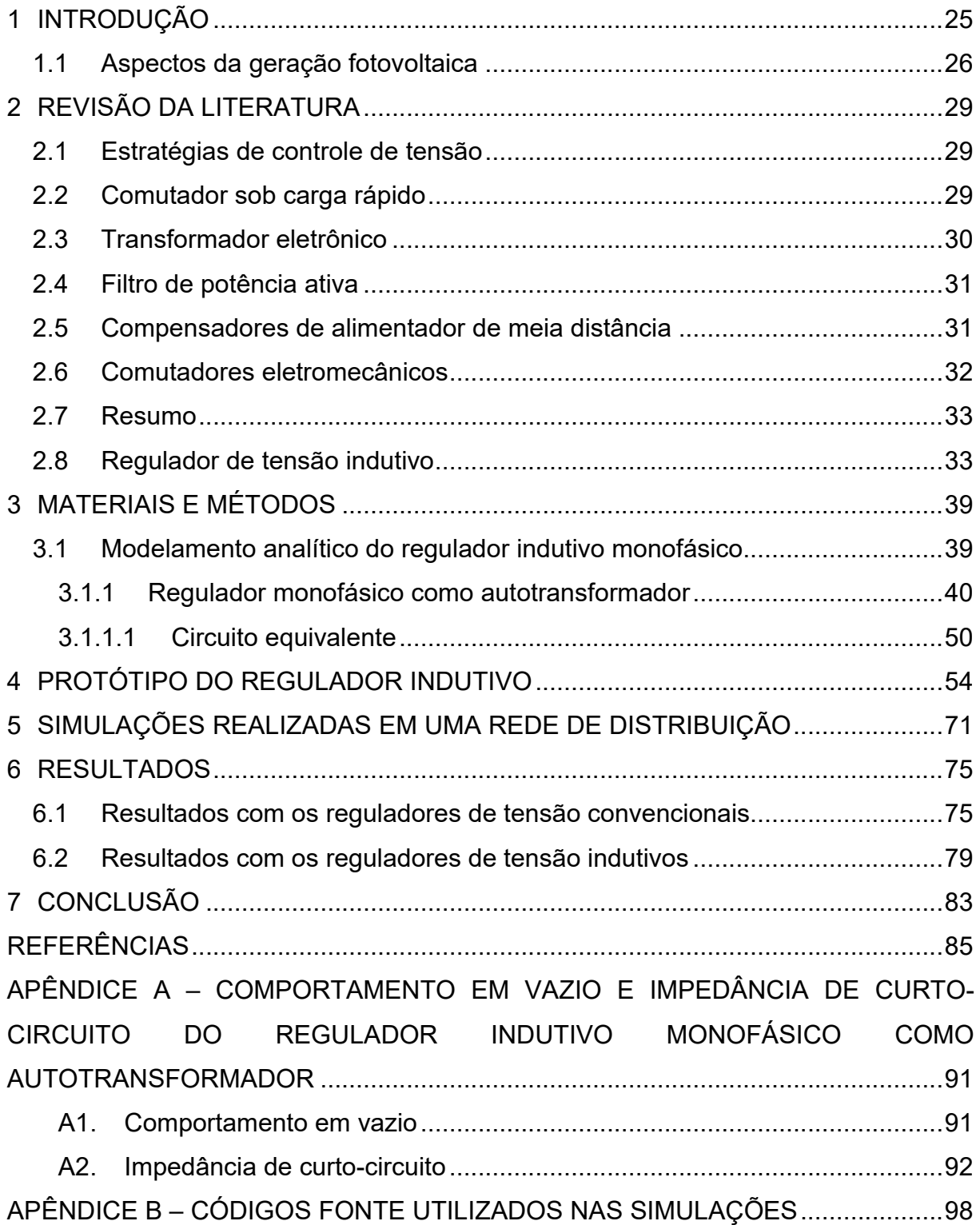

#### **1 INTRODUÇÃO**

Atualmente, tem-se verificado um grande crescimento na utilização de energia renovável ao redor do mundo. Mais especificamente, a utilização de energia fotovoltaica tem se tornado cada vez mais comum, principalmente com a diminuição do custo desses painéis e incentivos governamentais. Para se ter uma ideia deste crescimento, a capacidade instalada em nível global de geração de energia fotovoltaica passou de 100 GW em 2012 para 1 TW ainda no começo de 2022, ou seja, 10 vezes maior do que há uma década atrás<sup>1</sup>. Nos próximos anos, a taxa esperada de crescimento dessa capacidade é da ordem de 20% ao ano, sendo provável que a marca de 2 TW instalados seja alcançada já em 20251.

Entretanto, como se trata de uma geração intermitente, portanto não despachável, o perfil de tensão ao longo das redes pode variar muito em intervalos curtos de tempo. Estudos mostram que a variação da potência gerada pode ultrapassar os 60% no intervalo de um minuto, por conta de formações de nuvens durante variações climáticas<sup>2</sup>. Com tal variação abrupta, tem-se um grande impacto no fluxo de potência e, consequentemente, no perfil de tensão ao longo da rede de distribuição. Além dessa variação em curtos espaços de tempo, outro problema associado com um alto nível de geração distribuída instalada é o fluxo reverso de potência quando excedentes são gerados, o que implica aumento geral no perfil de tensões das linhas.

Dessa forma, manter a tensão dentro dos limites aceitáveis em toda a rede de distribuição se torna mais desafiador. Alguns estudos mostram que um nível de 15% de energia fotovoltaica instalada pode gerar oscilações significativas no fluxo de potência da rede3. Com um nível de 20%, o número de comutações dos reguladores de tensão pode chegar a quadruplicar em relação à uma rede sem geração distribuída3.

Portanto, torna-se evidente que uma alta penetração de geração distribuída nas redes de distribuição pode sobreutilizar os atuais equipamentos reguladores de tensão e bancos capacitivos. Com um maior número de comutações, tais equipamentos têm sua vida útil reduzida, além de manutenção mais cara pois se torna mais frequente. Ademais, o risco de falhas aumenta, o que também impacta na qualidade de energia entregue ao cliente.

Na literatura recente, diversos estudos propõem soluções para os problemas de regulação de tensão decorrentes da natureza variável da geração distribuída renovável. Dentre as diversas soluções, é possível citar algoritmos centralizados para se determinar a posição dos tapes dos reguladores eletromecânicos, mas que requerem medições e troca de informações entre diversas partes da rede<sup>4</sup>. Ademais, outra variante são os algoritmos que levam em conta a possibilidade de se regular despachos de potência reativa com o mesmo propósito, de forma a se otimizar  $t$ ambém o número de comutações<sup>2,5,6</sup>. Outra abordagem é o emprego de equipamentos providos de eletrônica de potência para se realizar a regulação. Este é o caso dos *distribution static compensators* (DSTATCOM) 2, dos comutadores providos de *insulated gate bipolar transistors* (IGBT)7 e dos *unified power flow controllers* (UPFC) 8, que promovem uma regulação de tensão ou compensação de reativos de forma muito rápida. Também é possível citar a opção de armazenamento de energia elétrica, que certamente é útil durante as flutuações de geração, mas a maioria das tecnologias são caras ou ainda não atingiram sua maturação<sup>9</sup>.

O regulador de indução é mais uma solução possível, dentre as já citadas, para a regulação de tensão em redes elétricas. Entretanto, até o momento não foi encontrada na literatura a utilização do regulador de tensão indutivo aplicado em redes de distribuição primárias com algum nível de geração distribuída. Dessa maneira, este estudo propõe preencher esta lacuna, mostrando suas vantagens e desvantagens se comparado com os reguladores de tensão convencionais equipados com comutadores sob carga. Esse ineditismo permitiu a publicação do trabalho conforme a referência (10).

#### **1.1 Aspectos da geração fotovoltaica**

As redes de baixa tensão podem operar em uma extensa variedade de estados. As cargas não são perfeitamente balanceadas, os consumidores têm características distintas, algumas linhas são bastante longas e com muita carga, por exemplo. Todos esses pontos influenciam diretamente na regulação da tensão. Consequentemente, a proliferação de geração distribuída renovável impõe mais um desafio à tarefa de se regular a tensão nos diversos pontos das redes.

Como a geração distribuída fotovoltaica tem se tornado cada vez mais comum para consumidores de baixa tensão, oscilações na tensão e no consumo e/ou geração de potência ocorrerão mais frequentemente e com maior amplitude. Essas ocorrências podem causar violações dos níveis de tensões aceitáveis, que precisam ser mantidos pelas concessionárias.

Diversas características intrínsecas dos painéis fotovoltaicos permitiram sua ampla utilização em várias aplicações, especialmente em redes de distribuição. Algumas vantagens desse tipo de painel são a fácil e rápida instalação, baixo custo de operação e de manutenção, além de ser uma tecnologia modular. Seu custo tem se tornado cada vez mais acessível com o passar do tempo. Além disso, os painéis fotovoltaicos são silenciosos durante a operação, não produzem emissões e trabalham com um recurso infinito, limpo e prontamente acessível: a energia solar.

Apesar dessas vantagens, a conversão de energia solar em elétrica é intermitente além de não ser facilmente previsível, pois é suscetível a condições meteorológicas. Ademais, a eficiência dos painéis fotovoltaicos é dependente de diversos fatores, como a incidência de irradiação solar e temperatura ambiente. Outro ponto que cabe destacar é que a sua geração de energia também está relacionada ao estado de limpeza do próprio painel.

Em relação às condições meteorológicas, uma penetração massiva de geração distribuída fotovoltaica pode ser afetada severamente por transientes de irradiação solar causadas por nuvens passageiras. Como exemplo, é possível citar algumas medições feitas na cidade de Eugene, no estado de Oregon, Estados Unidos<sup>11</sup>. O gráfico da Figura 1 mostra diversas flutuações na irradiação solar medida para o verão no dia 2 de julho de 2018 nessa cidade, enquanto a Figura 2, para o inverno no dia 30 de dezembro de 2017.

Ambas as Figuras 1 e 2 mostram variações abruptas na irradiação solar. No verão, entretanto, as variações são substancialmente mais significativas devido ao aumento na formação de nuvens e até alguns períodos de chuva.

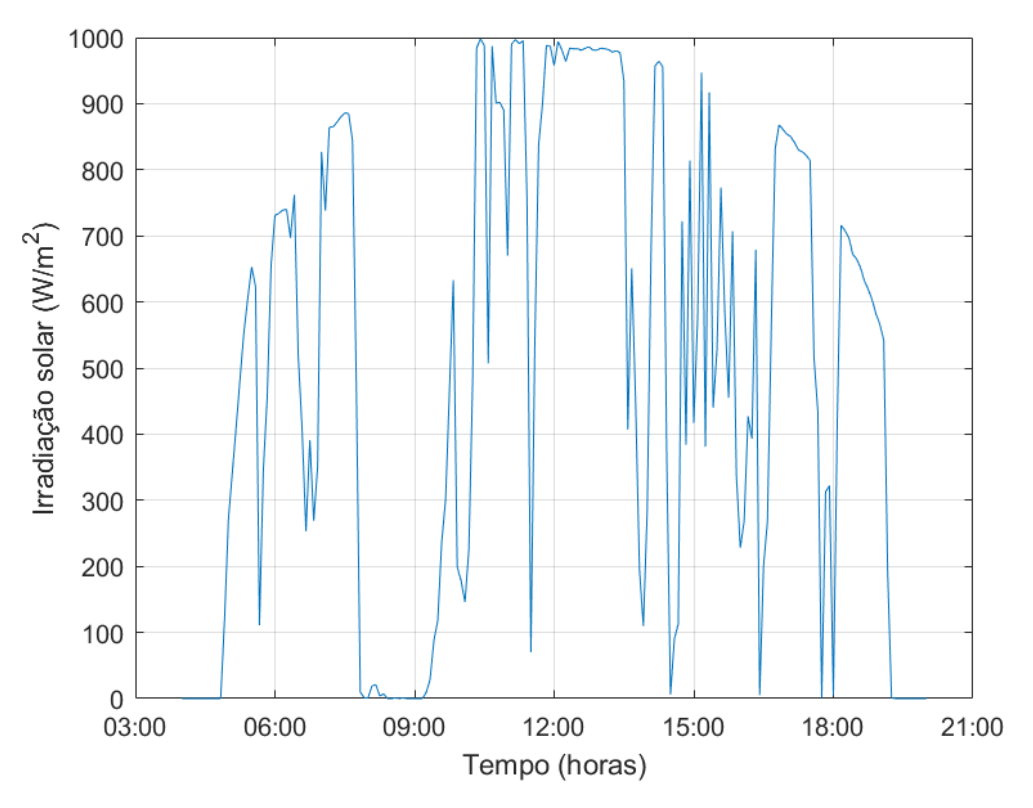

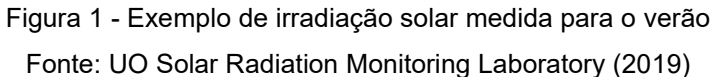

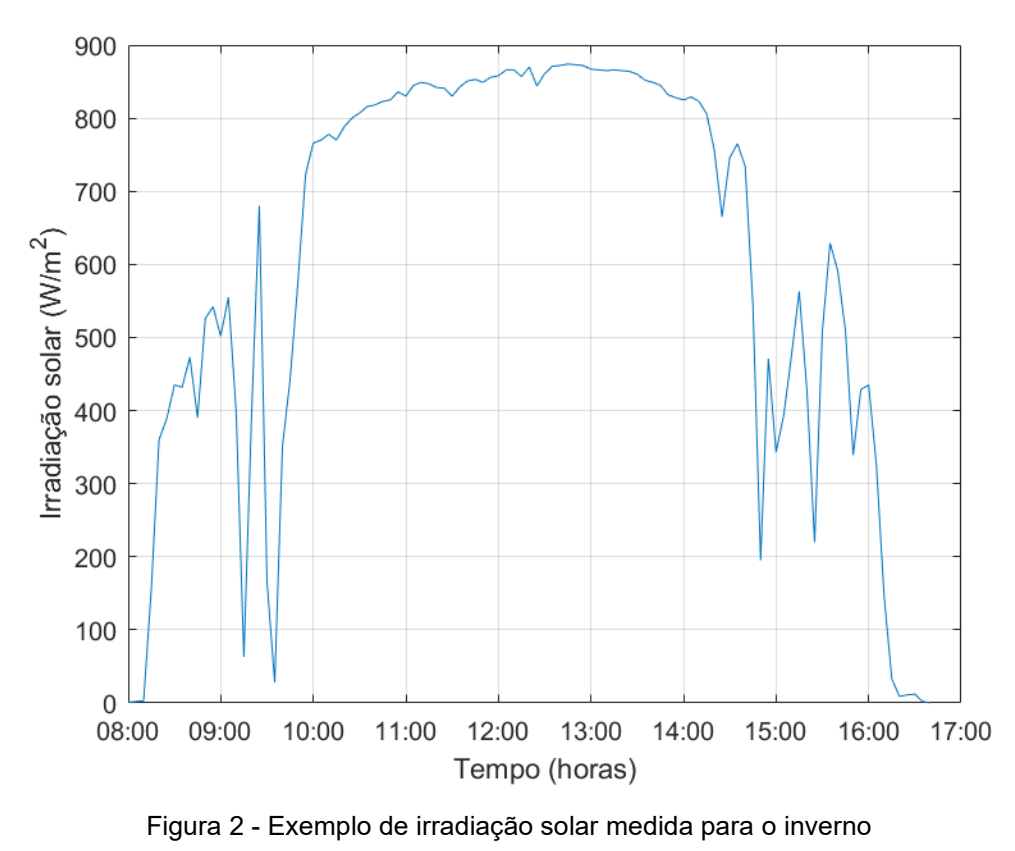

Fonte: UO Solar Radiation Monitoring Laboratory (2019)

### **2 REVISÃO DA LITERATURA**

A seção anterior indicou que a geração fotovoltaica possui um impacto direto nas variações de fluxo de potência. Consequentemente, o nível de geração distribuída que uma determinada rede de distribuição pode sustentar depende da capacidade do cabo e da capacidade de regular a tensão.

As soluções mais comuns para a regulação de tensão são baseadas em equipamentos eletromecânicos, como comutadores em carga e sem carga. Bancos de capacitores também são comumente empregados e diversas estratégias de alocação foram estudadas $12,13,14$ . Contudo, com avanços na eletrônica de potência, novos dispositivos estão sendo desenvolvidos e possuem uma resposta muito rápida pois são baseados em componentes de estado sólido e não possuem partes móveis. Tal resposta rápida é extremamente desejável pois isto pode neutralizar as flutuações da geração distribuída renovável. Outra possibilidade é considerar as estratégias de controle de tensão usando o próprio inversor do sistema fotovoltaico.

### **2.1 Estratégias de controle de tensão**

Existem diversas técnicas de controle que podem ser empregadas para a regulação de tensão. Em relação ao sistema inversor, por exemplo, o controle por fator de potência, controle Volt-Var e controle Volt-Watt são possíveis estratégias locais<sup>15,16,17</sup>. No que diz respeito à rede de distribuição, um controle mais abrangente pode ser obtido com algum grau de comunicação entre os diversos sistemas  $inverse<sup>18,19,20</sup>$ .

#### **2.2 Comutador sob carga rápido**

Diversos estudos propõem comutadores sob carga rápidos, que são baseados em componentes de eletrônica de potência, como IGBT's<sup>21,22</sup>. Outros estudos estão focados em resolver quedas de tensão de curta duração $23,24$ , diminuir o conteúdo harmônico<sup>25</sup> e até equilibrar as tensões em um sistema trifásico<sup>7</sup>, como mostrado na Figura 3.

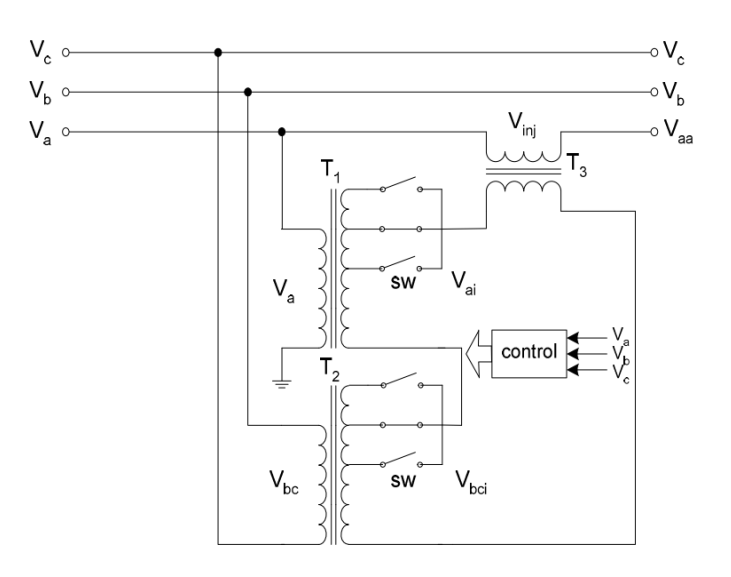

Figura 3 - Esquema de um comutador rápido para equilibrar tensões de um sistema trifásico Fonte: Echavarria, Acosta-Villarreal e Nunez (2009)

#### **2.3 Transformador eletrônico**

O transformador baseado em eletrônica de potência pode ser utilizado em redes de distribuição<sup>26</sup> e tem sido considerado para regular a tensão nos alimentadores. A principal vantagem desse componente, ilustrado na Figura 4, é a possibilidade de promover uma saída de tensão continuamente ajustável em cada um dos alimentadores. Associado com um meio de armazenamento de energia e compensação de queda na linha para cada uma das fases, o transformador eletrônico pode realizar uma regulação de tensão bem efetiva, especialmente quando aplicado para diferentes perfis de consumidores, como residenciais e comerciais<sup>8,27,28</sup>.

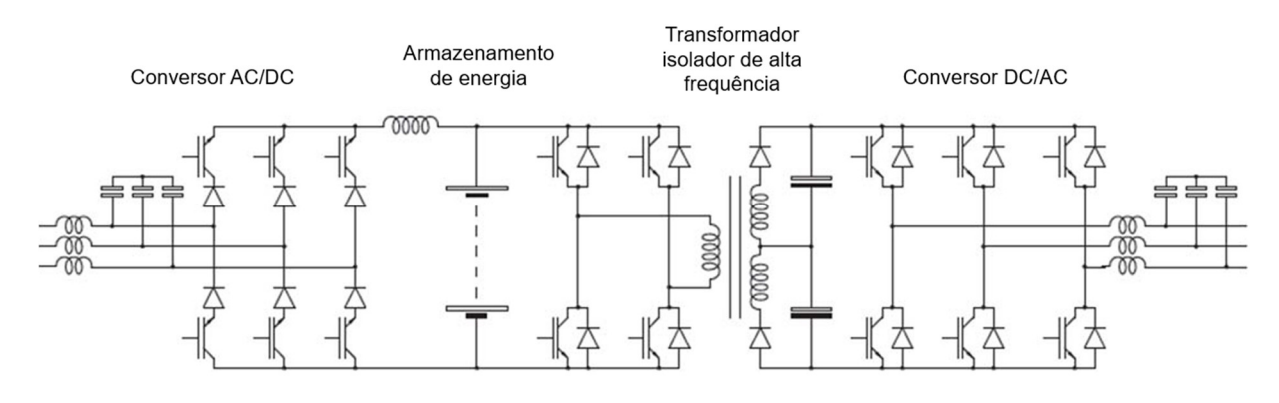

Figura 4 - Esquema de um transformador eletrônico Fonte: Frost, Mitcheson e Green (2015)

#### **2.4 Filtro de potência ativa**

A utilização do filtro de potência ativa tem como objetivo compensar a energia reativa, eliminando quaisquer componentes capacitivas ou indutivas, promovendo, dessa forma, uma regulação de tensão. Esse equipamento também pode operar como um filtro de harmônicas. Entretanto, este método é mais eficiente para redes com alta razão X/R, como é o caso de redes de alta tensão. Redes de distribuição, em contrapartida, possuem um baixo valor de X/R, significando que este tipo de compensação irá aumentar excessivamente as perdas ôhmicas e diminuir a efetividade da regulação de tensão $8,29$ .

#### **2.5 Compensadores de alimentador de meia distância**

Este sistema, também denominado controlador unificado de fluxo de potência, é composto de filtros ativos ligados em série e em paralelo conectados a um link DC comum, como mostrado na Figura 5. Com isto, esse tipo de equipamento pode eliminar harmônicos, balancear cargas e corrigir o fator de potência, o que melhora a regulação de tensão $30,31$ . Usualmente, a localização mais otimizada para esses  $compensadores é próximo ao meio do comprimento total do alimentador<sup>8</sup>, por isso$ recebe esse nome, ou em inglês, *mid-feeder compensator*.

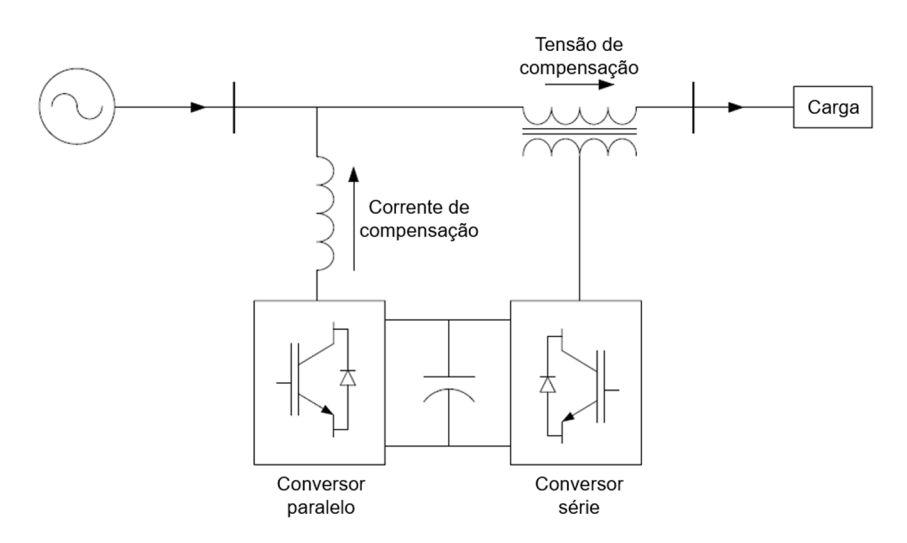

Figura 5 - Esquema de um compensador de alimentador de meia distância Fonte: Frost, Mitcheson e Green (2015)

#### **2.6 Comutadores eletromecânicos**

Comutadores de tensão podem mudar a posição selecionada dentre um número fixo de degraus disponíveis, o que permite a seleção da posição mais apropriada, ajustando-se o número de espiras conectadas e a tensão correspondente. Os comutadores são divididos basicamente em comutadores sob carga, como mostrado na Figura 6, que podem operar automaticamente quando carregados<sup>32</sup> e comutadores sem carga, que geralmente são operados manualmente quando o equipamento está completamente desenergizado.

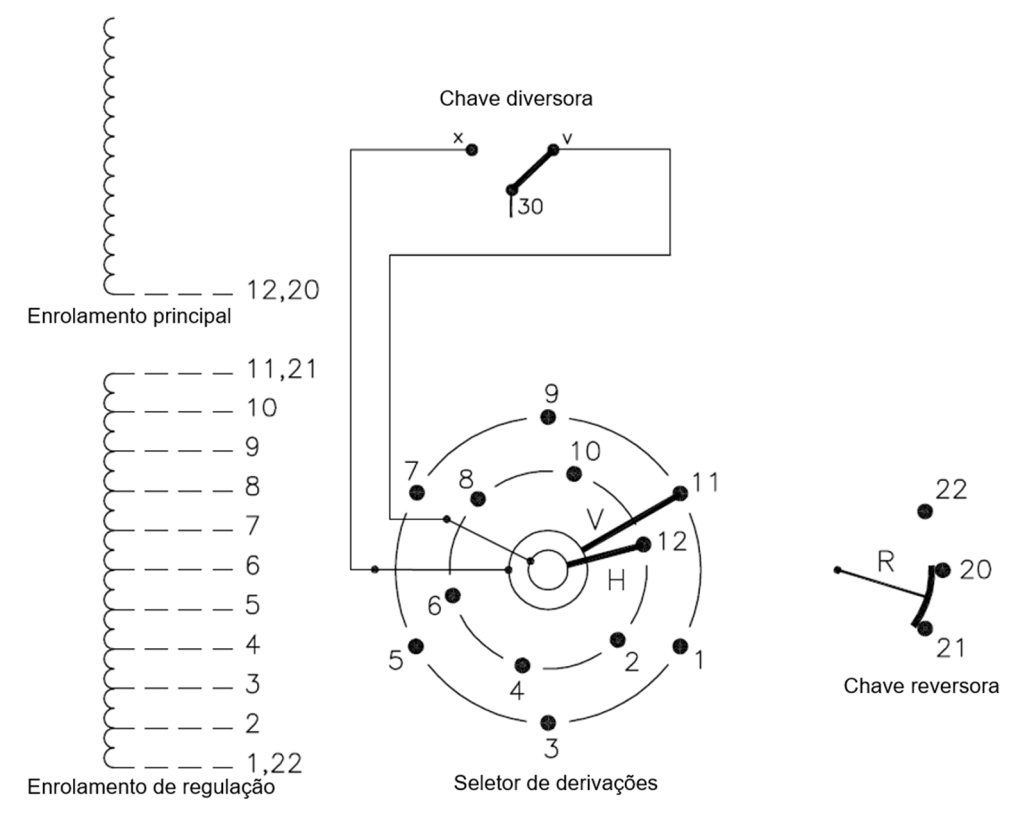

Figura 6 - Esquema de um comutador sob carga Fonte: Hitachi Energy (2012)

Comutadores sob carga consistem em componentes dispendiosos que estão sujeitos a uma deterioração prematura dos contatos caso submetidos a uma comutação frequente. Consequentemente, o intervalo de manutenção e vida útil serão reduzidos. Comutadores sem carga, mesmo não sofrendo da mesma deterioração dos contatos, requerem que o equipamento seja desenergizado e energizado

frequentemente, o que pode causar danos por conta dos transitórios. Portanto, não sendo muito efetivos para a regulação de tensão em curtos intervalos de tempo.

#### **2.7 Resumo**

Certamente, as soluções que se baseiam em eletrônica de potência possuem um tempo de resposta muito rápido, o que permite uma regulação precisa de tensão. Entretanto, tais equipamentos são limitados quanto à capacidade de sobrecarga e de suportar sobretensões, além de fortemente limitados quanto a correntes de curtocircuito. Quanto aos comutadores sob carga, o tempo de resposta é bem maior, o que prejudica o controle de tensão. Em contrapartida, possui maior capacidade de sobrecarga e de suportar sobretensões. O regulador indutivo, por sua vez, é capaz de aproveitar todos os pontos positivos, como tempo de resposta, capacidade de sobrecarga e de suportar sobretensões e curto-circuitos. Suas características serão detalhadas a seguir.

#### **2.8 Regulador de tensão indutivo**

A aplicação  $33,34$  e modelo  $35$  do regulador de tensão indutivo foram estudados principalmente no começo do século 20. Nesse período, esse tipo de regulador também foi empregado em redes de distribuição. Contudo, como os comutadores sob carga ficaram cada vez mais acessíveis e comuns, eles eventualmente acabaram substituindo o tipo indutivo. Entretanto, para ensaios de equipamentos elétricos em salas de teste, o regulador de tensão indutivo ainda é amplamente utilizado<sup>36</sup>.

Por conta de suas características intrínsecas, o regulador indutivo se torna muito interessante do ponto de vista técnico para ser aplicado no contexto de geração distribuída. Construtivamente, este tipo de regulador é muito similar ao motor de indução, com enrolamentos primário e secundário, cada um disposto ou no estator ou no rotor conforme conveniência. Dessa maneira, ao se variar a posição relativa entre estator e rotor, é possível obter um deslocamento angular entre os enrolamentos primários e secundários, no caso do regulador trifásico. Assim, a partir da composição desses vetores, o resultado é uma tensão ajustável na saída. Para o regulador trifásico duplo, não há defasagem angular entre entrada e saída, pois esse modelo consiste

em dois reguladores com os secundários conectados em série de forma a cancelar mutuamente a defasagem angular. No caso monofásico, a variação da posição relativa entre os enrolamentos resulta num fluxo concatenado maior ou menor, de forma que a amplitude da tensão induzida é variável<sup>37</sup>.

Na Figura 7, é possível observar o aspecto construtivo do regulador monofásico, além de visualizar como o ângulo de deslocamento Θ entre o rotor e o estator influencia no fluxo concatenado.

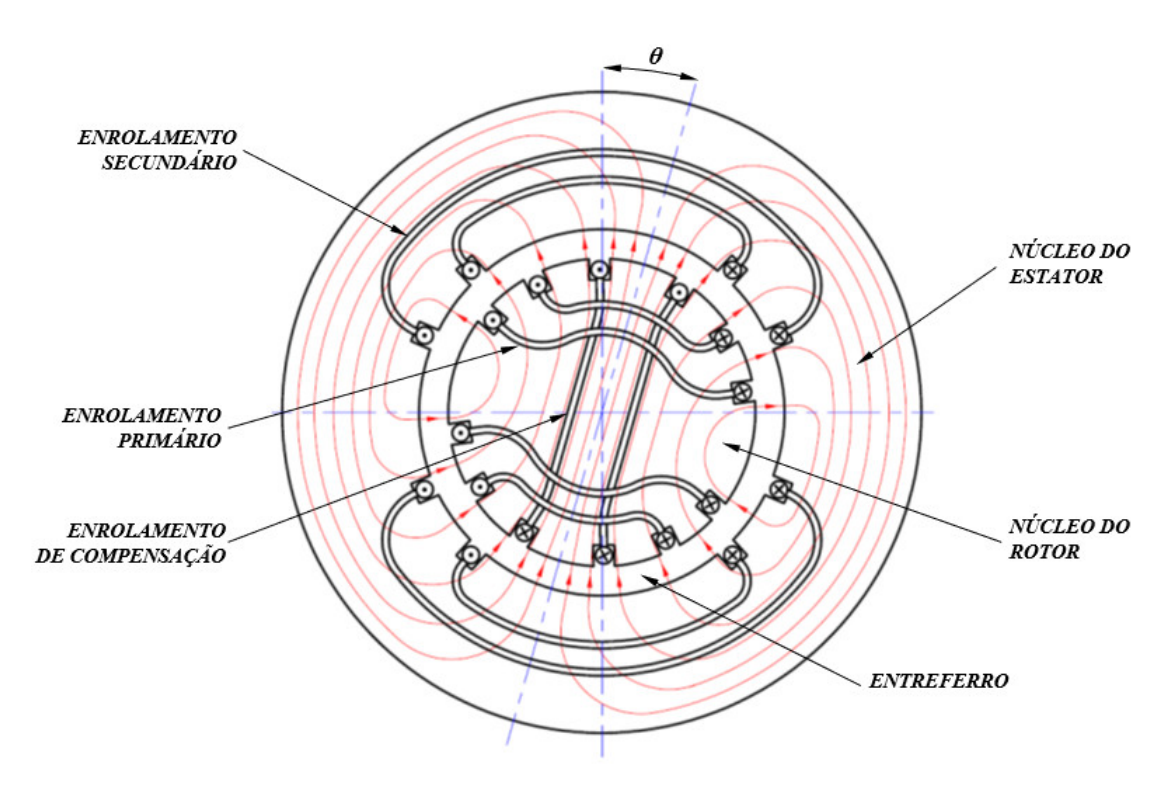

Figura 7 - Aspecto construtivo do regulador de tensão monofásico

Cabe ressaltar que o enrolamento de compensação é fechado em curto e possui a função de equilibrar a força magnetomotriz entre primário e secundário, principalmente quando estão ortogonais entre si. Caso essa compensação não seja feita, a impedância entre primário e secundário aumenta demasiadamente nessa condição de ortogonalidade, pois não há fluxo concatenado entre ambos os enrolamentos. Com isso, a regulação do equipamento também aumenta, o que não é desejável.

Do ponto de vista operativo, o regulador indutivo é geralmente conectado como autotransformador, como mostra a Figura 8.
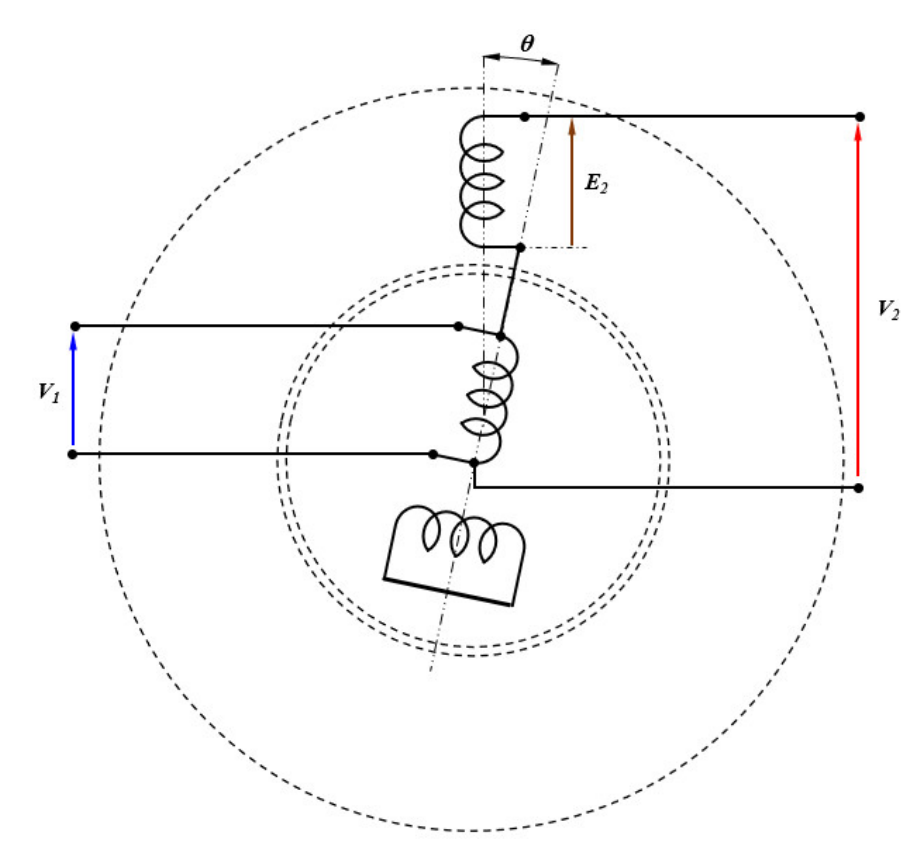

Figura 8 - Conexão do regulador indutivo como autotransformador

Para essa conexão como autotransformador e ainda no caso monofásico, os vetores resultantes da combinação entre primário e secundário podem ser ilustrados como mostrado na Figura 9.

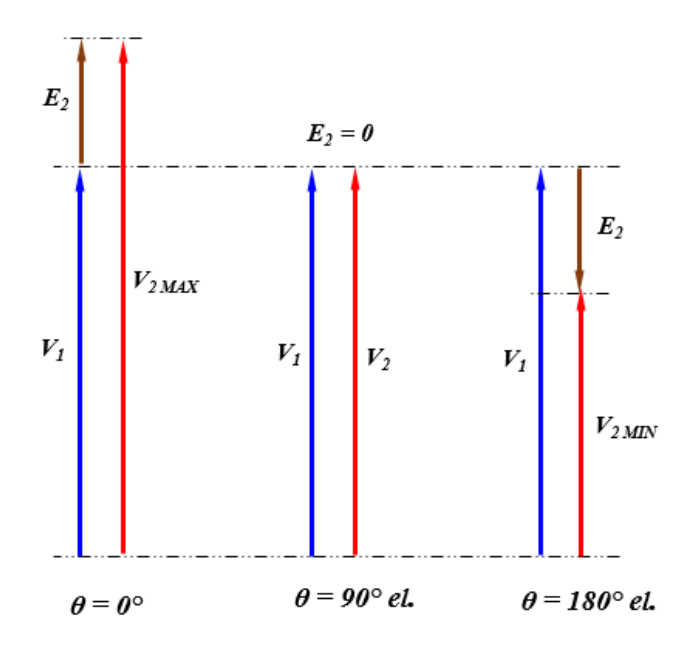

Figura 9 - Composição dos vetores na ligação como autotransformador

Quando o deslocamento entre primário e secundário é nulo (Θ = 0°), o fluxo concatenado entre ambos é máximo, de maneira que a tensão resultante na saída é a soma da tensão de entrada com a tensão induzida no secundário. Para a posição ortogonal (Θ = 90°), o fluxo concatenado é nulo, de maneira que a tensão na entrada é a resultante na saída. Quando o secundário está contrário em relação ao primário (Θ = 180°), então as tensões estão em oposição de fase, de forma que a tensão resultante na saída é a diferença entre as tensões de ambos os enrolamentos.

 $\acute{\text{E}}$  importante notar que a tensão induzida ( $\text{E}_2$ ) sempre possui a mesma fase da alimentação, de maneira que apenas seu módulo varia com a posição, pois a concatenação de fluxo é que varia. Observa-se que na passagem pela posição ortogonal (Θ = 90°), a indutância mútua altera o sentido, de forma que a tensão induzida no secundário fica em oposição de fase em relação à tensão de alimentação apenas por conta da ligação desse enrolamento secundário.

Ademais, pode-se projetar o regulador com uma ampla faixa de excursão da tensão de saída, pois depende apenas da quantidade de espiras no secundário. Por exemplo, se o número de espiras do primário e secundário forem iguais, a excursão da tensão de saída varia de zero até o dobro da tensão de entrada, na configuração como autotransformador.

Tendo em vista tais características construtivas, este tipo de regulador tem a capacidade de regular a tensão de modo contínuo, apenas variando-se a posição relativa entre o estator e rotor. Além disso, tal equipamento não apresenta desgastes oriundos de chaveamento, pois não possui escovas nem contatos móveis, dada a limitada excursão de ângulo entre primário e secundário (0 a 180°), permitindo o acesso ao rotor por meio de cabos flexíveis. Dessa forma, diferentemente dos comutadores sob carga convencionais, os reguladores indutivos não geram transitórios de chaveamento de alto conteúdo harmônico, que podem danificar sensores, cada vez mais presentes na rede. Entretanto, possui menor rendimento e menor fator de potência, mesmo porque o núcleo não possui chapa de grãos orientados e existe um entreferro, comparando-se com os reguladores convencionais.

Outra característica é a de permitir uma grande flexibilidade de regular grandes faixas de tensões, a partir do dimensionamento da relação entre espiras do primário e do secundário. Ademais, também possui maior capacidade de sobrecarga se comparado com os dispositivos eletrônicos, já que possui maior constante de tempo térmica. Da mesma forma, a ausência de contatos ou elementos semicondutores permite sua sujeição a elevadas correntes de curto-circuito sem maiores consequências.

# **3 MATERIAIS E MÉTODOS**

Neste capítulo estão descritos o modelamento analítico do regulador indutivo monofásico configurado como autotransformador, dado ser esse o modo usual de aplicação na regulação de tensão em redes elétricas. Embora o regulador trifásico possa ser utilizado também para estabilização da tensão em redes, o mesmo não permite ajuste individual na tensão de cada fase.

Como esse aspecto é importante em redes de distribuição, o comum é o emprego de três reguladores monofásicos formando um banco trifásico, onde se torna possível o ajuste individual da tensão em cada uma das fases. Cabe lembrar que os reguladores de derivações comutáveis sob carga também são utilizados sempre na forma de bancos constituídos de unidades monofásicas. O projeto do protótipo e os detalhes das simulações realizadas para comparação do desempenho entre esse modelo indutivo e o convencional, são apresentados nos capítulos subsequentes.

### **3.1 Modelamento analítico do regulador indutivo monofásico**

Na literatura encontrada, o equacionamento geral dos reguladores de tensão é realizado através da análise tensorial<sup>35,37</sup>. Tal análise estabelece as regras pelas quais as equações de um sistema simples ou conhecido se relacionam com as do sistema a ser estudado, através de tensores. Diferentemente de um vetor, que possui apenas 3 variáveis, módulo, direção e sentido, os tensores podem representar qualquer número de variáveis. Basicamente, esse sistema em questão é dividido quantas vezes necessário para se obter um conjunto de sistemas cujas equações já foram determinadas ou são de fácil determinação, sendo denominado sistema primitivo. Além disso, o sistema de coordenadas também é adotado de forma a simplificar o equacionamento nesse sistema primitivo. Dessa forma, o procedimento que relaciona as equações do sistema primitivo com as do sistema real é referido como teoria da transformação, que é a base da análise tensorial<sup>38,39,40</sup>.

As transformações de Clark (a, b, c -> α, β, 0) e de Park (a, b, c -> d, q, 0) partem de um sistema trifásico, de maneira que seria necessário modelar um duplo campo girante em sentidos opostos que resultariam no campo pulsante do regulador indutivo monofásico41. Dessa maneira, a princípio, o equacionamento parece mais

complicado que pela análise tensorial. Assim, o tratamento analítico adotado foi através da máquina primitiva de Kron e da análise tensorial, extraído da referência [37].

#### **3.1.1 Regulador monofásico como autotransformador**

Como já brevemente apresentado anteriormente, o regulador monofásico possui três enrolamentos distintos, sendo eles o primário, o secundário e o de compensação, como mostrado na Figura 10. Cabe ressaltar que o enrolamento de compensação está sempre em quadratura em relação ao enrolamento primário, enquanto o secundário possui acoplamento magnético variável em relação aos demais.

Como preparação para a análise tensorial, primeiramente serão determinadas as indutâncias mútuas entre os enrolamentos para então serem aplicadas ao tensor de impedâncias primitivo.

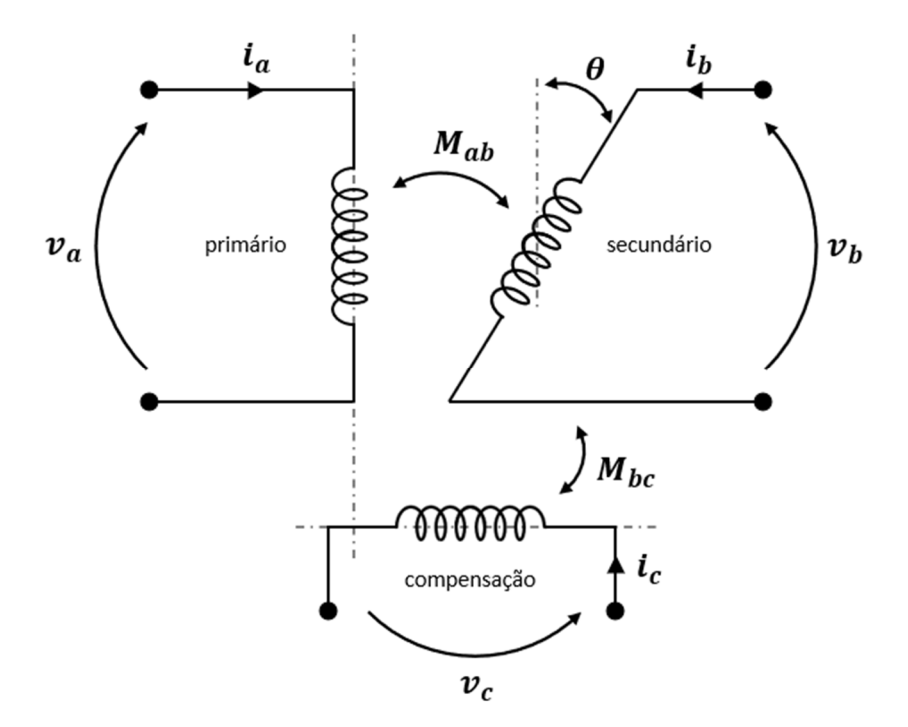

Figura 10 - Enrolamentos do regulador monofásico

A indutância mútua entre primário e secundário será denominada  $M_{ab}$ , enquanto a indutância mútua entre secundário e o enrolamento de compensação,  $M_{bc}$ .

Como este enrolamento de compensação é sempre ortogonal ao primário, a impedância mútua entre eles é sempre nula, ou seja,  $M_{ac} = 0$ .

Para se determinar a mútua entre primário e secundário  $M_{ab}$ , será adotado o circuito da Figura 11, com ambos os enrolamentos alinhados, ou seja  $\theta = 0^{\circ}$ .

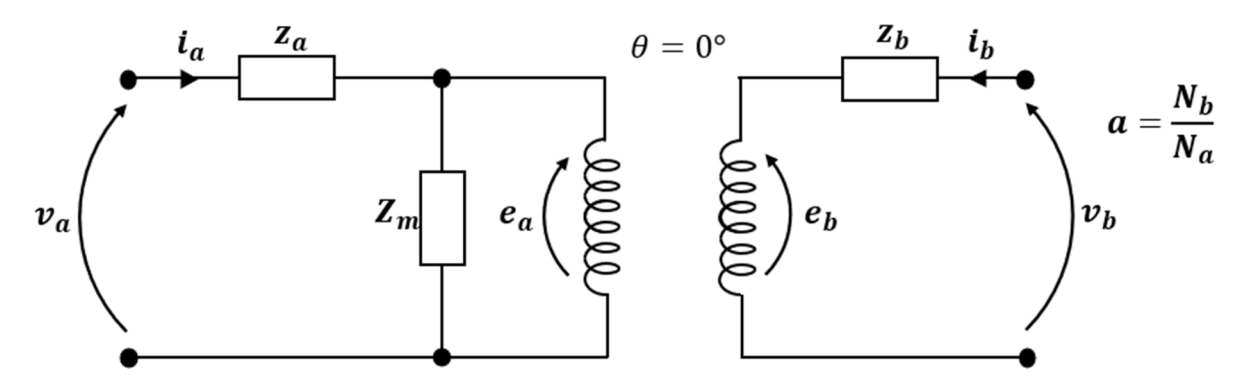

Figura 11 - Circuito para determinação da mútua entre primário e secundário

Nesse circuito da Figura 11, as impedâncias de dispersão dos enrolamentos primário e secundário são respectivamente  $z_a$  e  $z_b$ . Já a impedância de magnetização é denominada  $Z_m$  nessa mesma representação. Alimentando-se pelo lado primário e estando o secundário aberto, é possível escrever:

$$
\frac{v_a}{i_a} = Z_a = z_a + Z_m
$$
  
\n
$$
e_a = v_a - z_a i_a = v_a - z_a \frac{v_a}{Z_a} = v_a \frac{Z_m}{Z_a}
$$
\n(1)

Como nessa condição  $i_b = 0$ , tem-se

$$
a = \frac{N_{bef}}{N_{aef}} = \frac{e_b}{e_a}
$$
  
\n
$$
e_b = ae_a = v_a a \frac{Z_m}{Z_a} = v_b
$$
  
\n
$$
v_b = j\omega M_{ab} i_a
$$
  
\n
$$
j\omega M_{ab} = aZ_m
$$
\n(3)

Considerando agora o secundário sendo alimentado e o primário em aberto no circuito da Figura 11, vem:

$$
\frac{v_b}{i_b} = Z_b = z_b + Z_{mb} \tag{4}
$$

Na equação (4),  $Z_{mb}$  é a impedância de magnetização do secundário. Analogamente ao desenvolvimento anterior, pode-se escrever que:

$$
e_b = v_b - z_b i_b = v_b \frac{Z_{mb}}{Z_b}
$$

$$
v_a = e_a = \frac{1}{a} v_b \frac{Z_{mb}}{Z_b}
$$

Com o primário em aberto, tem-se  $i_a = 0$ , o que resulta:

$$
v_a = j\omega M_{ab} i_b = j\omega M_{ab} \frac{v_b}{Z_b}
$$

$$
Z_{mb} = aj\omega M_{ab}
$$

Substituindo-se então a equação (3) nessa última passagem, resulta:

$$
Z_{mb} = a^2 Z_m \tag{5}
$$

Para a determinação da impedância mútua entre o enrolamento secundário e o de compensação,  $M_{bc}$ , utiliza-se o circuito da Figura 12 considerando tais enrolamentos alinhados entre si, ou seja  $\theta = 90^{\circ}$ .

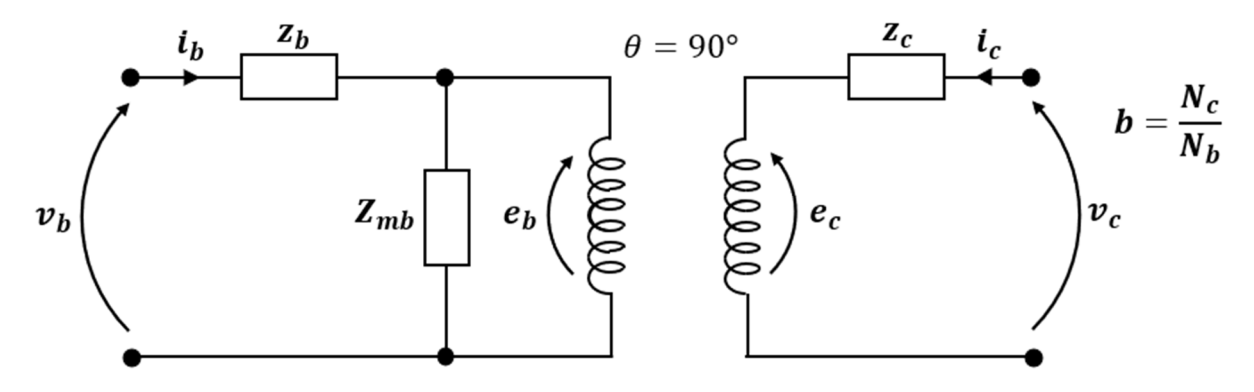

Figura 12 - Circuito para determinação da mútua entre secundário e compensação

Assim, alimentando-se pelo secundário e deixando em aberto o enrolamento de compensação, de impedância de dispersão  $z_c$ , é possível escrever:

$$
\frac{v_b}{i_b} = Z_b = z_b + Z_{mb}
$$
  
\n
$$
e_b = v_b - z_b i_b = v_b \frac{Z_{mb}}{Z_b}
$$
  
\n
$$
b = \frac{N_{cef}}{N_{bef}} = \frac{e_c}{e_b}
$$
  
\n
$$
e_c = be_b = v_b b \frac{Z_{mb}}{Z_b} = v_c
$$
\n(6)

Da condição do enrolamento de compensação em aberto, vem  $i_b = 0$ , o que resulta:

$$
e_c = j\omega M_{bc} i_b = v_c
$$

$$
j\omega M_{bc} = bZ_{mb}
$$

Substituindo-se a equação (5) nessa última passagem, tem-se então:

$$
j\omega M_{bc} = a^2 b Z_m \tag{7}
$$

Agora, ao se alimentar o circuito da Figura 12 pelo lado do enrolamento de compensação e com o secundário em aberto, tem-se:

$$
\frac{v_c}{i_c} = Z_c = z_c + Z_{mc} \tag{8}
$$

Na equação (8),  $Z_{mc}$  é denominada a impedância de magnetização do enrolamento de compensação. Analogamente aos desenvolvimentos anteriores,

$$
e_c = v_c - z_c i_c = v_c \frac{Z_{mc}}{Z_c}
$$

$$
e_b = \frac{1}{b} e_c = \frac{1}{b} v_c \frac{Z_{mc}}{Z_c} = v_b
$$

Na condição do enrolamento secundário em aberto,  $i_b = 0$ , o que implica:

$$
e_b = j\omega M_{bc} i_c = v_b
$$

$$
Z_{mc} = bj\omega M_{bc}
$$

Substituindo-se a equação (7) nessa última passagem, resulta:

$$
Z_{mc} = a^2 b^2 Z_m \tag{9}
$$

Agrupando-se as equações (1), (4), (5), (8) e (9), determinam-se as impedâncias próprias de cada enrolamento:

$$
Z_a = z_a + Z_m = r_a + jx_a + R_m + jX_m
$$
 (10)

$$
Z_b = z_b + a^2 Z_m = r_b + jx_b + a^2 R_m + ja^2 X_m \tag{11}
$$

$$
Z_c = z_c + a^2 b^2 Z_m = r_c + jx_c + a^2 b^2 R_m + j a^2 b^2 X_m \tag{12}
$$

As impedâncias mútuas, por sua vez, ficam expressas por:

$$
j\omega M_{ab} = aZ_m
$$

$$
j\omega M_{bc} = a^2 bZ_m
$$

Com este desenvolvimento, determinaram-se todas as impedâncias próprias e mútuas em função das impedâncias de dispersão dos enrolamentos e da impedância

de magnetização do primário, já que é a componente efetivamente considerada no funcionamento do regulador. Uma vez concluída essa etapa de preparação, é possível proceder ao equacionamento a partir da análise tensorial.

O tensor de impedância do circuito real é obtido através do tensor de impedância primitivo e das correlações entre as variáveis do primário e do secundário de ambos os circuitos, que são descritas pelos tensores de conexão. Convertendo-se o sistema de variáveis do primário e secundário para valores de entrada e saída como em um quadripolo, tem-se as equações do regulador indutivo conectado como autotransformador.

O circuito real do regulador de indução está mostrado na Figura 13, na qual é possível observar a ligação como autotransformador e a magnitude variável da tensão induzida no secundário. Nessa mesma Figura, também está mostrado o circuito primitivo, composto pelo modelo mais básico da máquina. Ambos os circuitos são modelados como um transformador e a nomenclatura das variáveis está descrita na Tabela 1.

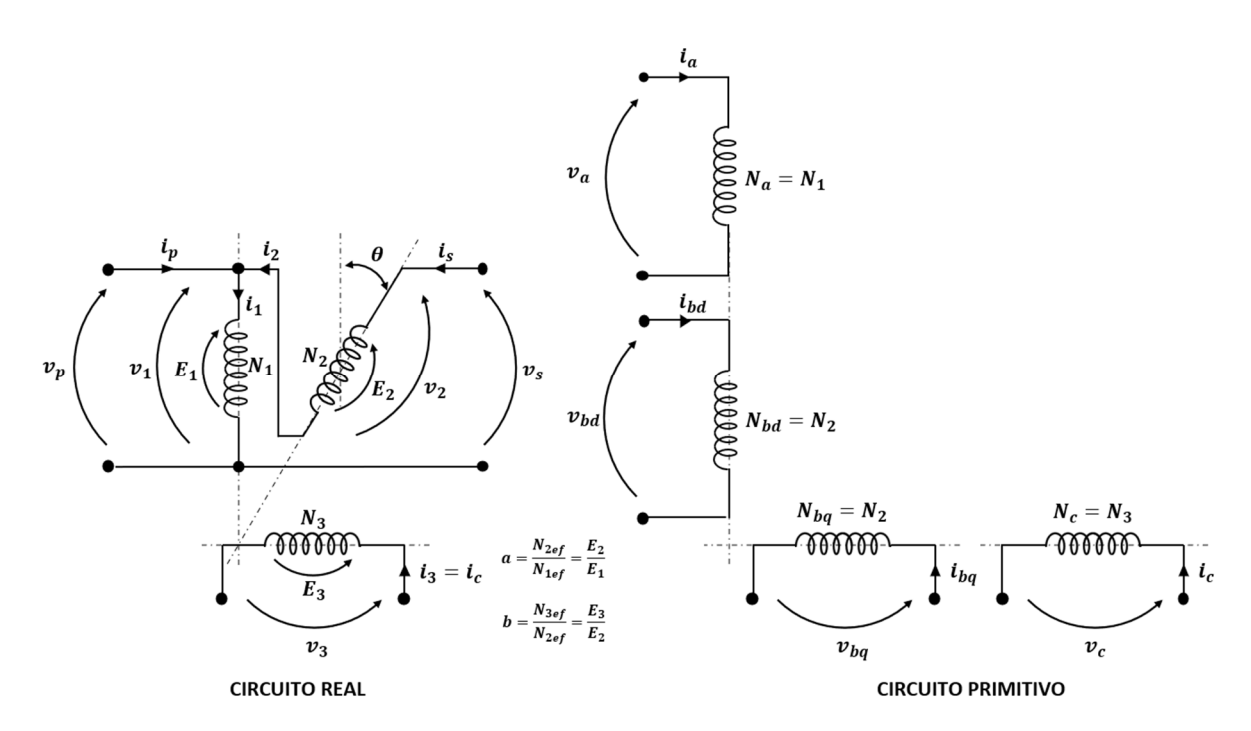

Figura 13 – Circuitos real e primitivo para o regulador monofásico como autotransformador

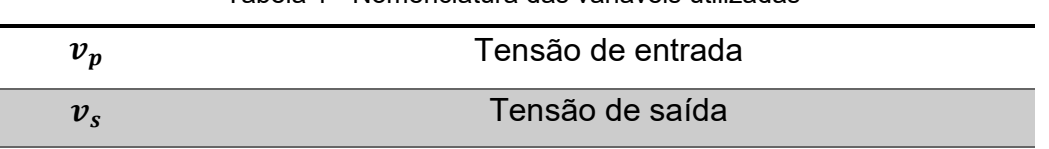

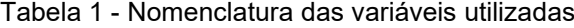

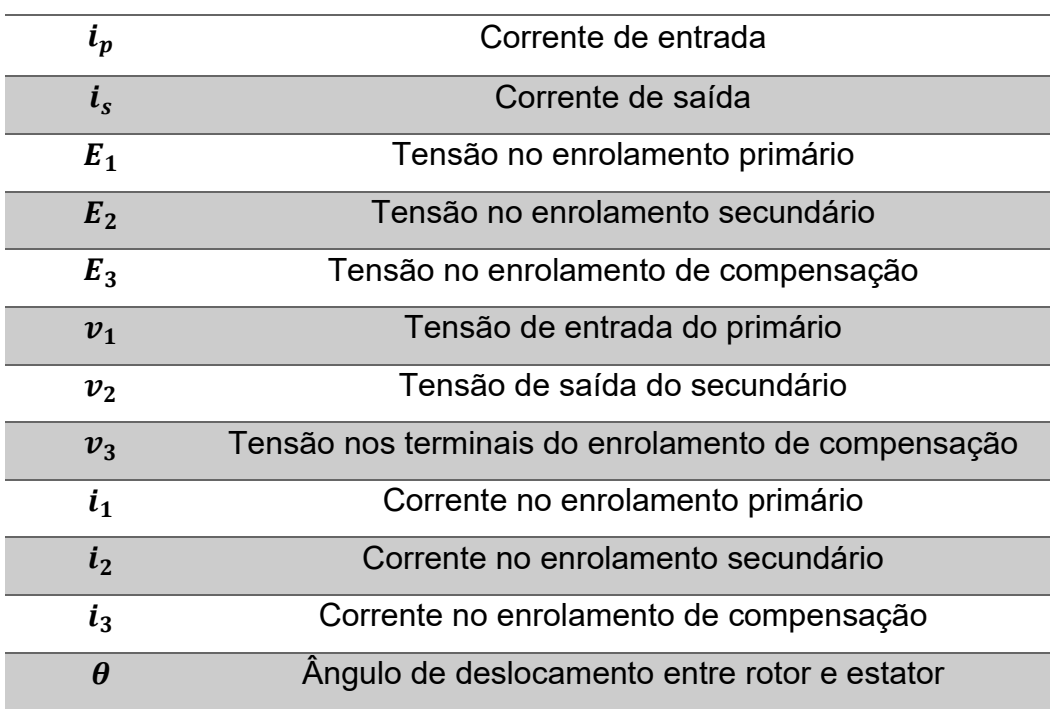

Inicialmente, define-se a equação tensorial do circuito primitivo na forma:

$$
v_m = Z_{mn} \cdot i_n
$$

O tensor de impedância primitiva para a condição de regime permanente é então determinado por inspeção, resultando em:

$$
\begin{bmatrix} v_a \\ v_{bd} \\ v_{bq} \\ v_c \end{bmatrix} = \begin{bmatrix} Z_a & j\omega M_{a,bd} & 0 & 0 \\ j\omega M_{bd,a} & Z_{bd} & 0 & 0 \\ 0 & 0 & Z_{bq} & j\omega M_{bq,c} \\ 0 & 0 & j\omega M_{c,bq} & Z_c \end{bmatrix} \cdot \begin{bmatrix} i_a \\ i_{bd} \\ i_{bq} \\ i_c \end{bmatrix}
$$

Ao se analisar o circuito primitivo, nota-se que os enrolamentos componentes do secundário, que possuem o mesmo número de espiras ( $N_{bd} = N_{bq} = N_2$ ) e são alojados no mesmo circuito magnético, apenas simulam o enrolamento secundário ora alinhado com o primário e ora com o enrolamento de compensação. Logo, decorre que:

$$
Z_{bd} = Z_{bq} = Z_b
$$

$$
M_{a,bd} = M_{bd,a} = M_{ab}
$$

$$
M_{bq,c} = M_{c,bq} = M_{bc}
$$

Substituindo-se ainda pelas impedâncias mútuas obtidas anteriormente, conforme equações (3) e (7), o tensor de impedâncias primitivo resulta:

$$
Z_{mn} = \begin{bmatrix} Z_a & aZ_m & 0 & 0 \\ aZ_m & Z_b & 0 & 0 \\ 0 & 0 & Z_b & a^2bZ_m \\ 0 & 0 & a^2bZ_m & Z_c \end{bmatrix}
$$
 (13)

A determinação do tensor de conexão entre o circuito real e primitivo é realizada por inspeção, como mostrado na Tabela 2. Nessa Tabela,  $i_a$ ,  $i_{bd}$ ,  $i_{bg}$  e  $i_c$  são as correntes no primário, no secundário (eixo direto e em quadratura) e no enrolamento de compensação do circuito primitivo, respectivamente. Enquanto isso,  $i_1$ ,  $i_2$  e  $i_3$  são as correntes no primário, no secundário e no enrolamento de compensação do circuito real, respectivamente.

Variáveis do circuito primitivo  $(a; b_d; b_q; c)$ Variáveis do circuito real  $(1; 2; 3)$  $i_a$  is a set of  $i_1$  $i_{bd}$   $i_2 \cos \theta$  $i_{bq}$   $i_2$  sen  $\theta$  $i_c$   $i_3$ 

Tabela 2 – Variáveis do circuito primitivo e real

Sendo a equação tensorial de conexão conforme mostrado na equação a seguir e aplicando-a neste caso, vem:

$$
i_n = C_{nv} \cdot i_v
$$

$$
\begin{bmatrix} i_a \\ i_{bd} \\ i_{bq} \\ i_c \end{bmatrix} = C_{nv} \cdot \begin{bmatrix} i_1 \\ i_2 \\ i_3 \end{bmatrix}
$$

De forma que é possível concluir que:

$$
C_{nv} = \begin{bmatrix} 1 & 0 & 0 \\ 0 & \cos \theta & 0 \\ 0 & \sin \theta & 0 \\ 0 & 0 & 1 \end{bmatrix}
$$

Dessa maneira, é possível realizar o produto das matrizes da equação tensorial de transformação do sistema primitivo para o sistema real:

$$
Z_{\mu\nu} = [C_{nv}]^t \cdot Z_{mn} \cdot C_{nv}
$$
  

$$
Z_{\mu\nu} = \begin{bmatrix} Z_a & aZ_m \cos \theta & 0 \\ aZ_m \cos \theta & Z_b & a^2 bZ_m \sin \theta \\ 0 & a^2 bZ_m \sin \theta & Z_c \end{bmatrix}
$$
(14)

Neste ponto, faz-se então a mudança de referência das variáveis antigas para as variáveis novas, ou seja, de entrada e saída do regulador como um quadripolo, conforme mostrado na Tabela 3.

Tabela 3 - Variáveis da referência antiga e da nova

| Variáveis da referência antiga - Variáveis da referência nova - |                          |
|-----------------------------------------------------------------|--------------------------|
| primário e secundário (1; 2; 3)                                 | entrada e saída $(p; s)$ |
|                                                                 | $i_p + i_s$              |
| ĺэ                                                              |                          |
| l2                                                              |                          |

Utilizando-se a seguinte notação para a equação tensorial de transformação:

$$
i_{\nu} = C_{\nu\nu\prime} \cdot i_{\nu\prime}
$$

$$
\begin{bmatrix} i_1 \\ i_2 \\ i_3 \end{bmatrix} = C_{\nu\nu\prime} \cdot \begin{bmatrix} i_p \\ i_s \\ i_c \end{bmatrix}
$$

É possível determinar o seguinte tensor de transformação por inspeção na Tabela 3:

$$
C_{\nu\nu\prime} = \begin{bmatrix} 1 & 1 & 0 \\ 0 & 1 & 0 \\ 0 & 0 & 1 \end{bmatrix}
$$

Portanto, o tensor de impedância já transformado na nova estrutura de referência é obtido por:

$$
Z_{\mu\nu\nu} = [C_{\nu\nu\prime}]^t \cdot Z_{\mu\nu} \cdot C_{\nu\nu\prime}
$$

$$
Z_{\mu\nu\nu} = \begin{bmatrix} Z_a & Z_a + aZ_m \cos \theta & 0 \\ Z_a + aZ_m \cos \theta & Z_a + Z_b + 2aZ_m \cos \theta & a^2 bZ_m \sin \theta \\ 0 & a^2 bZ_m \sin \theta & Z_c \end{bmatrix}
$$
(15)

Sendo a equação tensorial no sistema já transformado escrito por:

$$
V_{\mu\prime} = Z_{\mu\prime\nu\prime} \cdot i_{\nu\prime} \tag{16}
$$

Então, o sistema de equações gerais do regulador de indução monofásico como autotransformador resulta em:

$$
\begin{bmatrix} v_p \\ v_s \\ v_c \end{bmatrix} = \begin{bmatrix} Z_a & Z_a + aZ_m \cos \theta & 0 \\ Z_a + aZ_m \cos \theta & Z_a + Z_b + 2aZ_m \cos \theta & a^2 bZ_m \sin \theta \\ 0 & a^2 bZ_m \sin \theta & Z_c \end{bmatrix} \cdot \begin{bmatrix} i_p \\ i_s \\ i_c \end{bmatrix}
$$
 (17)

Ou ainda:

$$
v_p = Z_a i_p + (Z_a + aZ_m \cos \theta) i_s \tag{18}
$$

$$
v_s = (Z_a + aZ_m \cos \theta)i_p + (Z_a + Z_b + 2aZ_m \cos \theta)i_s + a^2bZ_m \operatorname{sen} \theta i_c \tag{19}
$$

$$
v_c = a^2 b Z_m \operatorname{sen} \theta i_s + Z_c i_c \tag{20}
$$

A partir das equações gerais, é possível determinar o comportamento em vazio da máquina assim como sua impedância de curto-circuito. Dada a extensão, seu desenvolvimento está apresentado no Apêndice A.

## **3.1.1.1 Circuito equivalente**

Para a determinação do circuito equivalente do regulador monofásico como autotransformador, o enrolamento de compensação será considerado fechado em curto-circuito. Para o caso sem compensação, ou seja, com este enrolamento em aberto, a tratativa será derivada a partir do caso com compensação.

Partindo-se das equações gerais (18), (19) e (20), atribui-se a condição de enrolamento de compensação fechado em curto-circuito, ou seja,  $v_c = 0$ , nessa última equação. Em seguida, isola-se tanto a corrente no enrolamento de compensação  $i_c$ como a corrente no primário  $i_n$  na equação (18), resultando:

$$
i_c = -a^2 b \frac{Z_m}{Z_c} \operatorname{sen} \theta i_s
$$

$$
i_p = \frac{v_p}{Z_a} - \left(1 + a \frac{Z_m}{Z_a} \cos \theta\right) i_s
$$

Substituindo-se tais expressões das correntes na equação (19), obtêm-se então:

$$
v_s = \left(1 + a\frac{Z_m}{Z_a}\cos\theta\right)v_p - \left(\frac{a^2Z_cZ_m^2\cos^2\theta + a^4b^2Z_aZ_m^2\sin^2\theta - Z_aZ_bZ_c}{Z_aZ_c}\right)i_s
$$

Ao se passar da convenção do receptor para a convenção de fonte, na qual  $i_{carga} = -i_s$ , tem-se:

$$
i_p = \frac{v_p}{Z_a} + i_{carga} + a \frac{Z_m}{Z_a} \cos \theta \, i_{carga} \tag{21}
$$

$$
v_s = v_p + a\frac{Z_m}{Z_a}\cos\theta\ v_p - \left(\frac{Z_a Z_b Z_c - a^2 Z_c Z_m^2 \cos^2\theta - a^4 b^2 Z_a Z_m^2 \sin^2\theta}{Z_a Z_c}\right)i_{carga} \tag{22}
$$

A partir dessas duas últimas equações obtidas, é possível atribuir o seguinte circuito equivalente conforme ilustrado na Figura 14.

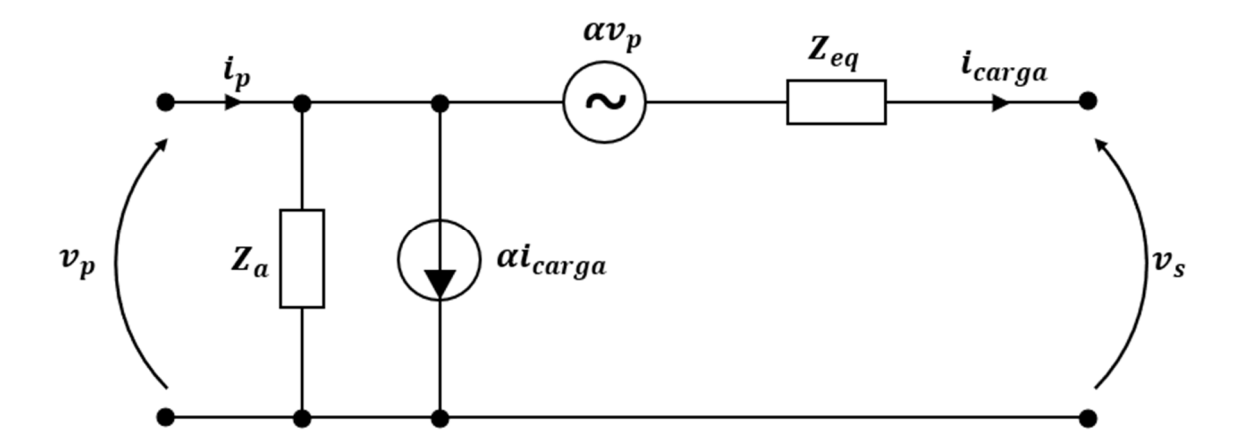

Figura 14 - Circuito equivalente para o regulador monofásico como autotransformador

Nessa Figura 14, adotou-se a seguinte nomenclatura de  $\alpha$  e  $Z_{eq}$ :

$$
\alpha = a \frac{Z_m}{Z_a} \cos \theta
$$

$$
Z_{eq} = \frac{Z_a Z_b Z_c - a^2 Z_c Z_m^2 \cos^2 \theta - a^4 b^2 Z_a Z_m^2 \sin^2 \theta}{Z_a Z_c}
$$

Substituindo-se então pelas respectivas componentes de  $Z_a$ ,  $Z_b$  e  $Z_c$  das equações (10), (11) e (12), obtêm-se para o regulador indutivo monofásico como autotransformador e enrolamento de compensação fechado em curto-circuito:

$$
\alpha = a \frac{Z_m}{z_a + Z_m} \cos \theta \tag{23}
$$

$$
Z_{eq} = \frac{z_a z_b + Z_m z_{2cc}^{\prime} + a^2 Z_m^2 \operatorname{sen}^2 \theta + a^2 \left(\frac{b^2}{z_c}\right) Z_m [z_b (z_a + Z_m) + a^2 z_a Z_m \operatorname{cos}^2 \theta]}{z_a + Z_m \left[1 + a^2 \left(\frac{b^2}{z_c}\right) z_a\right] + a^2 \left(\frac{b^2}{z_c}\right) Z_m^2}
$$
(24)

Onde  $z'_{2cc}$ , que é a impedância de curto-circuito do regulador referida ao secundário, é dada por:

$$
z'_{2cc} = a^2 z_a + z_b
$$

Para o regulador sem compensação, equivale a ter  $z_c \to \infty$  na equação (24), resultando em:

$$
Z_{eq} = \frac{z_a z_b + Z_m z'_{ccc} + a^2 Z_m^2 \operatorname{sen}^2 \theta}{z_a + Z_m}
$$
 (25)

Para se ilustrar e comparar o comportamento da impedância equivalente em função do ângulo de deslocamento  $\theta$  para ambas as condições do enrolamento de compensação, tomou-se como base os seguintes parâmetros para um regulador monofásico típico:

$$
a = 1;
$$
  
\n
$$
b = 0.5;
$$
  
\n
$$
r_a = 0.015 \, \text{pu}; \, x_a = 0.1 \, \text{pu};
$$
  
\n
$$
r_b = 0.015 \, \text{pu}; \, x_b = 0.1 \, \text{pu};
$$
  
\n
$$
r_c = 0.008 \, \text{pu}; \, x_c = 0.05 \, \text{pu};
$$
  
\n
$$
R_m = 0.2 \, \text{pu}; \, X_m = 4 \, \text{pu}
$$

Dessa maneira, os gráficos do módulo e da fase da impedância equivalente com e sem compensação podem ser levantados em função do ângulo de deslocamento, conforme mostram as Figuras 15 e 16, respectivamente.

A diferença de comportamento da impedância série equivalente com o enrolamento de compensação aberto ou fechado, mostrado na Figura 15, justifica sempre o seu uso na última condição, ou seja, fechado em curto-circuito. Garante-se, dessa forma, um adequado equilíbrio de forças magnetomotrizes para o secundário em carga, quando operando em posições próximas de 90º, reduzindo significativamente a regulação de tensão inerente do equipamento.

Vale notar que o circuito equivalente poderia ser composto por mais uma parte referente ao enrolamento de compensação, sendo uma fonte de tensão em vazio para o caso deste enrolamento em aberto, ou então, uma fonte de corrente em curto para o caso deste enrolamento fechado, conforme equações (19) e (20). Entretanto, como o circuito equivalente tem como finalidade relacionar as entradas e saídas, no caso o lado da alimentação e o lado da carga, então não se faz necessária a representação desse enrolamento de compensação.

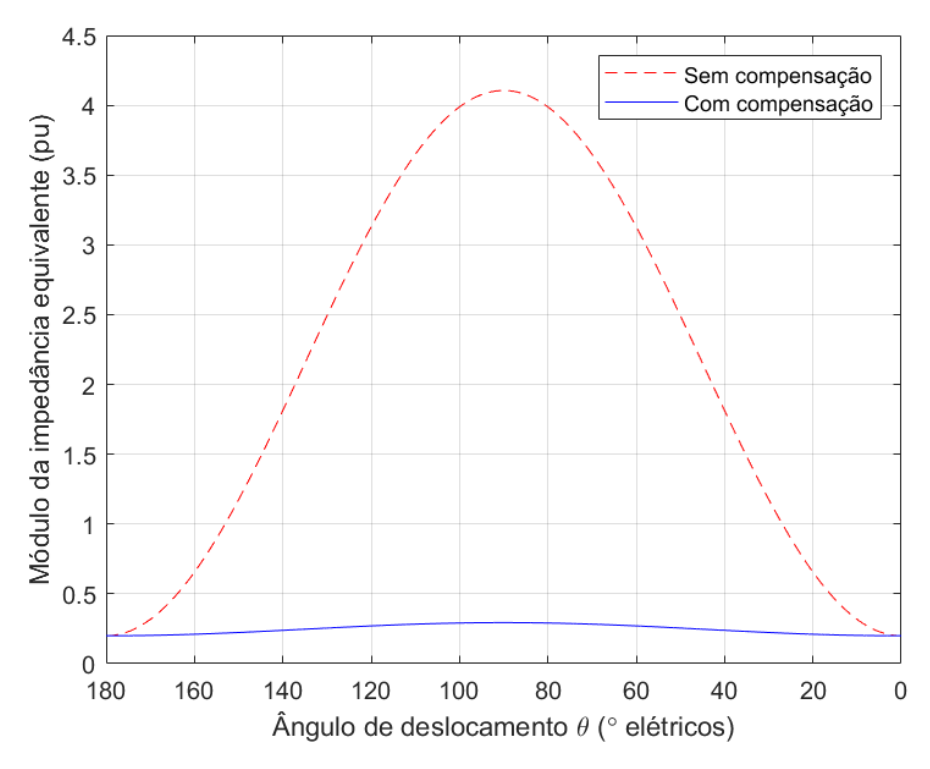

Figura 15 - Módulo da impedância equivalente do regulador monofásico típico como autotransformador

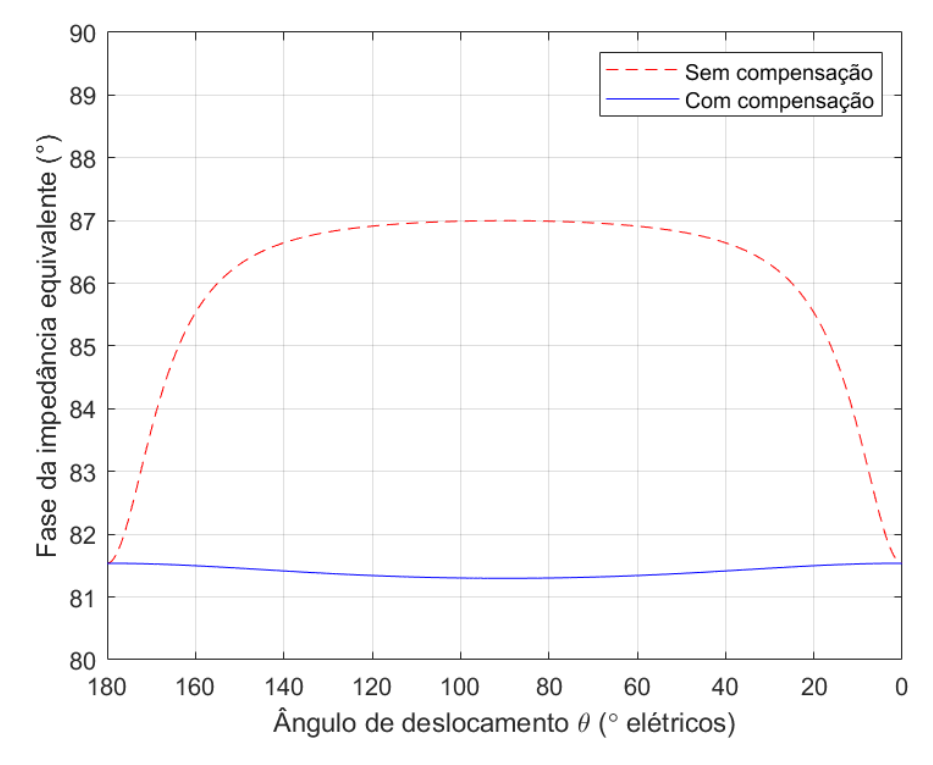

Figura 16 - Fase da impedância equivalente do regulador monofásico típico como autotransformador

## **4 PROTÓTIPO DO REGULADOR INDUTIVO**

Um protótipo do regulador indutivo para redes de distribuição primárias foi desenvolvido e testado com sucesso como prova de conceito. Seus valores nominais estão mostrados na Tabela 4.

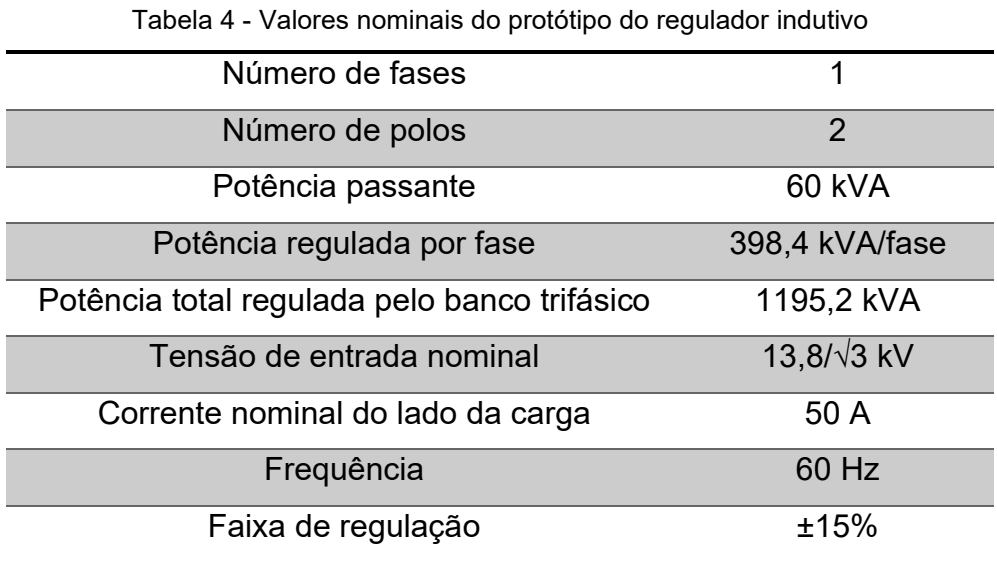

Utilizaram-se, para o projeto do regulador indutivo, metodologias analíticas consagradas no projeto de máquinas elétricas baseadas em circuitos magnéticos e elétricos, bem como simulações numéricas por elementos finitos. Com isso, foram definidas as dimensões principais do rotor e do estator, levando-se em consideração os valores nominais, as propriedades físicas dos materiais, a classe de isolação e diversos outros fatores.

A Tabela 5 mostra as propriedades principais das chapas de aço-silício de grãos não orientados empregadas no núcleo, cujo comprimento total é de 475 mm. As Figuras 17 e 18 ilustram o perfil do estator e do rotor, respectivamente, com suas dimensões principais em milímetros. Cabe ressaltar que o enrolamento auxiliar disposto no estator tem a função de alimentar os circuitos auxiliares do protótipo. No estator também se encontram o enrolamento primário e o de compensação, de maneira que no rotor está alojado apenas o enrolamento secundário.

Quanto aos enrolamentos, todos utilizam fios de cobre circulares e possuem isolação classe H, ou seja, com limite de temperatura de 180°C. As configurações utilizadas para os enrolamentos estão mostradas na Tabela 6.

| Designação da chapa              | M350-50A             |
|----------------------------------|----------------------|
| Tipo                             | Grãos não orientados |
| <b>Espessura</b>                 | $0,5$ mm             |
| Perdas máximas em 60 Hz e 1,5 T  | 4,22 W/kg            |
| Polarização mínima em 10.000 A/m | $1,79$ T             |
| Fator de empilhamento            | 97%                  |

Tabela 5 - Propriedades das chapas de aço-silício empregadas no protótipo

Tabela 6 - Configuração dos enrolamentos no protótipo

| Enrolamento                  |        |        | Primário Secundário Compensação | Auxiliar |
|------------------------------|--------|--------|---------------------------------|----------|
| Número de bobinas            | 8      | 6      | 4                               | 4        |
| Número de espiras por bobina | 54     | 14     |                                 | 9        |
| Número total de espiras      | 432    | 84     | 4                               | 36       |
| Fator de enrolamento         | 0,8394 | 0.8287 | 0,9456                          | 0,2981   |
| fundamental                  |        |        |                                 |          |
| Número de espiras efetivas   | 362,62 | 69,61  | 3,78                            | 10,73    |

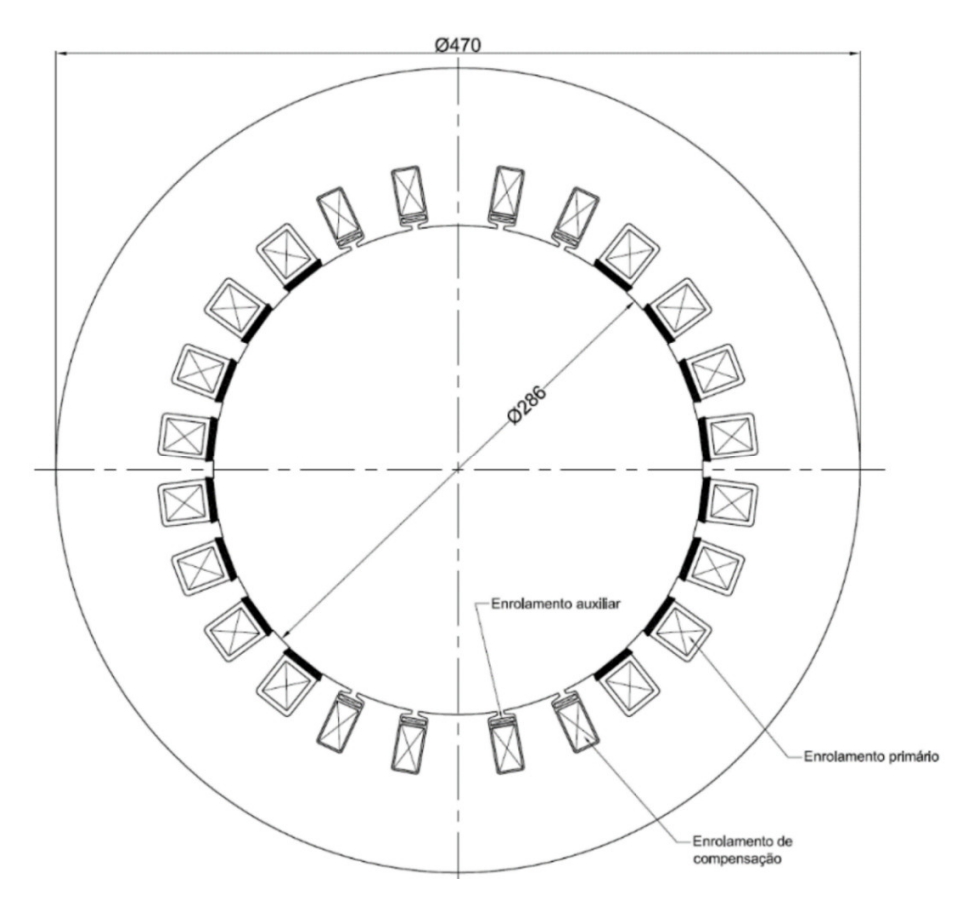

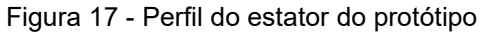

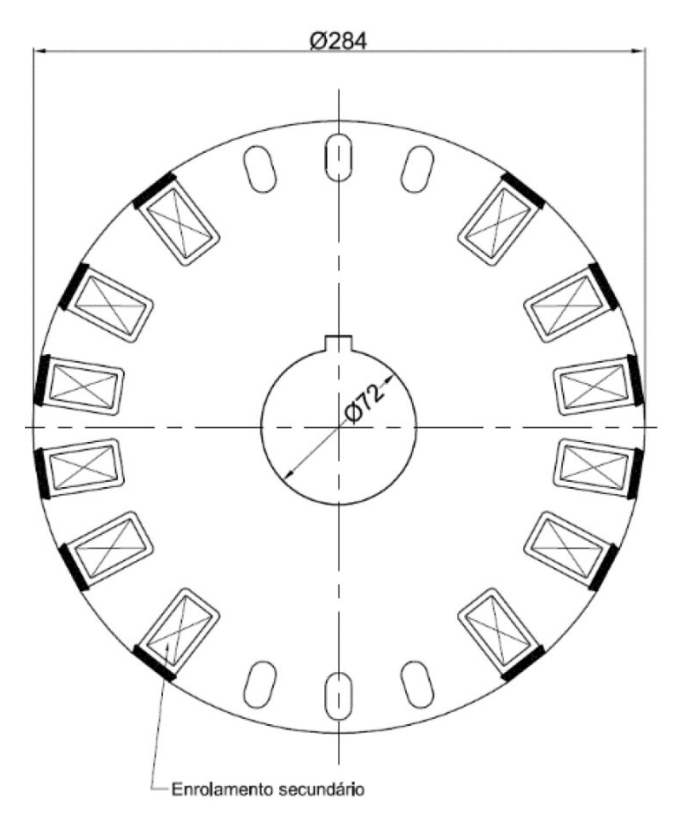

Figura 18 - Perfil do rotor do protótipo

A partir dos valores da Tabela 6, as seguintes relações de transformação teóricas podem ser calculadas, conforme equações (2) e (6):

- a) Relação entre primário e secundário de 0,1919;
- b) Relação entre secundário e enrolamento de compensação de 0,0543;
- c) Relação entre primário e enrolamento auxiliar de 0,0296.

Dessa forma, para a tensão nominal na entrada de 7,967 kV, a tensão induzida em vazio no enrolamento secundário é de 1,53 kV e no enrolamento auxiliar, de aproximadamente 240 V.

Através de uma análise por elementos finitos com a ferramenta FEMM 4.2, a condição em vazio com os enrolamentos primário e secundário alinhados foi simulada, como ilustrado na Figura 19. A corrente de excitação obtida foi de 2,24 A, o que implica uma reatância de magnetização de 3556 Ω, conforme equação (1).

Outra análise numérica foi realizada, mas agora com o rotor deslocado de Θ = 90° do estator, como mostrado na Figura 20.

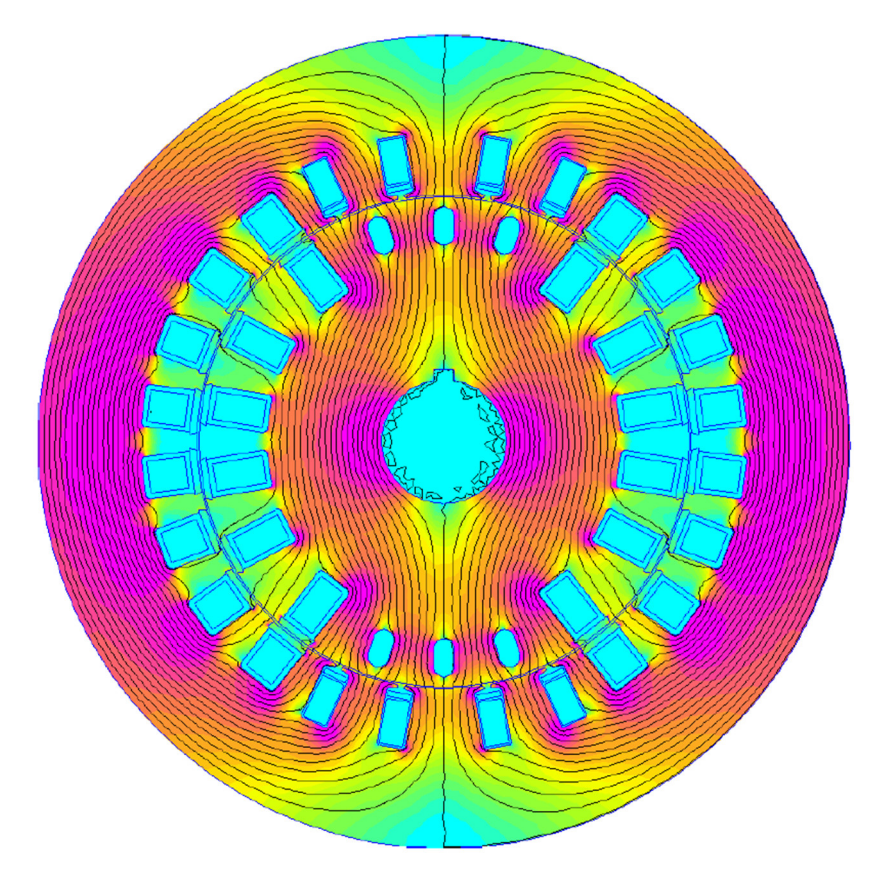

Figura 19 - Simulação numérica da condição em vazio e enrolamentos alinhados

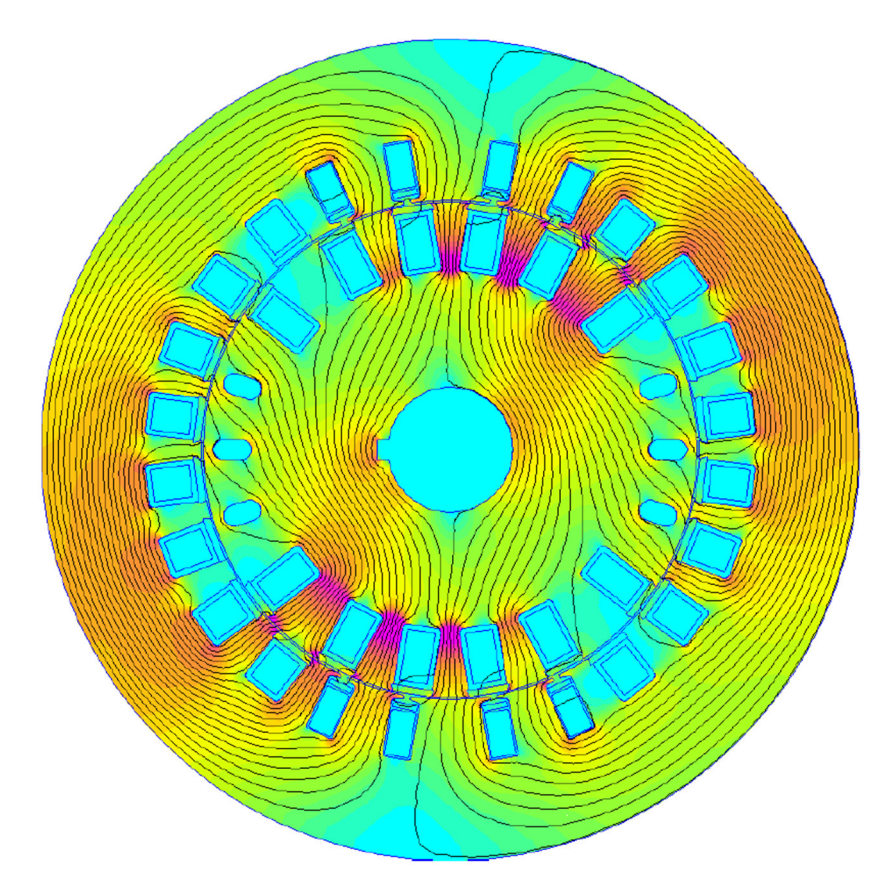

Figura 20 – Simulação numérica na condição em carga e enrolamentos ortogonais

Nessa simulação, o secundário está carregado com sua corrente nominal de 50 A e o primário apenas com a corrente de excitação de 2,24 A obtida no caso anterior, já que ambos os enrolamentos estão em quadratura e não há fluxo concatenado entre eles. No enrolamento de compensação, a corrente é a resultante da reação de armadura do secundário, através do equilíbrio de forças magnetomotrizes, dada pela equação (26).

$$
N_2 \cdot K_{e2} \cdot I_2 = N_3 \cdot K_{e3} \cdot I_3 \tag{26}
$$

Nessa equação,  $N_2$  são as espiras do secundário,  $K_{e2}$  é o fator de enrolamento fundamental do secundário e  $I_2$ , a corrente do secundário. Analogamente,  $N_3$ ,  $K_{e3}$  e  $I_3$ correspondem aos parâmetros do enrolamento de compensação. Como resultado adicional da simulação, foi possível obter o torque resultante de 146 N.m, que deverá ser provido pelo sistema mecânico motorizado de posicionamento do secundário.

Para a determinação do circuito equivalente do protótipo do regulador indutivo, as resistências e reatâncias de dispersão de cada enrolamento foram calculadas com base na geometria e demais parâmetros do projeto.

O condutor escolhido para o enrolamento primário possui 2 fios em paralelo de bitola 14 AWG, enquanto o condutor para o enrolamento secundário, 9 fios em paralelo de mesma bitola. Já o enrolamento de compensação é composto por 96 fios em paralelo, também com mesma seção. Por fim, o enrolamento auxiliar possui 2 fios em paralelo de bitola 17 AWG. Dessa forma, as resistências calculadas referidas à uma temperatura de 20°C são 3,79 Ω, 0,170 Ω e 650 µΩ, para o enrolamento primário, secundário e de compensação, respectivamente.

Quanto às reatâncias, a de dispersão  $X_{mag}$  foi calculada anteriormente e vale 3556 Ω. Os valores obtidos para as reatâncias de dispersão do primário  $X_1$ , do secundário  $X_2$  e do enrolamento de compensação  $X_3$  são 55,4 Ω, 2,72 Ω e 0,0204 Ω, respectivamente.

Dessa maneira, o circuito equivalente do protótipo do regulador indutivo monofásico, conforme mostrado na Figura 14 do capítulo 3, resulta no modelo apresentado na Figura 21, na qual  $V_N$  é a tensão de alimentação,  $I_P$  é a corrente de entrada do primário,  $I_c$  é a corrente de carga e  $V_c$  é a tensão na carga. TC é o

transformador de corrente e TP, o de potencial, ambos utilizados pelos circuitos auxiliares no controle de tensão.

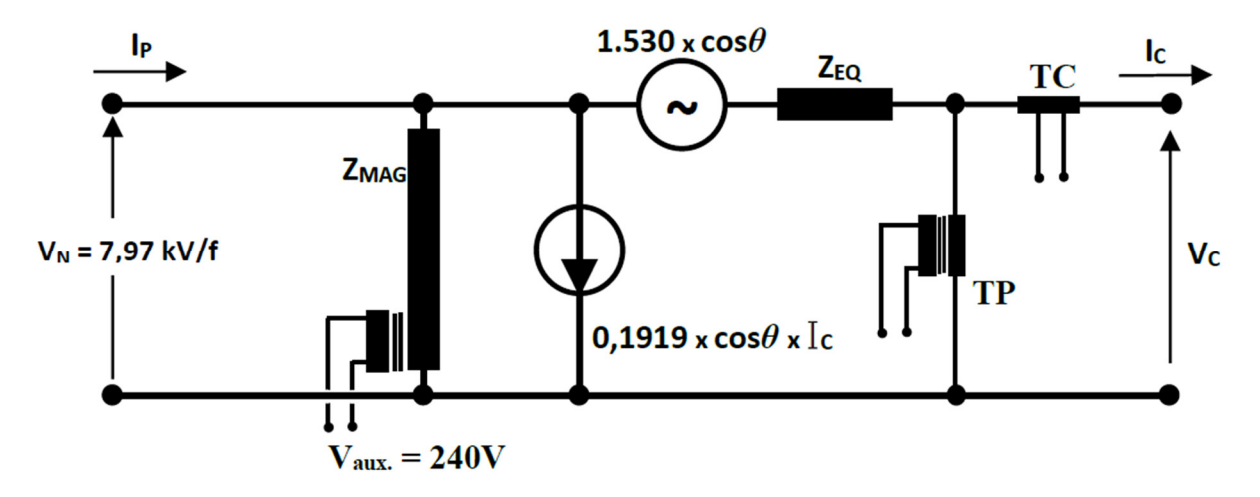

Figura 21 - Circuito equivalente do protótipo do regulador indutivo

A impedância equivalente série do regulador  $Z_{EQ}$  está descrita na equação (27), conforme os parâmetros calculados do protótipo e equação (24).

$$
Z_{EQ} = (2.82 + 6.46 \cdot \sin^2 \Theta + 1.91 \cdot \cos^2 \Theta) \cdot e^{j \cdot 84^\circ} \Omega \tag{27}
$$

Dessa forma, a partir do circuito equivalente obtido, se torna possível calcular a curva de regulação da tensão em função do ângulo de ajuste Θ. Considerando uma carga de corrente constante e igual à nominal de 50 A e com um fator de potência de 0,8 indutivo, a equação (28) descreve o comportamento da tensão de saída em carga em função do ângulo de ajuste.

$$
V_C = 7967 + 1530 \cdot \cos \Theta - (2,82 + 6,46 \cdot \sin^2 \Theta + 1,91 \cdot \cos^2 \Theta) \cdot 50 \cdot e^{j \cdot 47^\circ} \text{V} \tag{28}
$$

Para uma melhor visualização, a Figura 22 apresenta essa curva de regulação da tensão na saída tanto para a situação em carga nominal, quanto em vazio.

Analisando-se o gráfico obtido na Figura 22, é possível notar que o comportamento do regulador indutivo é simétrico quando em vazio, ou seja, a amplitude de tensão que é somada à tensão de entrada na posição de máxima tensão é a mesma que a subtraída na posição de mínima tensão. Em outras palavras, a faixa de regulação em vazio é simétrica em torno da tensão nominal, ou seja, neste caso 7967 ± 1530 V. Entretanto, quando o regulador indutivo é carregado, a faixa de regulação deixa de ser simétrica por conta da própria regulação do equipamento e para este caso com a carga assumida anteriormente, resulta em 7967 +1370 V / -1689 V. Mesmo com essa assimetria em carga, é possível observar que o protótipo está dimensionado para permitir uma regulação de ±15%, conforme seus dados nominais.

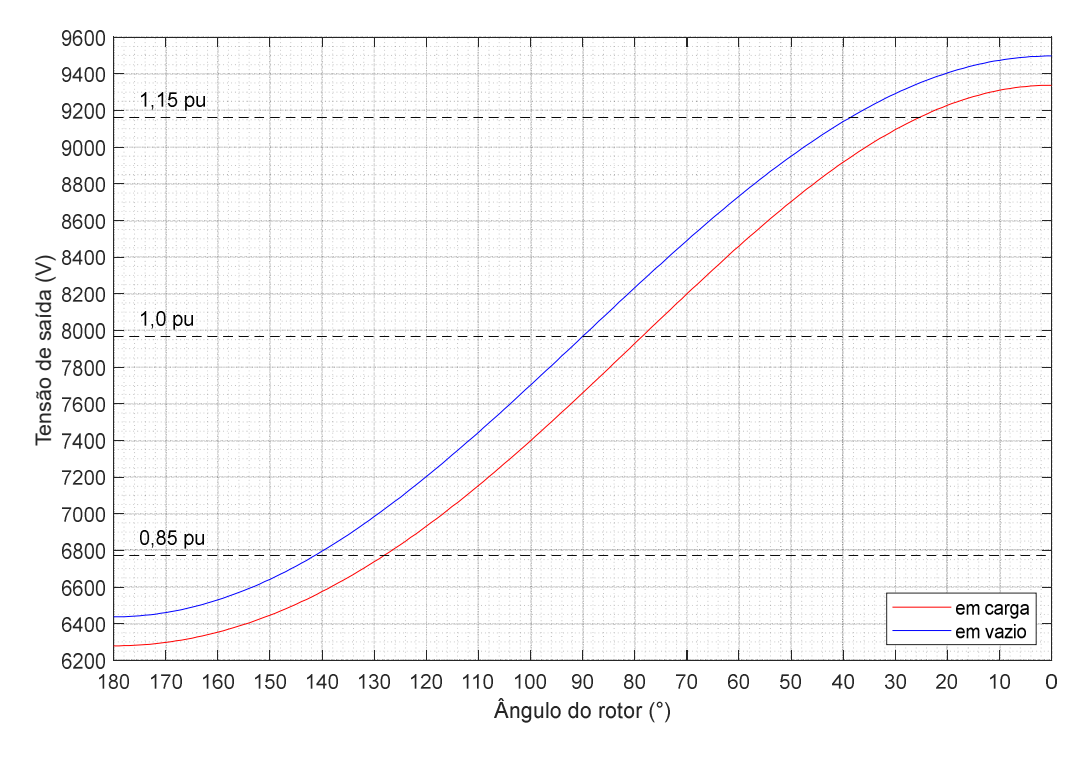

Figura 22 - Curva da tensão de saída em função do ângulo do rotor

Considerando o regulador indutivo ajustado para manter uma tensão de saída igual à nominal de 13,8/√3 kV, é possível obter a faixa de excursão do ângulo de ajuste entre a condição em vazio e a de carga nominal, considerando diferentes tensões de alimentação. As Figuras 23, 24 e 25 mostram as tais faixas para tensões de alimentação de 1,15 pu, 1,0 pu e 0,85 pu, respectivamente. Os ângulos de excursão obtidos estão indicados na Tabela 7.

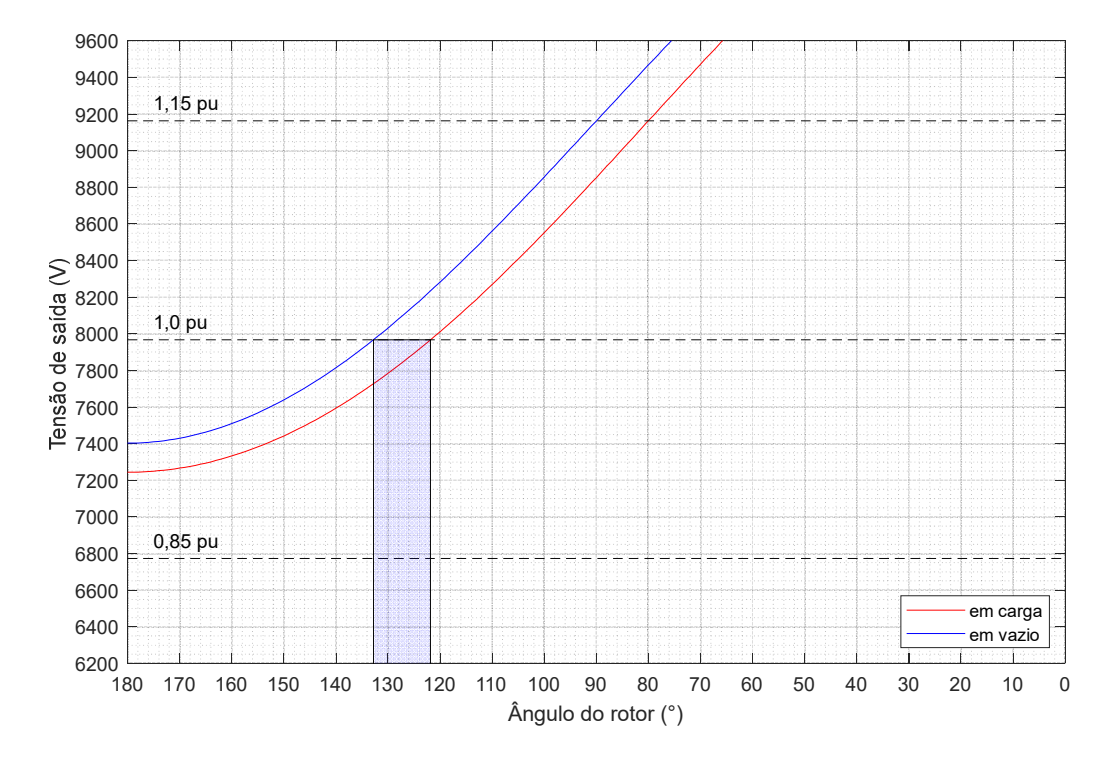

Figura 23 - Faixa de excursão do ângulo de ajuste para uma tensão de alimentação de 1,15 pu

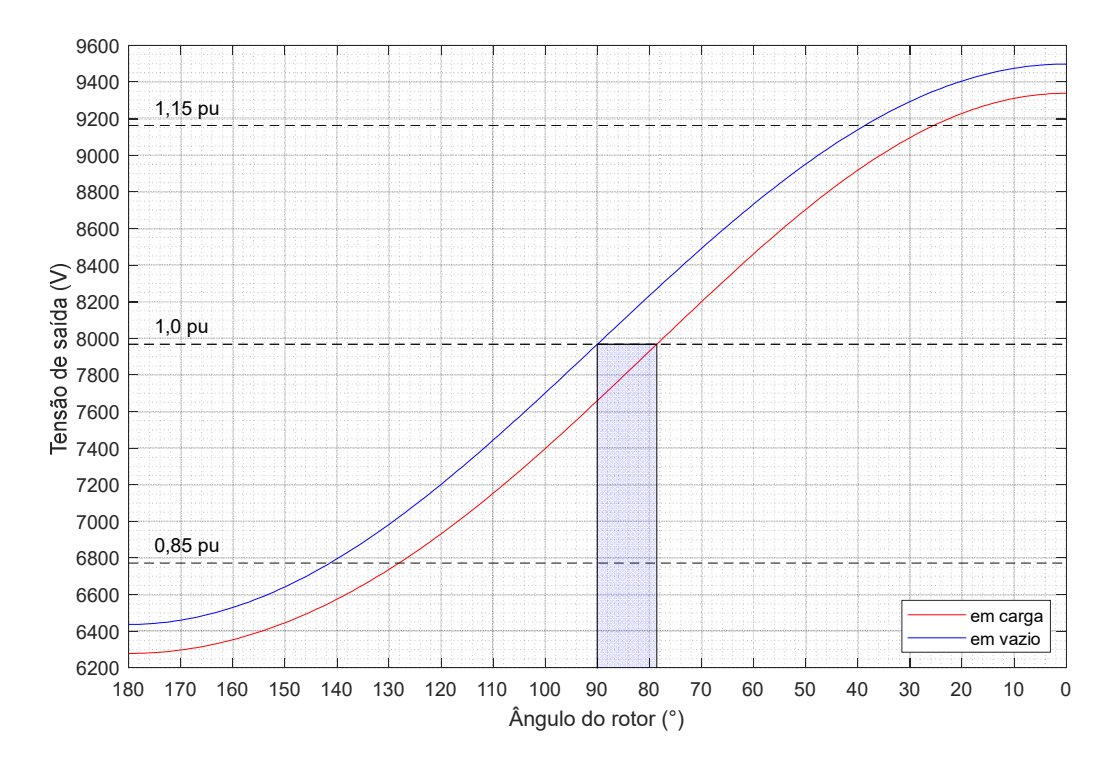

Figura 24 - Faixa de excursão do ângulo de ajuste para uma tensão de alimentação de 1,0 pu

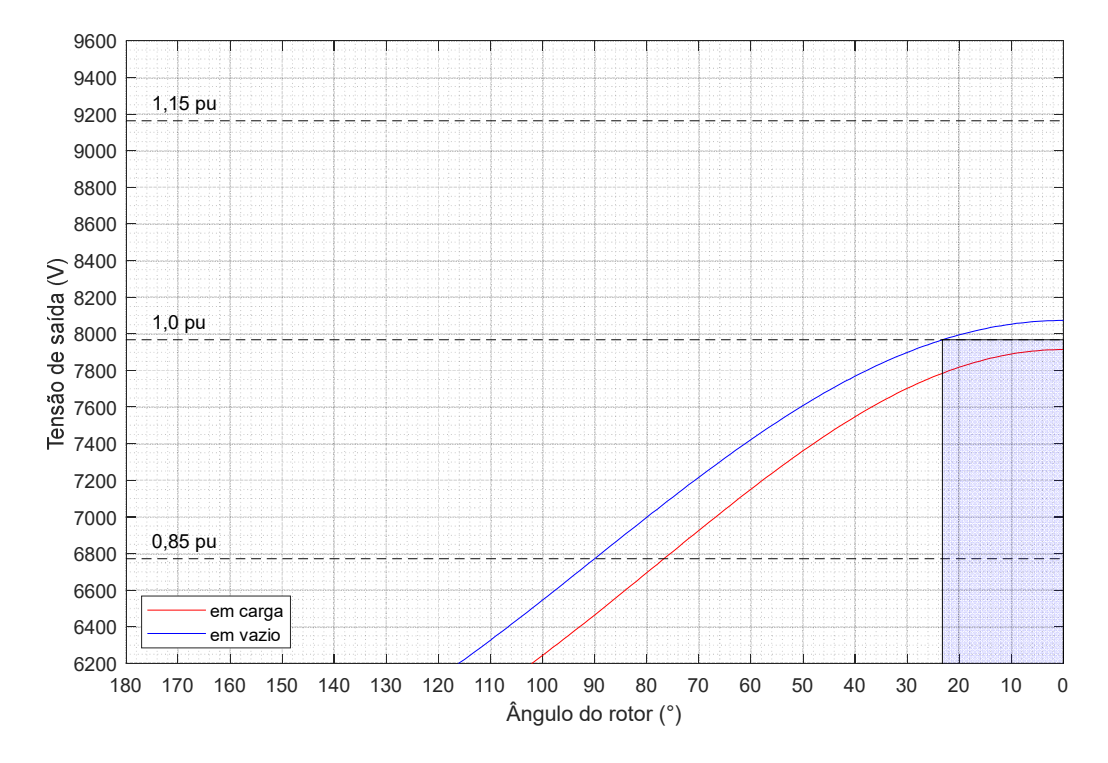

Figura 25 - Faixa de excursão do ângulo de ajuste para uma tensão de alimentação de 0,85 pu

| Tensão de alimentação Ângulo em vazio Ângulo em carga |                 |               |
|-------------------------------------------------------|-----------------|---------------|
| $1,15$ pu                                             | $132.8^{\circ}$ | $121,8^\circ$ |
| $1,0$ pu                                              | $90^{\circ}$    | $78.6^\circ$  |
| $0,85$ pu                                             | $23.2^\circ$    | ∩°            |

Tabela 7 - Ângulos de excursão em função da tensão de alimentação

Desse modo, para uma operação no sistema de distribuição, com uma variação dinâmica da tensão de alimentação entre 0,85 e 1,15 pu, a tensão de saída se mantém regulada em 1,0 pu para a corrente nominal, mediante a excursão dinâmica da posição do rotor entre 0º e 132,8°, comandada pelo mecanismo de ajuste em função dos sinais de controle medidos.

Os desenhos de projeto do regulador indutivo estão mostrados nas Figuras 26 e 27, nas quais ilustram o corte principal do equipamento completo e demais vistas auxiliares, respectivamente.

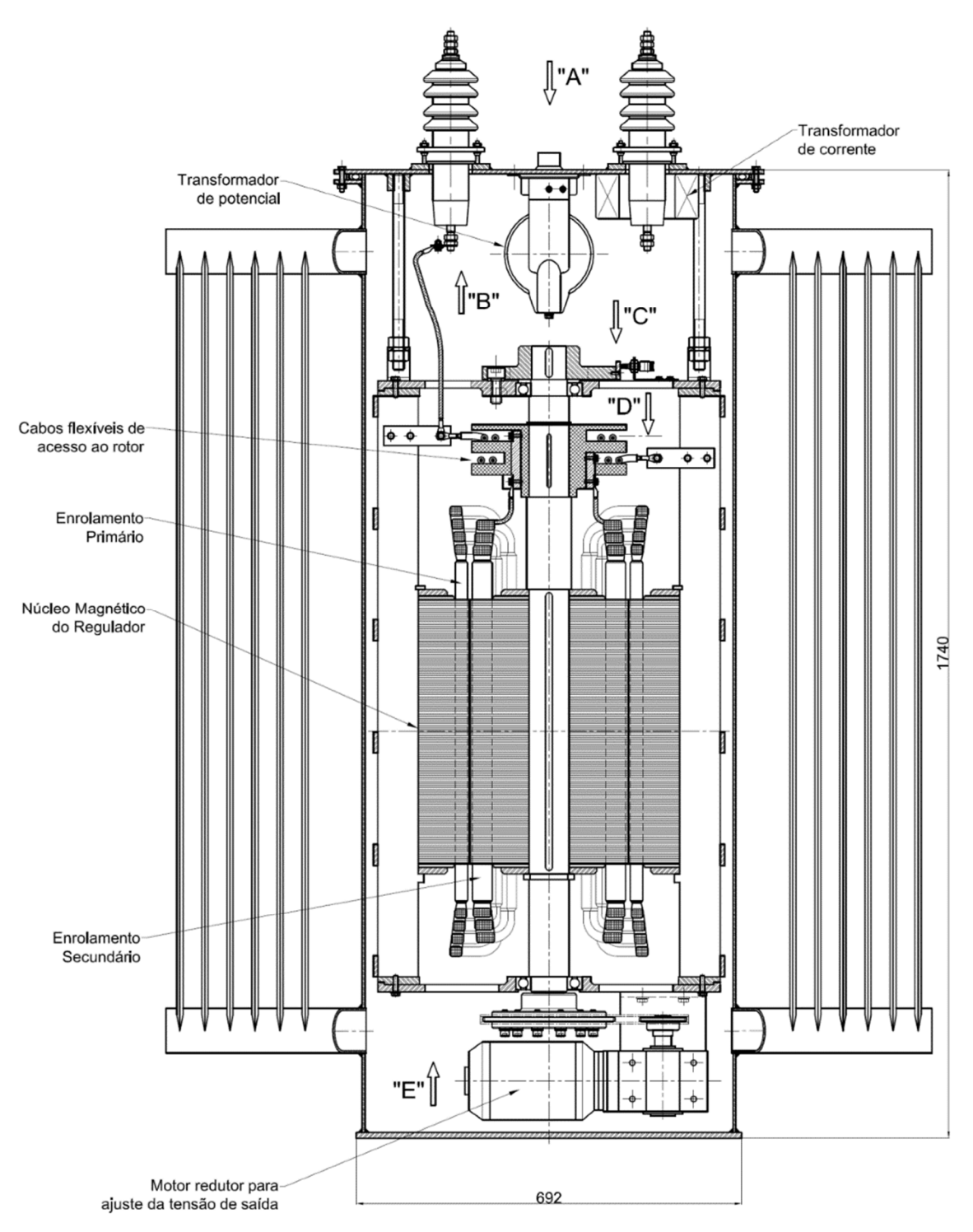

Figura 26 - Corte principal do regulador indutivo completo

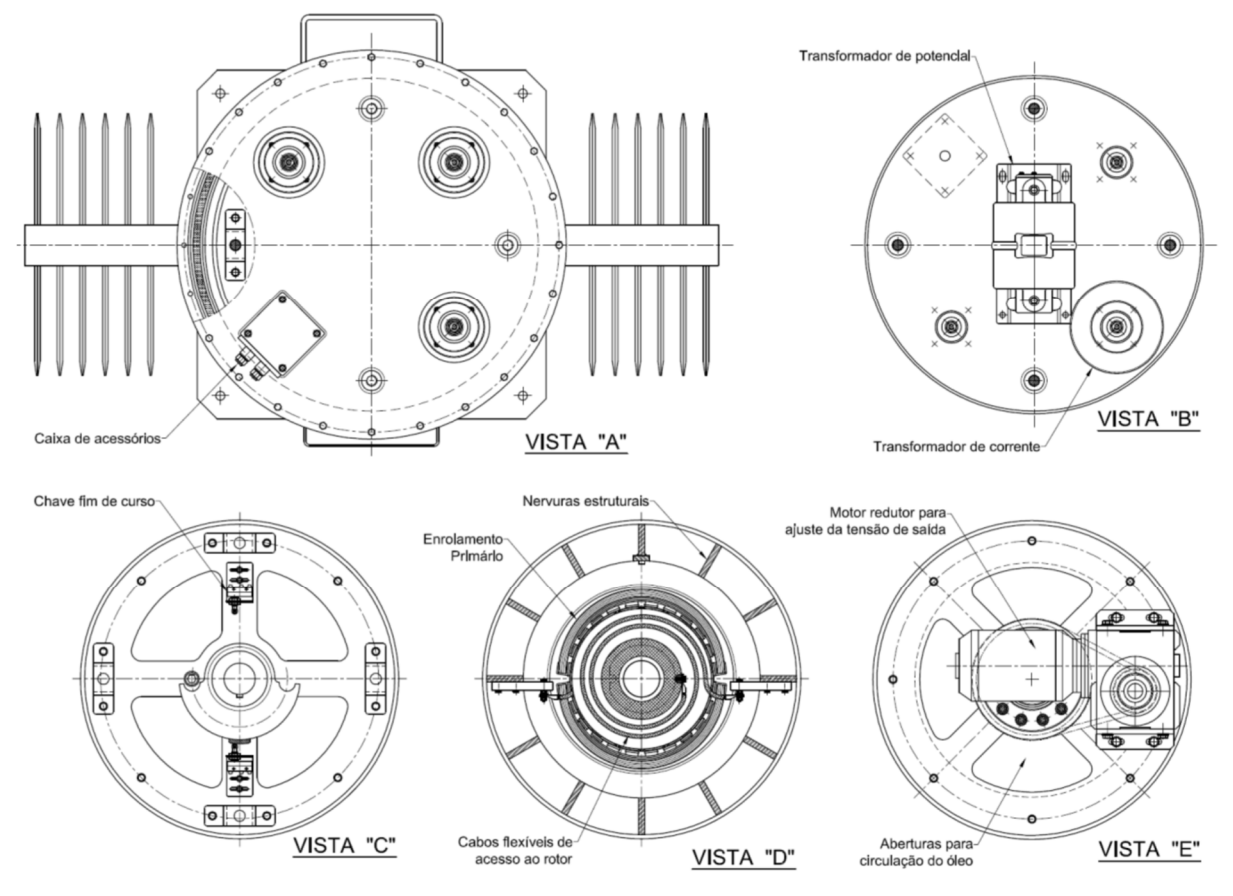

Figura 27 - Cortes auxiliares do regulador indutivo

Na Figura 26, é possível notar que o rotor é acessado através de cabos flexíveis. A razão pela qual não há necessidade de utilizar escovas ou contatos móveis, é que o rotor está sempre deslocado entre zero e 180 graus elétricos em relação ao estator. Dessa maneira, o acionamento do motor precisa apenas ajustar a posição angular requerida para regular a tensão de saída.

Nas Figuras 28 e 29 estão mostrados respectivamente o estator e o rotor do protótipo após concluído o processo de impregnação à vácuo, ou seja, prontos para a montagem. A parte interna do regulador indutivo concluído está ilustrada na Figura 30, enquanto o equipamento completamente montado, na Figura 31.

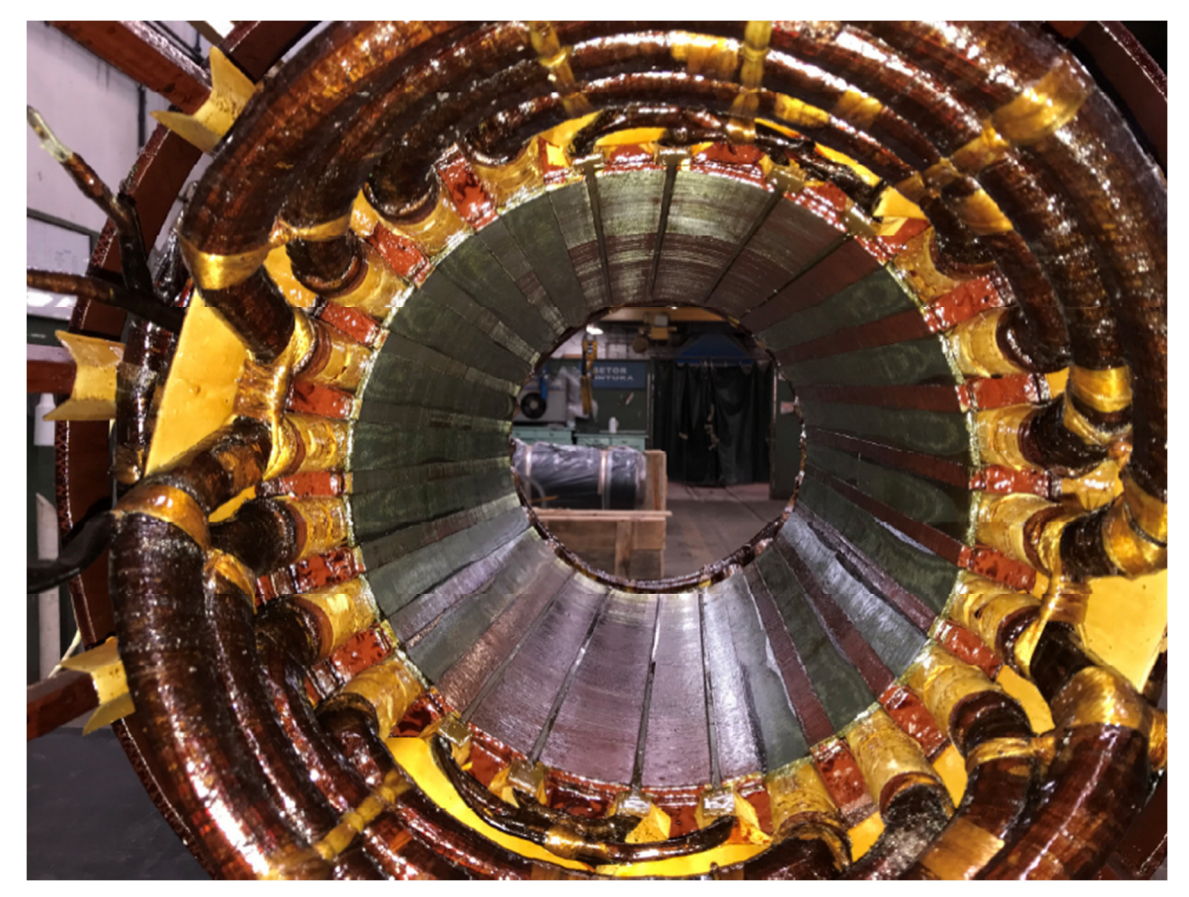

Figura 28 - Estator do regulador indutivo

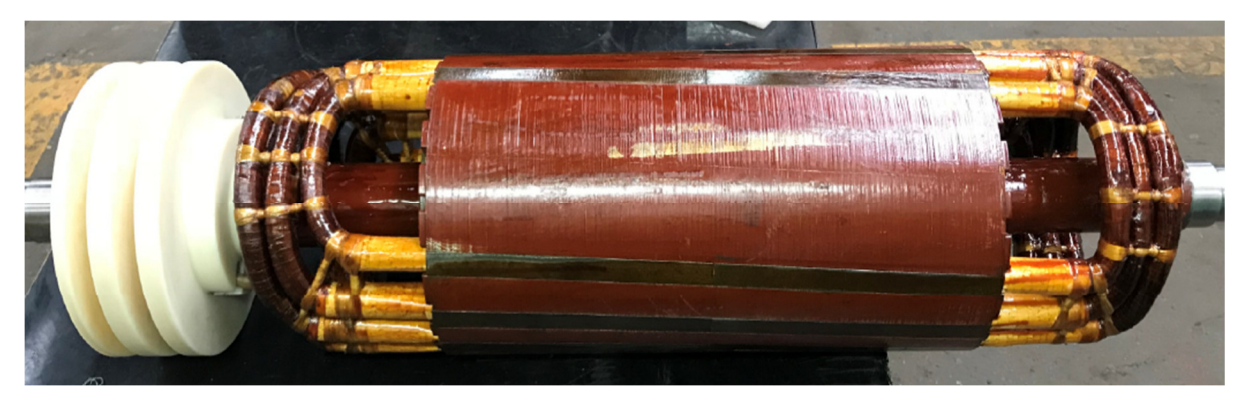

Figura 29 - Rotor do regulador indutivo

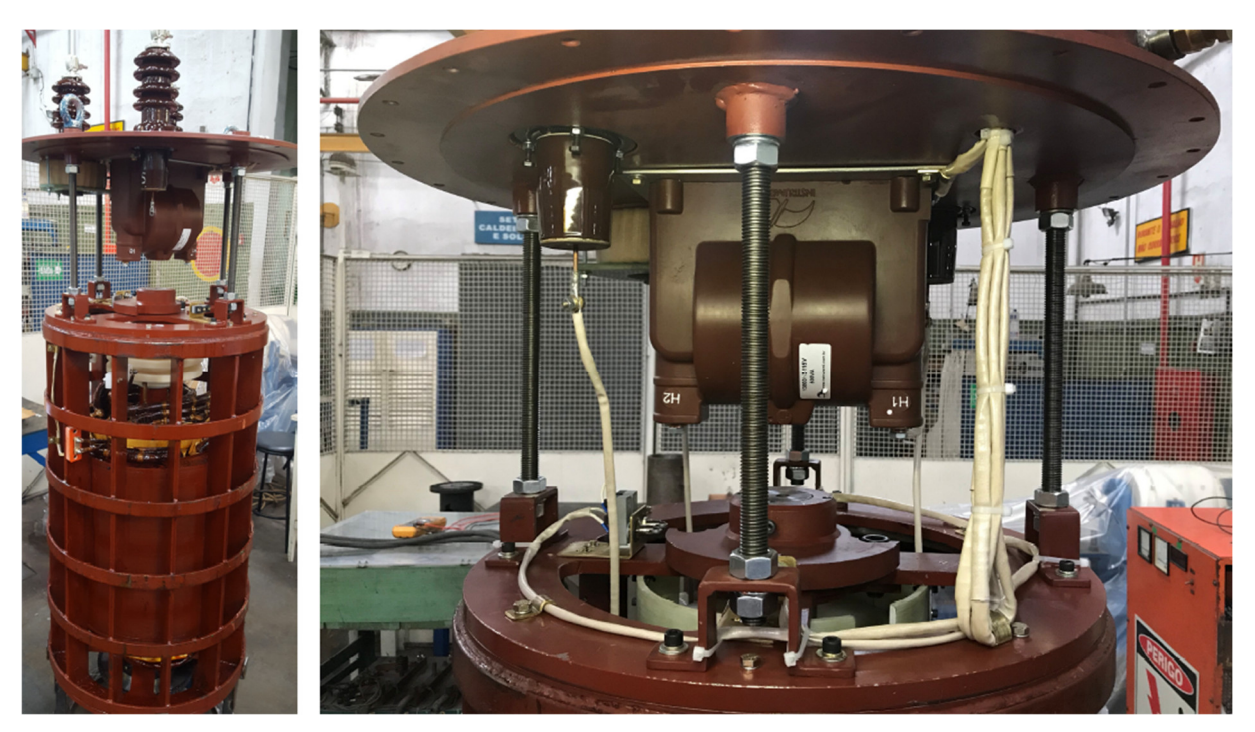

Figura 30 - Parte interna do regulador indutivo montada

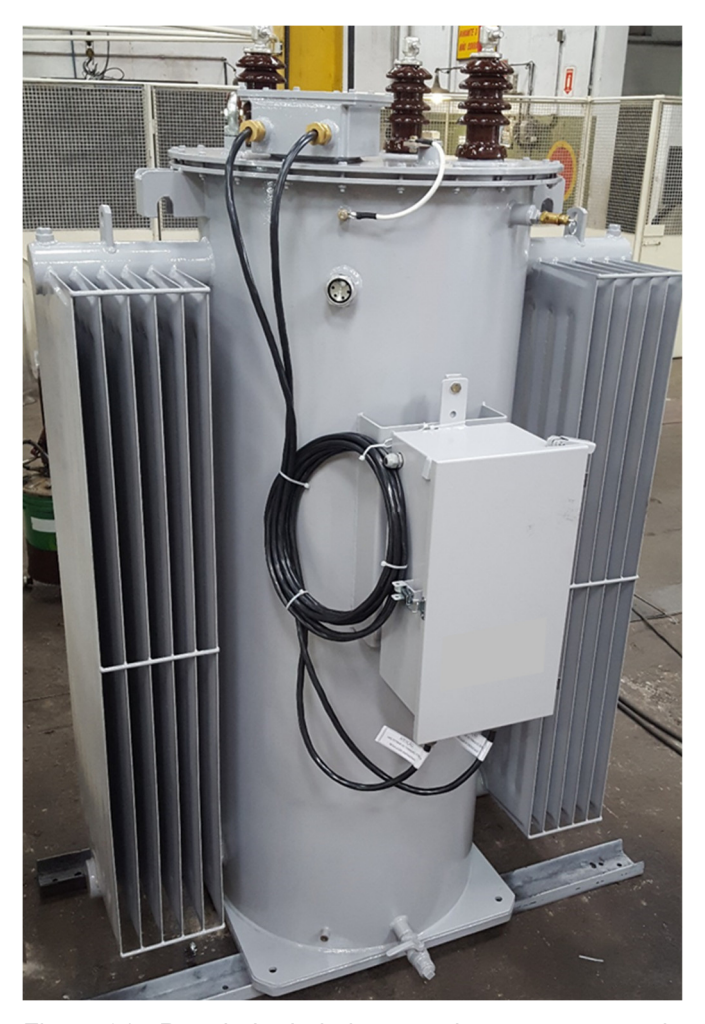

Figura 31 - Regulador indutivo completamente montado

Com o protótipo completamente montado, foi possível realizar os testes de fabricação. A Figura 32 mostra os valores medidos da tensão de saída em vazio em função do ângulo de ajuste, sobreposto à curva teórica. Nota-se uma excelente correlação, com um desvio menor que 0,5% em relação ao calculado.

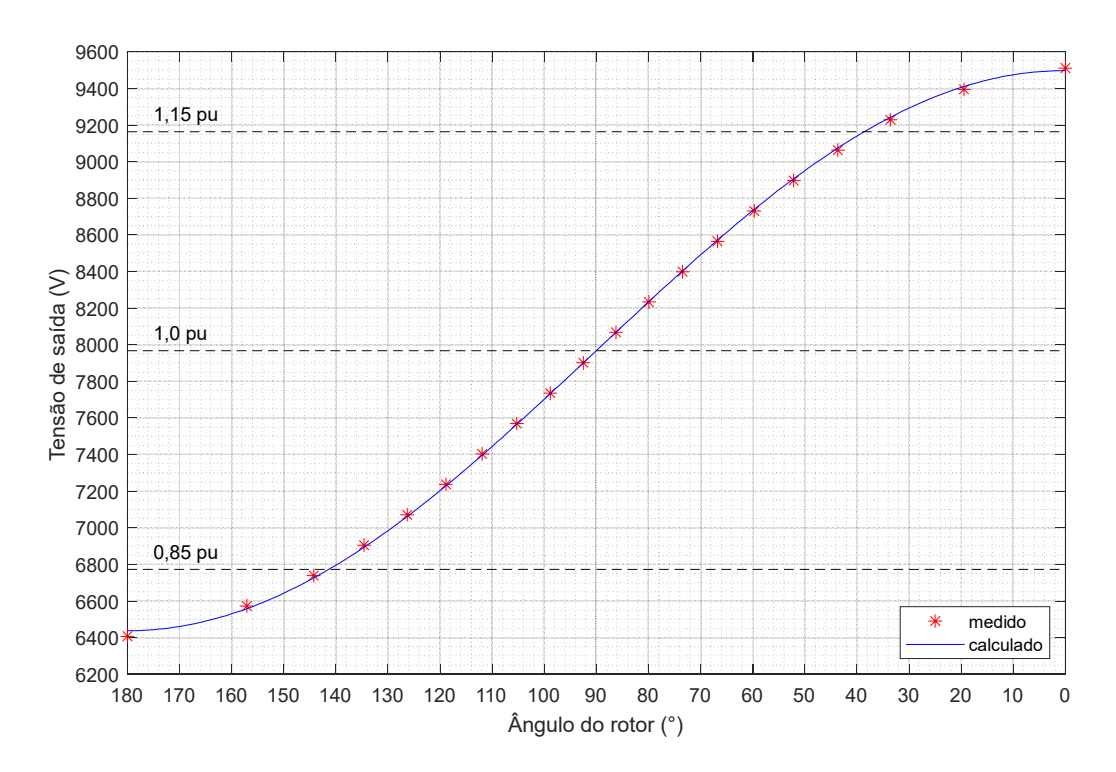

Figura 32 - Valores medidos da tensão de saída em vazio em função do ângulo de ajuste

Em termos de ensaios dielétricos, foram realizados os ensaios de tensão induzida e de tensão suportável em frequência industrial. O primeiro foi executado durante 60 segundos com frequência de 120 Hz, alimentando-se o secundário de forma que a tensão total, isto é, primário somado com o secundário, chegasse a 2,4 pu da tensão nominal. O segundo ensaio dielétrico foi realizado com uma tensão aplicada aos terminais de 29 kV e duração de 60 segundos. Ambos os ensaios foram realizados satisfatoriamente, sem ruptura do dielétrico.

Em relação às perdas do protótipo, foram medidos 1170 W para as perdas no ferro e 845 W para as perdas no cobre com o rotor e estator alinhados, ou seja, tanto para  $\theta = 0^{\circ}$  como para  $\theta = 180^{\circ}$ . Para a condição de deslocamento de  $\theta = 90^{\circ}$ , foram medidos 1400 W de perdas joule. Cabe notar que as perdas medidas para o ângulo de ajuste  $\theta = 0^{\circ}$  e  $\theta = 180^{\circ}$  se referem às perdas nos enrolamentos primário e secundário, enquanto na posição ortogonal, elas se referem aos enrolamentos secundário e de compensação, sendo que no enrolamento primário têm-se apenas as perdas por conta da corrente de magnetização, sendo de aproximadamente 34 W. Portanto, as perdas máximas ocorrem para a situação na qual o ângulo de deslocamento é 90°, totalizando 3020 W, com um fator de correção das perdas no cobre de 1,29, para considerá-las a quente, já que a medição em curto-circuito foi feita à frio. Já para a condição de estator e rotor alinhados,  $\theta = 0^{\circ}$  e  $\theta = 180^{\circ}$ , as perdas totais ficam em 2260 W. Dessa forma, o rendimento para o protótipo fornecendo potência plena com fator de potência nominal igual a 0,8 varia entre 99,06% e 99,30% para toda a faixa de excursão do ângulo de deslocamento entre rotor e estator.

Também foi realizado o ensaio de aquecimento com corrente nominal, no qual as elevações de temperatura medidas estão mostradas na Tabela 8.

|                        | Elevação de temperatura medida (°C) |
|------------------------|-------------------------------------|
| Enrolamento primário   | 54,7                                |
| Enrolamento secundário | 53.4                                |
| Óleo isolante          | 37.9                                |

Tabela 8 - Elevações de temperatura medidas

Mesmo considerando uma temperatura ambiente máxima de 40°C, as temperaturas finais absolutas estão bem abaixo dos limites das respectivas classes de isolação, que são de 180°C para os enrolamentos (classe H) e de 105°C para o óleo isolante (classe A).

Após realizados os ensaios em fábrica, o regulador indutivo foi então instalado em uma rede de distribuição primária monofásica na cidade de Guararema, São Paulo, como mostrado na Figura 33.

A tensão de saída foi monitorada durante alguns meses e o resultado está mostrado na Figura 34.

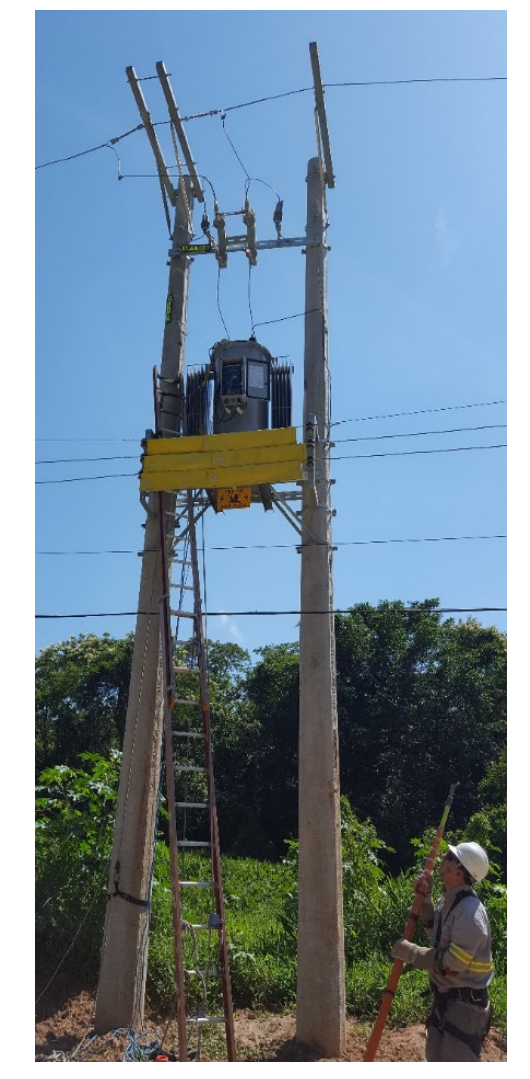

Figura 33 - Instalação em campo do protótipo do regulador indutivo

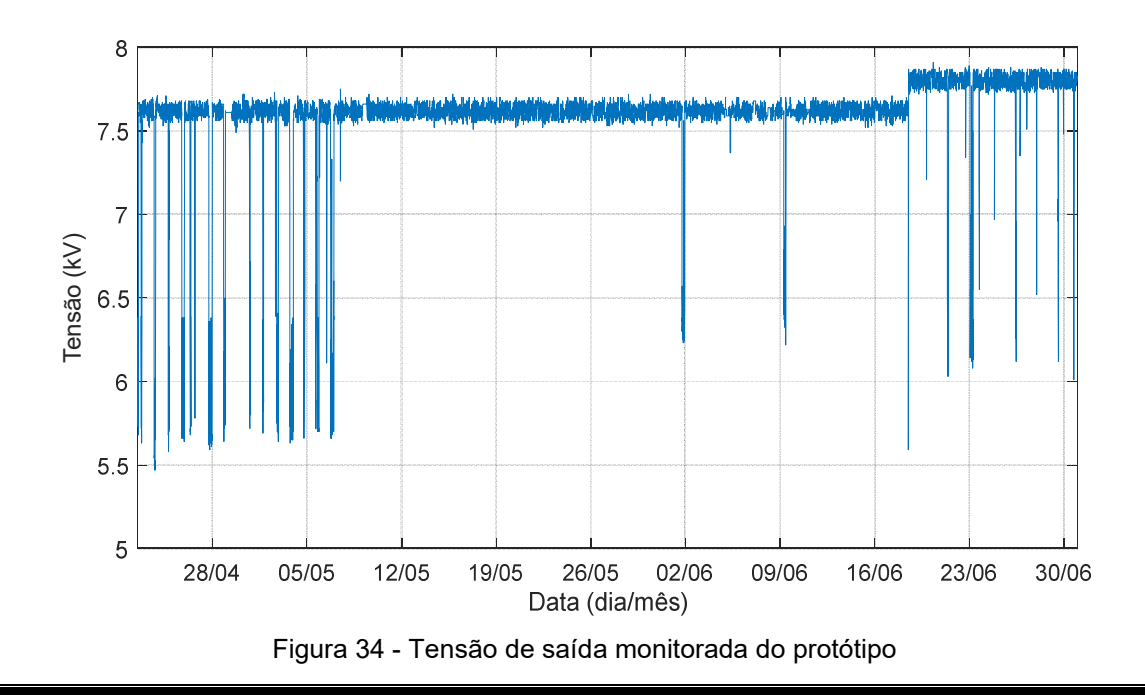

Inicialmente, a tensão de referência foi ajustada em 7,62 kV, mas em 18/06 foi aumentada para 7,8 kV, como é possível observar pelo gráfico. As quedas de tensão abruptas ou afundamentos em determinados pontos do histórico gravado são devidos ao sistema de controle que interpretou algumas situações de forma errada e enviou comandos errôneos ao acionamento do regulador indutivo. Esse problema estava sendo resolvido à época da operação inicial do regulador. Mesmo assim, durante o funcionamento normal, o protótipo foi capaz de manter a tensão de saída muito próxima do valor de referência, dentro de uma faixa de aproximadamente +/-1% do valor de referência.
#### **5 SIMULAÇÕES REALIZADAS EM UMA REDE DE DISTRIBUIÇÃO**

Para se avaliar os impactos da geração distribuída renovável no número de comutações de uma rede de distribuição primária, adotou-se o alimentador teste de 123 barras da IEEE $42$ , como mostrado na Figura 35.

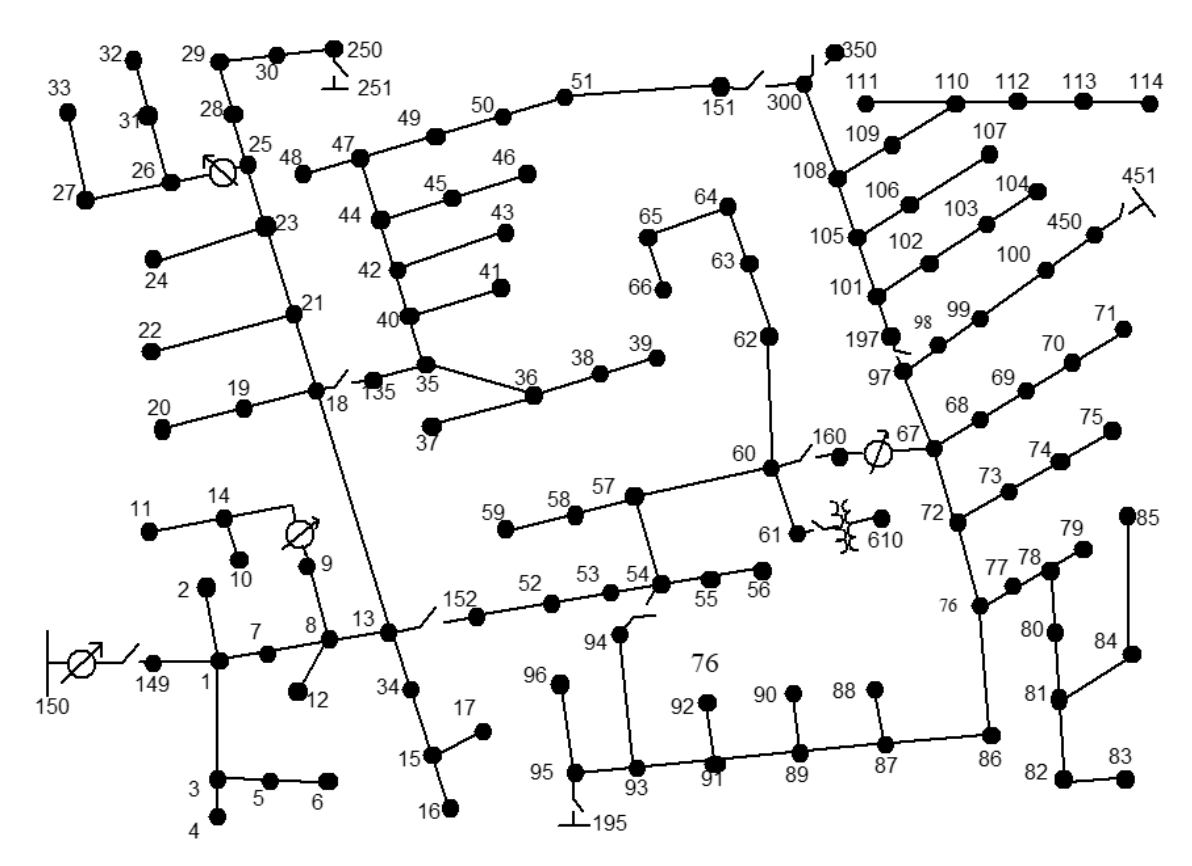

Figura 35 - Alimentador teste de 123 barras da IEEE Fonte: IEEE Distribution System Analysis Subcommittee (2014)

Essa rede de distribuição primária possui uma tensão nominal de 4,16 kV e foi simulada com auxílio do programa OpenDSS. Para o gerenciamento dos dados, utilizou-se o programa MATLAB. Além das 123 barras, o circuito possui dois transformadores, sendo um deles com comutador sob carga, quatro bancos de capacitores, quatro reguladores de tensão e diversas cargas monofásicas ou trifásicas, resultando num total de 114 cargas desequilibradas. O perfil de consumo diário adotado para todas as cargas foi um padrão contido no próprio OpenDSS, sendo o pico de cada uma, conforme os dados da rede IEEE. Os códigos fonte utilizados nas simulações estão completamente descritos no Apêndice B.

Com essa configuração, a potência ativa máxima injetada na rede pela barra 150 é de 3609 kW e seu perfil ao longo de um dia está mostrado na Figura 36.

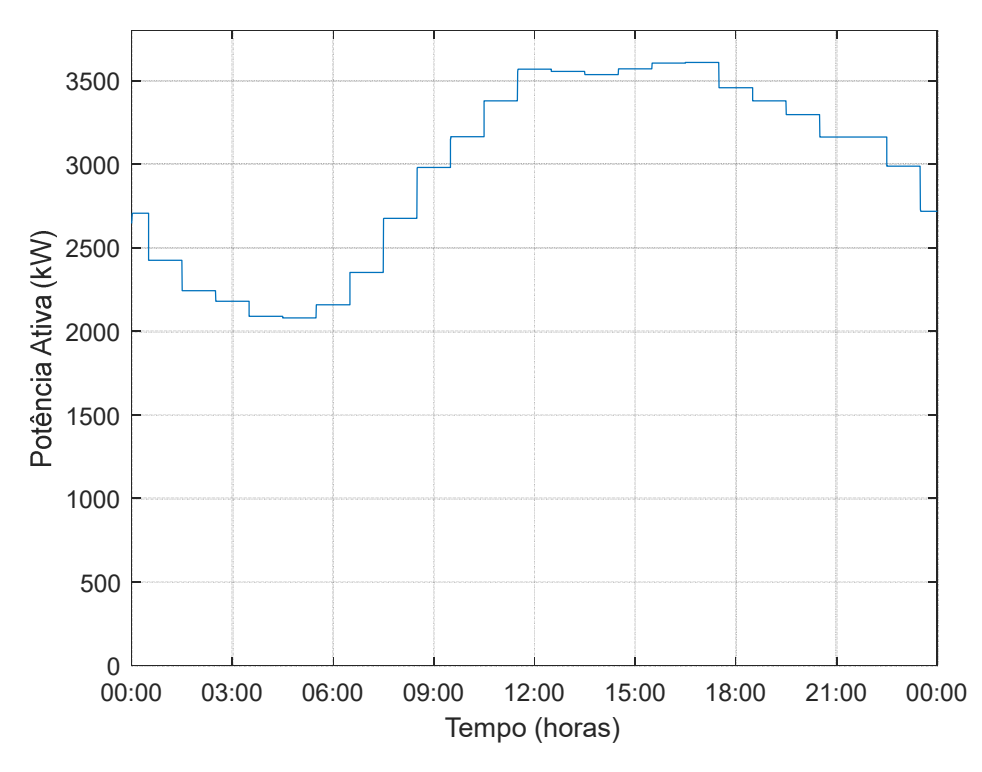

Figura 36 - Perfil da potência ativa total sem geração distribuída

Nessa simulação sem nenhuma geração distribuída, foram realizadas um total de 19 comutações pelos reguladores de tensão ao longo das 24 horas simuladas.

Para a análise do comportamento das comutações em função do grau de geração distribuída, adotaram-se painéis fotovoltaicos localizados aleatoriamente no circuito, com o perfil de geração mostrado na Figura 1. Dessa maneira, foram simulados quatro cenários, sendo o primeiro com um nível de 10% de penetração com esse perfil de geração, o segundo com 20%, o terceiro com 40% e o último, 60%. Os resultados da potência ativa fornecida pela subestação na barra 150 estão mostrados nas Figuras 37, 38, 39 e 40, respectivamente.

Os resultados revelam que a redução na demanda máxima não tem a mesma proporção que o acréscimo na geração distribuída, pois ambos os instantes não são necessariamente coincidentes. Além disso, também é possível observar que a amplitude de variação na potência ativa que é fornecida pela subestação aumenta quando se aumenta o nível de geração distribuída da rede.

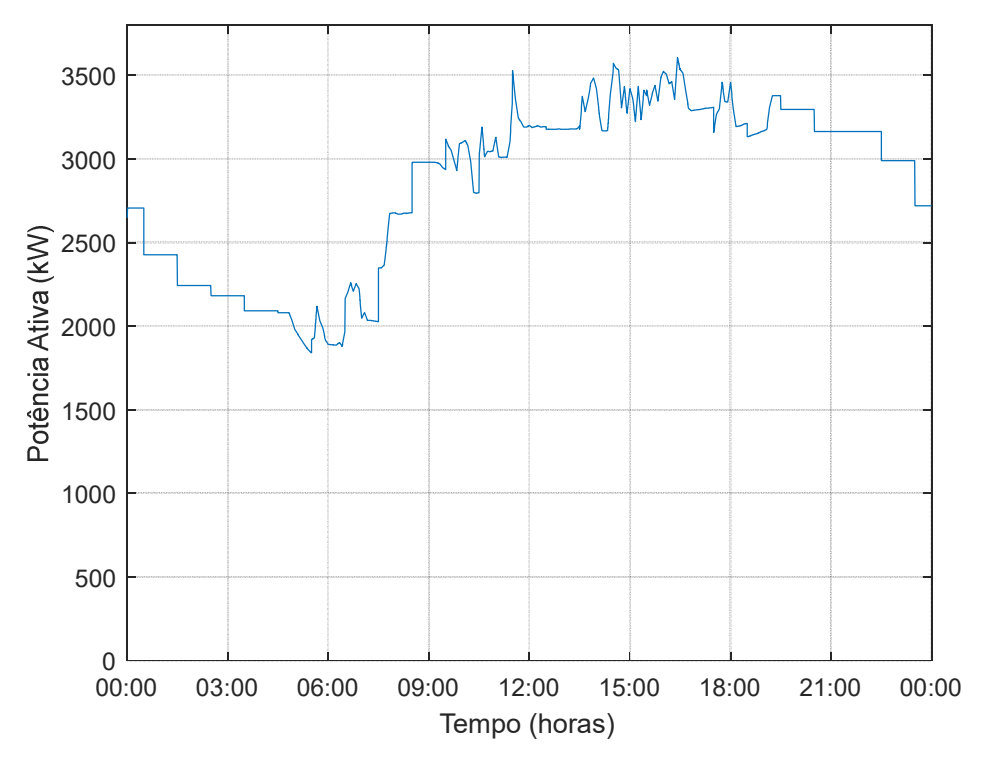

Figura 37 - Perfil da potência ativa total com 10% de geração distribuída

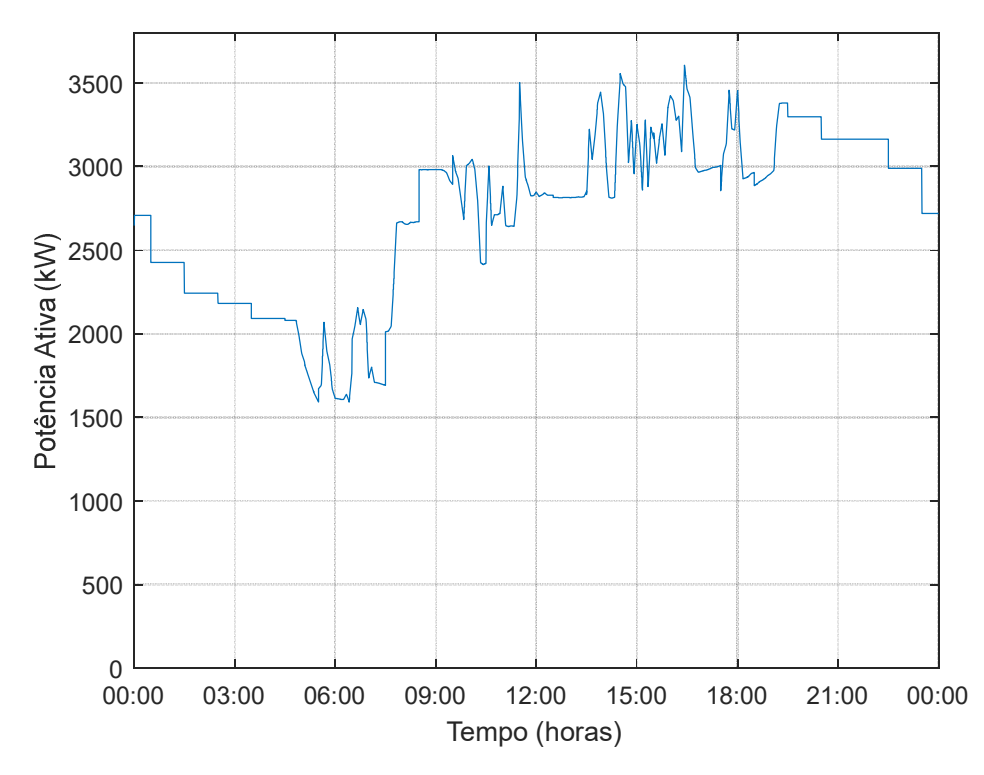

Figura 38 - Perfil da potência ativa total com 20% de geração distribuída

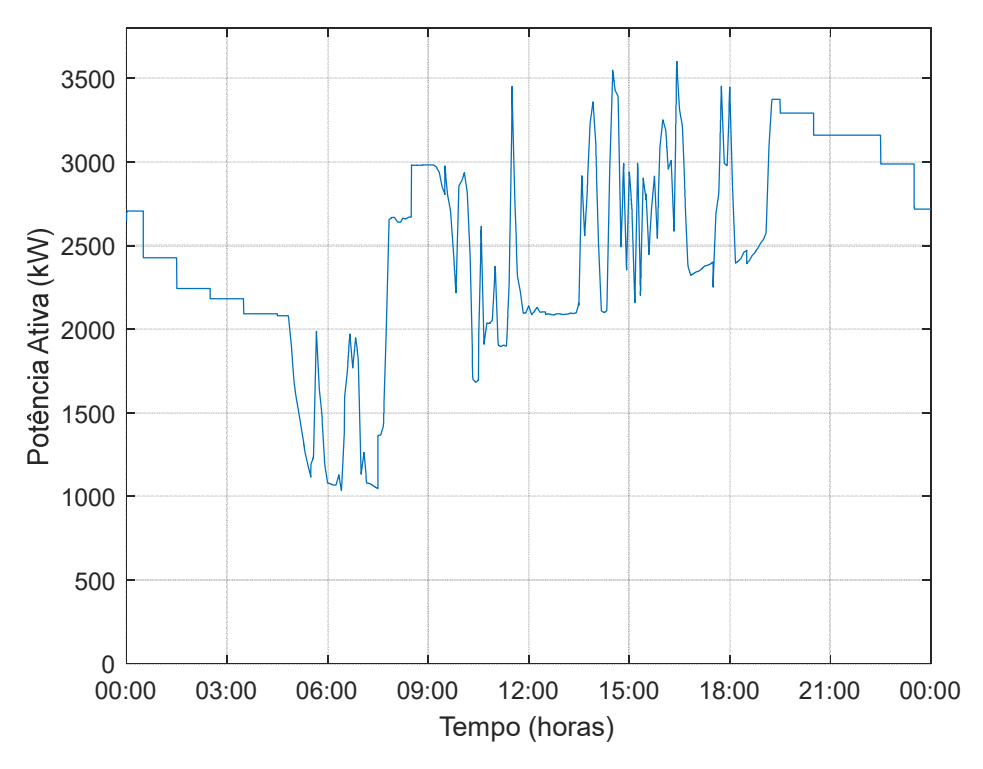

Figura 39 - Perfil da potência ativa total com 40% de geração distribuída

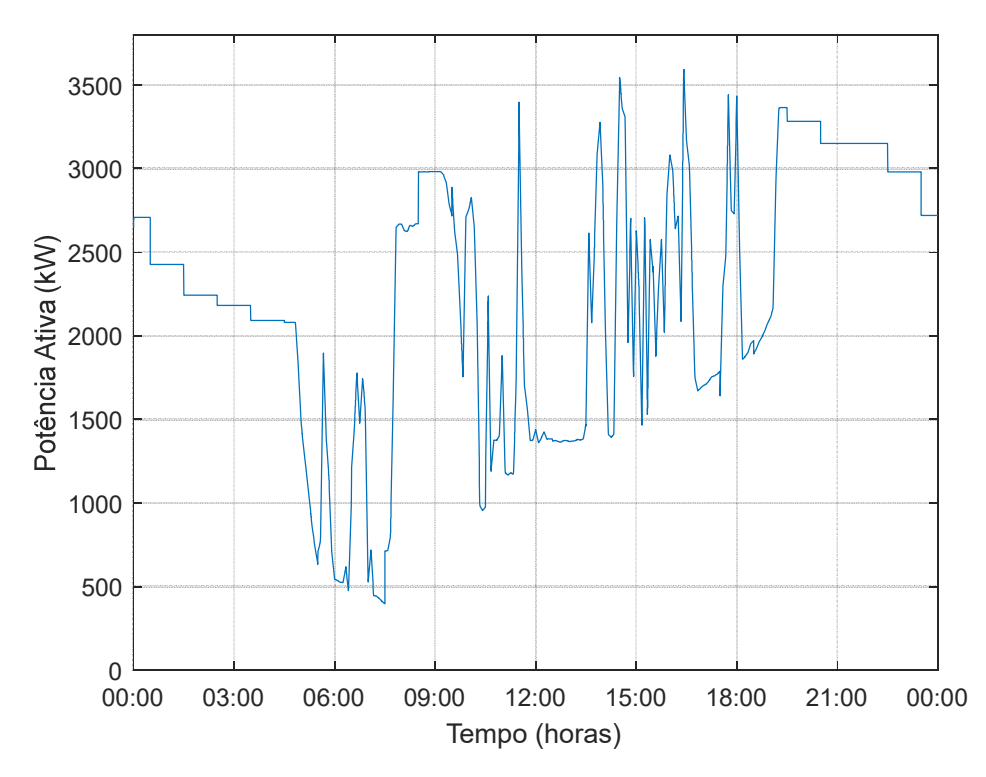

Figura 40 - Perfil da potência ativa total com 60% de geração distribuída

#### **6 RESULTADOS**

A partir da rede de distribuição primária simulada em diversos cenários como explicado no capítulo anterior, diversos resultados puderam ser obtidos. Esta seção está dividida nos resultados com os reguladores de tensão convencionais, isto é, com comutadores sob carga, e nos resultados com os reguladores de tensão indutivos.

## **6.1 Resultados com os reguladores de tensão convencionais**

O perfil de tensões máximas e mínimas para cada nó durante o período simulado de 24 horas para o cenário de 60% de penetração de geração distribuída renovável está mostrado na Figura 41. É possível notar que diversos nós estão bem próximos dos limites superiores e/ou inferiores de 1,05 pu e 0,95 pu, respectivamente. Tais limites são os recomendados pelo "*National Electric Code*" (NEC) norteamericano, já que se trata de uma rede hipotética da *IEEE*.

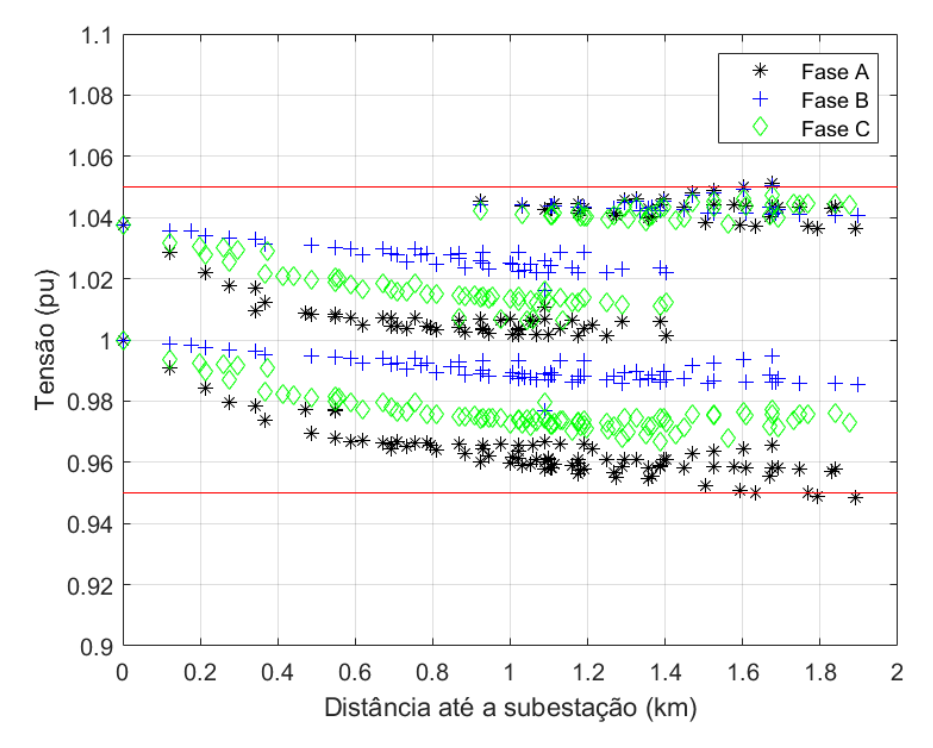

Figura 41 - Perfil de tensões máximas e mínimas para 60% de geração distribuída

Para se analisar o impacto da geração distribuída na tensão durante o período simulado, estão mostradas nas Figuras 42 e 43 as tensões na barra 26, que está conectada no secundário de um regulador de tensão para dois cenários. O primeiro cenário é sem geração distribuída e o segundo cenário, com um nível de 60% de geração distribuída. A posição dos tapes em função do tempo para esses dois cenários estão mostrados nas Figuras 44 e 45, respectivamente.

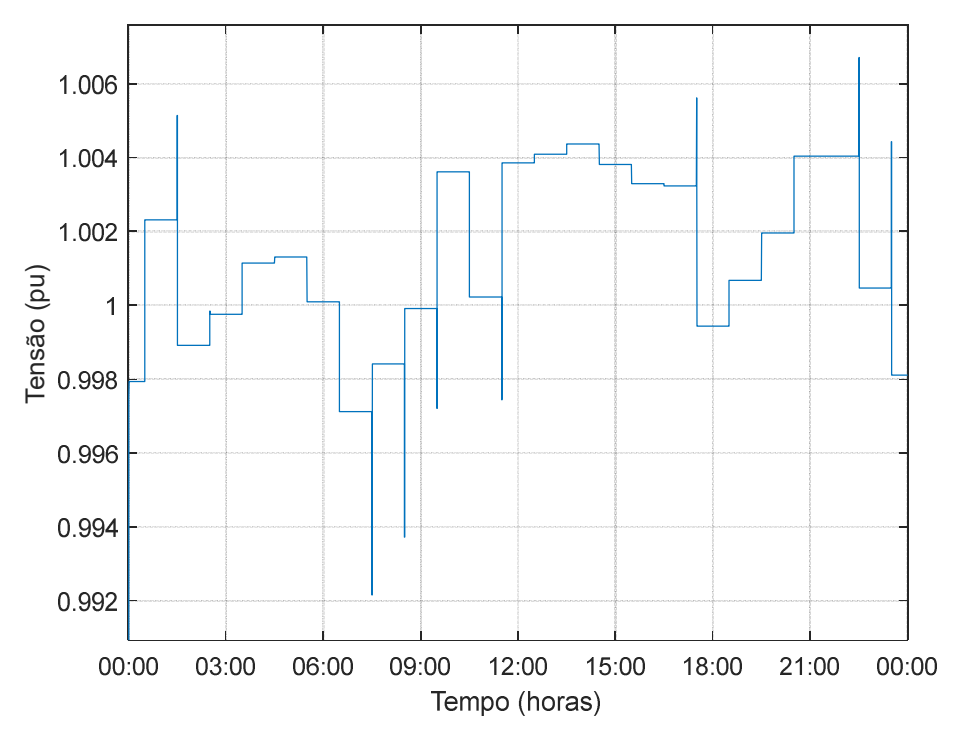

Figura 42 - Tensão na barra 26 sem geração distribuída

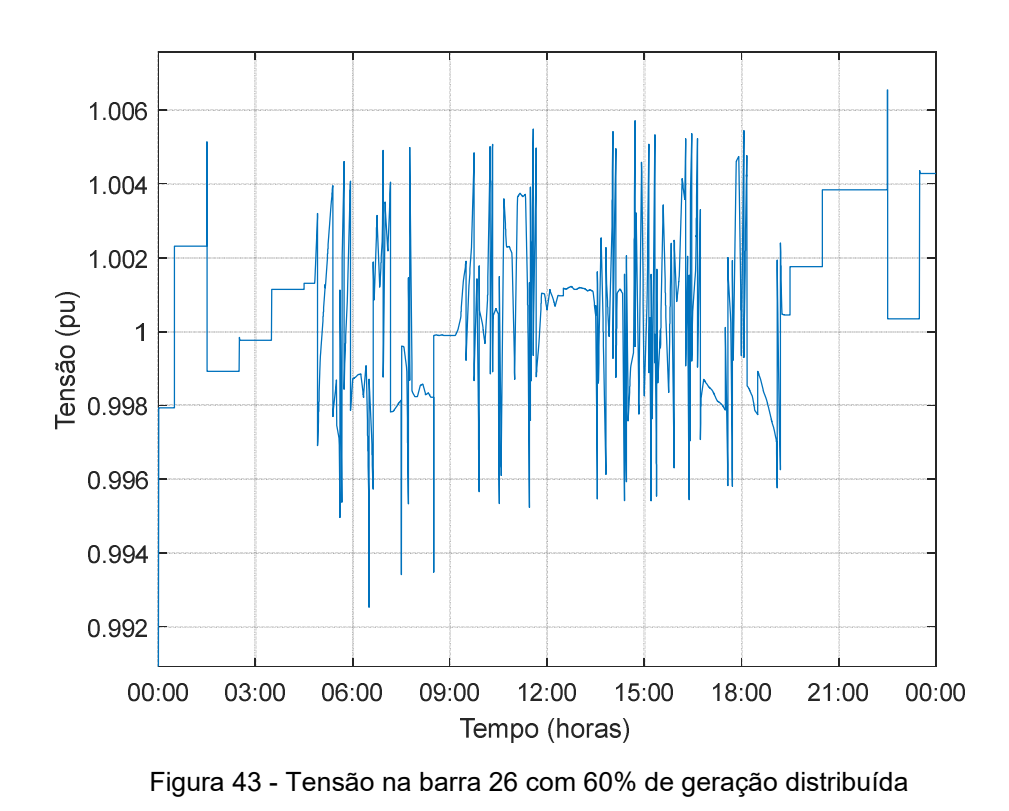

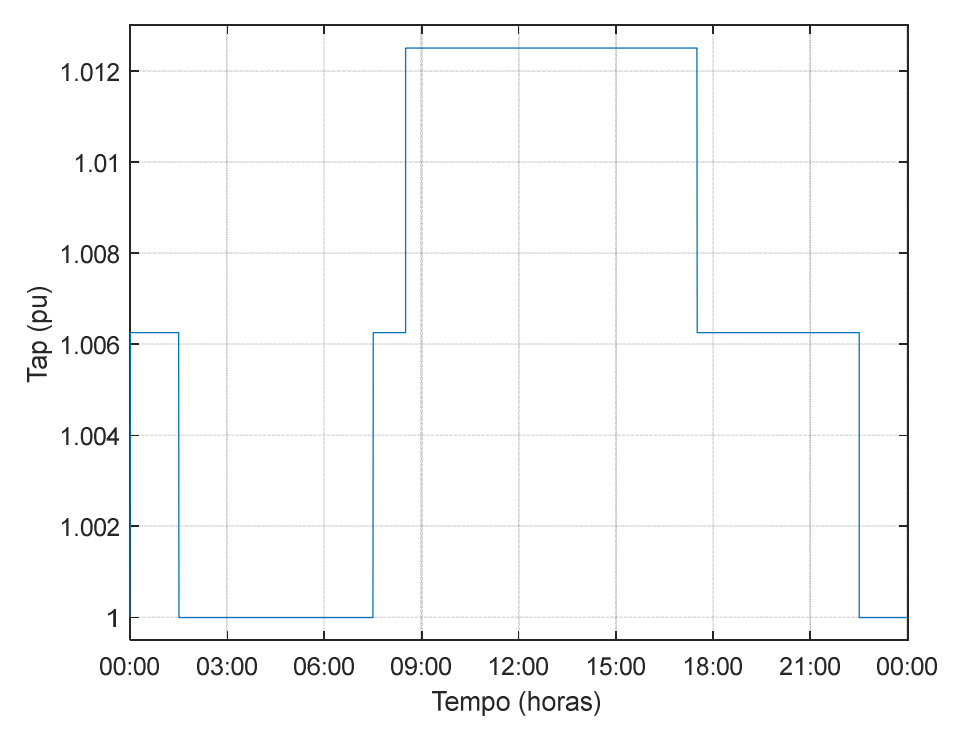

Figura 44 - Posição do comutador em função do tempo sem geração distribuída

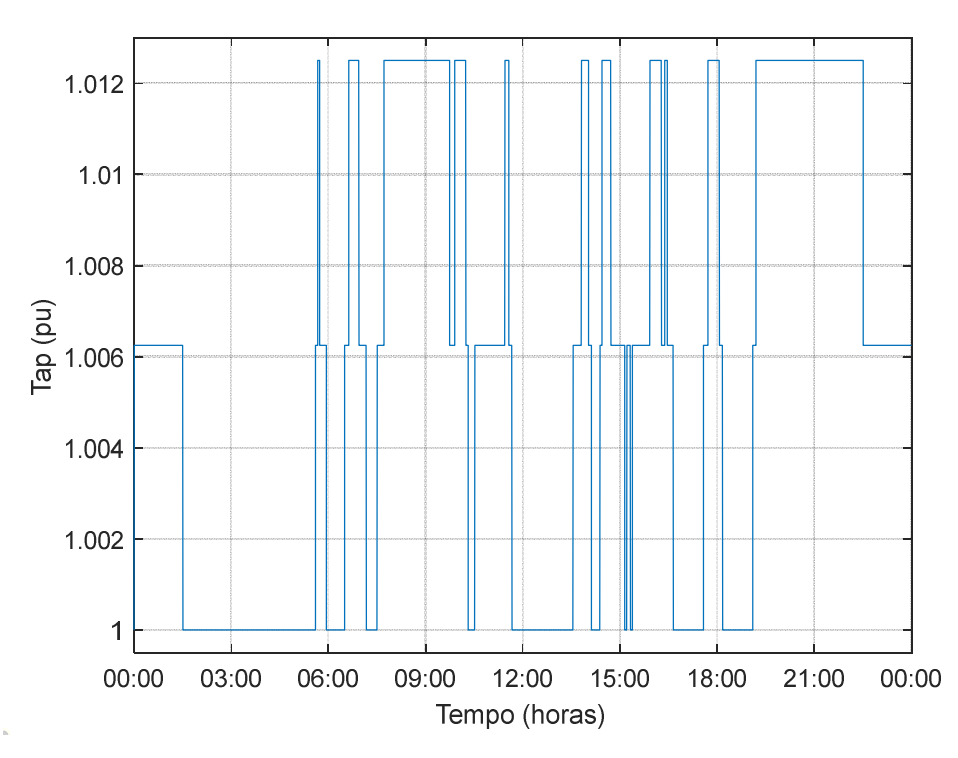

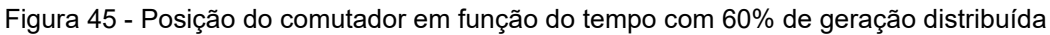

É possível notar um grande aumento nas comutações decorrente da maior variação na tensão em um breve espaço de tempo. Entretanto, a variação de tensão

ainda está dentro da mesma faixa de tensão máxima e mínima obtida sem geração distribuída.

Na Tabela 9 está mostrado o número de comutações totais de todos os reguladores de tensão durante o período simulado de 24 horas em cada um dos cenários de geração distribuída. É importante ressaltar que não foram consideradas estratégias de controle de tensão pelos inversores dos painéis fotovoltaicos, como por exemplo, a injeção de reativos. Assim, as simulações consideram apenas a injeção de potência ativa pelos painéis, já que esta é a única parcela para o retorno do investidor.

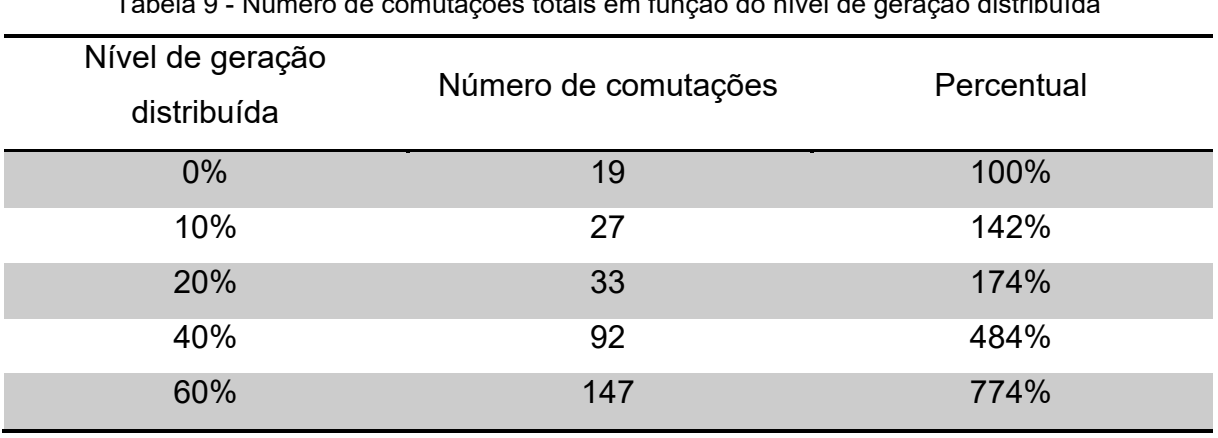

Tabela 9 - Número de comutações totais em função do nível de geração distribuída

A consequência mais imediata desses resultados é uma drástica redução nos intervalos de manutenção e na vida útil dos contatos dos reguladores de tensão. De acordo com um estudo da ANEEL, a vida útil estimada na aplicação em redes de distribuição primária é de 21 anos para esse tipo de equipamento com supressão de arco em óleo<sup>43</sup>. Assim, para um nível de 40% de geração distribuída, o número de comutações aumentaria quase 5 vezes e, consequentemente, a vida útil dos contatos seria reduzida para aproximadamente 20%, ou seja, um pouco mais de 4 anos, considerando os resultados obtidos. Cabe ressaltar que essa é apenas uma simples extrapolação dos resultados para todo o período de operação, apenas para se ter uma ideia do impacto.

Ademais, esses resultados foram obtidos para este caso em particular. Diversas outras variáveis, como localização, tipo e tamanho da geração distribuída também possuem uma grande influência no perfil de tensões. Por exemplo, até pequenas partes de geração distribuída podem causar problemas de sobretensão,

enquanto grandes partes podem ser perfeitamente aceitáveis dependendo dessas variáveis<sup>44</sup>.

Uma alternativa para se reduzir o número de comutações é aumentar a faixa de tensão permissível do regulador ou ainda aumentar o atraso para o comando de mudança de posição. Entretanto, essa medida implica uma excursão maior de tensão e, portanto, alguns nós podem sofrer uma maior amplitude de variação de tensão. Considerando o perfil de tensão mostrado na Figura 41, isso significaria que mais nós possivelmente sairiam da faixa de tensão aceitável.

Outra configuração que pode ser explorada para melhorar a regulação de tensão seria a compensação de queda na linha para o controle do regulador. O fator de potência da rede é reduzido na presença de geração distribuída, pois se reduz a potência ativa fornecida pela rede enquanto mantém a potência reativa praticamente inalterada. Logo, isso resulta em mais potência reativa proporcionalmente, o que causa um desencontro no ajuste de compensação de queda na linha, considerando que esse foi ajustado para um fator de potência maior<sup>45</sup>.

O gerenciamento dos bancos de capacitores também pode ser uma alternativa, sendo simples e barata para melhorar desbalanços de tensão e mitigar o aumento de comutações. Entretanto, como não é possível prever a localização na qual a geração distribuída fotovoltaica será instalada, então a alocação ótima de capacitores e/ou reguladores fica comprometida, mesmo porque o cenário muda constantemente. O regulador indutivo, como será mostrado posteriormente, permite maior flexibilidade e capacidade de regulação mais ampla.

Enquanto reguladores de tensão equipados com comutadores à vácuo são praticamente sem manutenção<sup>46</sup> como os reguladores indutivos, apenas o último pode prover uma regulação fina e contínua, sem atrasos.

# **6.2 Resultados com os reguladores de tensão indutivos**

Após observado o impacto da geração distribuída renovável principalmente na variação de tensão e na vida útil dos reguladores de tensão convencionais, todos esses reguladores foram substituídos por reguladores indutivos. Como ambos os modelos são similares, foi possível ajustar alguns parâmetros dos reguladores para simular o modelo indutivo. Assim, o modelo adotado é basicamente o mesmo do

regulador convencional, mas com uma faixa de regulação de +15% a -15% e um número total de posições de 20000, de forma a simular a regulação fina que o regulador indutivo é capaz de realizar. Além disso, foi considerado um tempo de excursão entre a posição de tensão máxima e mínima de 10 segundos, de forma que isso resulta em um limite de 4000 variações de posições no intervalo de simulação de 2 segundos. Ademais, reduziu-se a faixa de tensão a partir da qual o controle atua para mudar a posição do regulador e o atraso para a mudança de posição foi zerado, já que tipo indutivo pode ajustar a tensão de forma precisa e contínua.

O perfil obtido de tensões máximas e mínimas para cada nó com os reguladores indutivos durante o período simulado de 24 horas está mostrado na Figura 46, para o cenário com 60% de índice de geração distribuída. É possível observar uma nítida melhora no perfil, que ficou bem mais centralizado na tensão nominal, se comparado aos resultados obtidos na Figura 41. Além disso, a amplitude entre as tensões máximas e mínimas foram substancialmente reduzidas para diversos nós ao longo de toda a rede. Essa redução de amplitude pode ser útil para se implementar o *conservation voltage reduction* (CVR), que visa reduzir a tensão no alimentador para diminuir o consumo em horários de pico e não sobrecarregar os equipamentos da rede. Com essa redução de amplitude decorrente de uma maior capacidade de regulação de tensão, o risco de violação de tensão é reduzido durante a aplicação do CVR. O efeito oposto também pode ser obtido para se aumentar a energia vendida ao aumentar intencionalmente a tensão, se possível.

As tensões resultantes em função do tempo na barra 26 estão mostradas nas Figuras 47 e 48, para os cenários sem e com 60% de geração distribuída, respectivamente. Dessa forma, é possível fazer a comparação com os resultados das Figuras 42 e 43, nas quais são mostrados os resultados das tensões com os reguladores de tensão convencionais. Como era de se esperar, a amplitude da variação de tensão é muito menor, pois o regulador indutivo está continuamente mantendo a tensão no nível estabelecido, com um controle bem fino e sem atrasos.

80

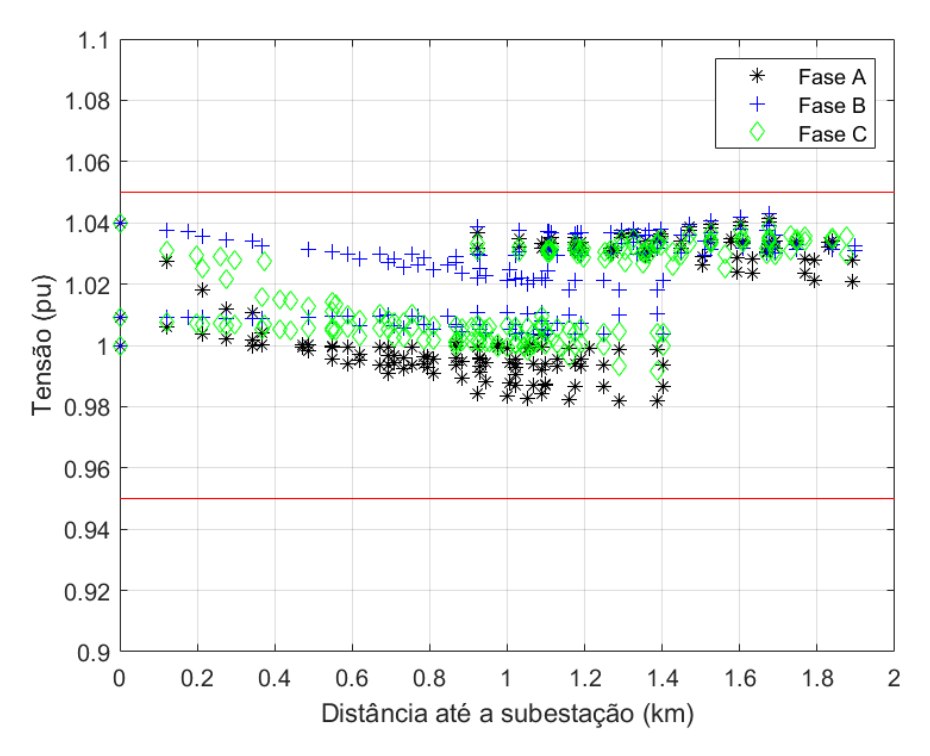

Figura 46 - Perfil de tensões máximas e mínimas para 60% de geração distribuída e com reguladores de tensão indutivos

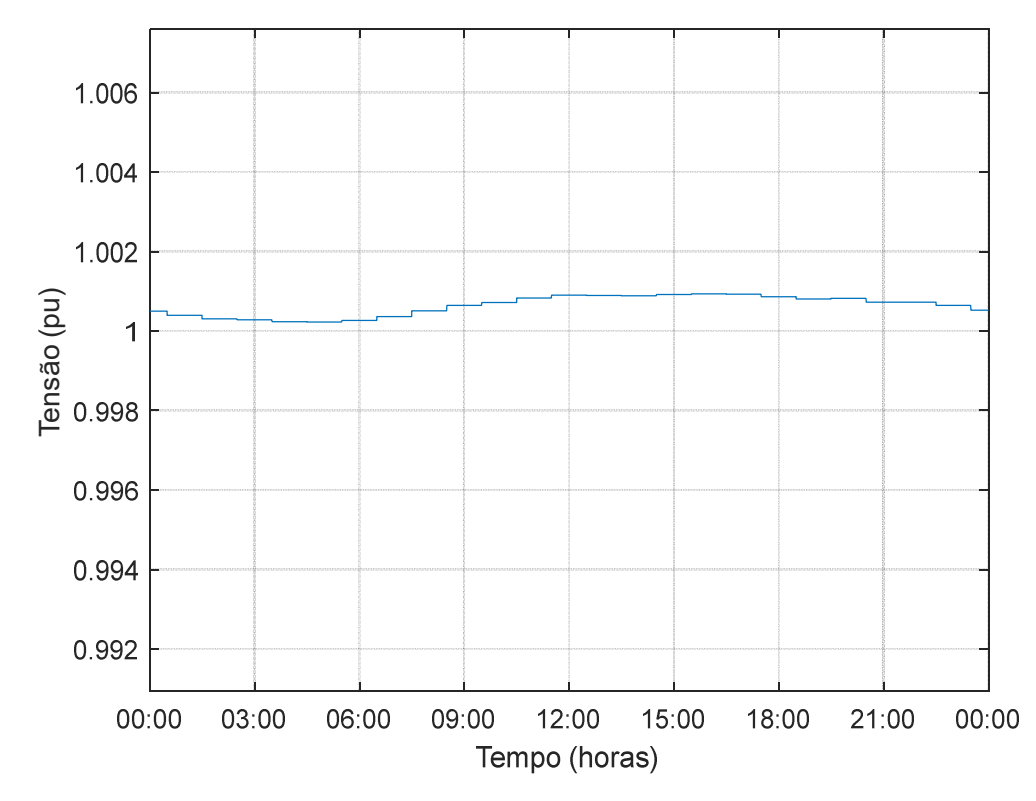

Figura 47 - Tensão na barra 26 sem geração distribuída e com reguladores de tensão indutivos

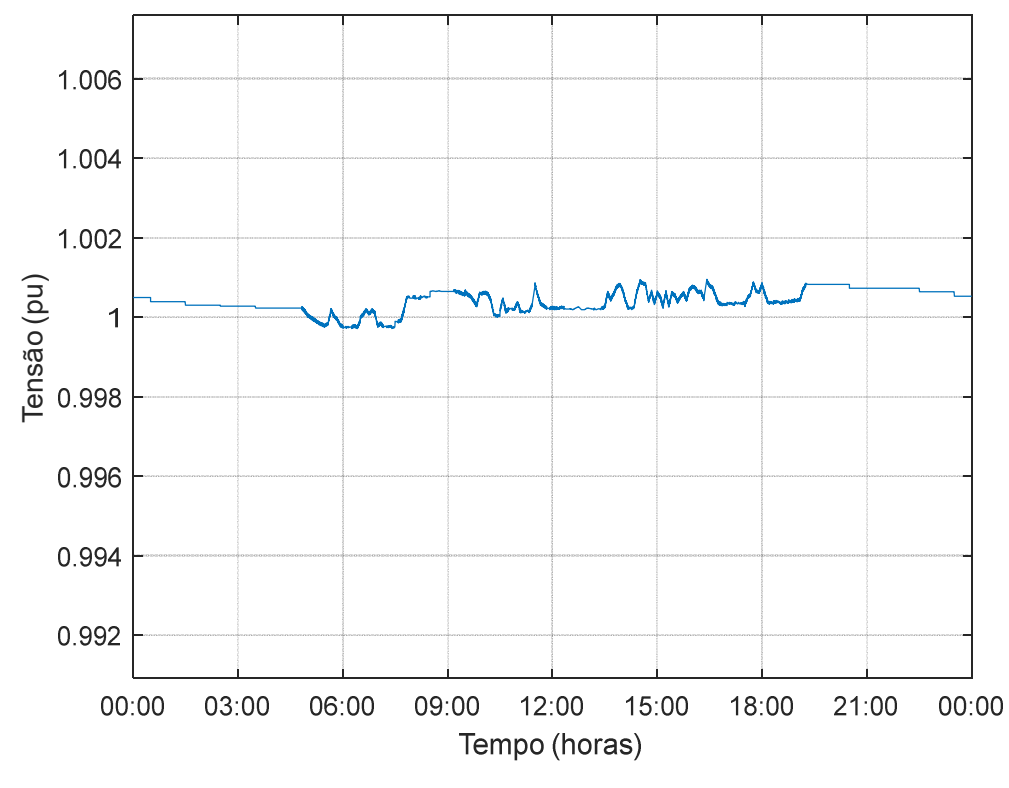

Figura 48 - Tensão na barra 26 com 60% de geração distribuída e com reguladores de tensão indutivos

Comparando-se os resultados mostrados nas Figuras 47 e 48, é nítido que com 60% de geração distribuída tem-se períodos com variações bruscas de tensão. Entretanto, tais variações estão limitadas em uma excursão pequena de amplitude. Dessa maneira, não são esperados problemas para as cargas conectadas. Como o controle dos reguladores convencionais possuem uma faixa maior e um tempo de retardo antes da comutação, tais variações bruscas podem ocorrer em uma maior faixa de tensão e por períodos maiores, o que impacta na qualidade de energia e pode danificar os equipamentos conectados na rede. Cabe ressaltar que enquanto violações de tensão são usualmente permitidas por alguns minutos, corrigi-las em questão de minutos é certamente uma melhoria e pode ser facilmente obtida com o regulador indutivo.

### **7 CONCLUSÃO**

Com o aumento de geração distribuída renovável, especialmente em redes de distribuição, torna-se necessário o estudo de indicadores de qualidade de energia, principalmente os relativos aos níveis de tensão permissíveis. Assim, o perfil de tensão ao longo de toda a rede de distribuição deve ser completamente analisado em possíveis níveis de geração distribuída renovável. Adicionalmente, as concessionárias precisam se precaver de quaisquer cenários perigosos e adotar medidas preventivas para se assegurarem de que os níveis de tensão sejam mantidos dentro dos valores aceitáveis.

Baseado nesse contexto, os aspectos técnicos da regulação de tensão devido a variação na geração fotovoltaica foram estudados neste trabalho, com um foco em redes de distribuição primárias e reguladores de tensão convencionais dotados de comutadores sob carga. Foi possível identificar, a partir dos resultados obtidos, um desgaste prematuro ou redução na vida útil dos contatos desse tipo de regulador, por conta de mais comutações em diversos cenários de geração distribuída renovável.

O alimentador teste de 123 barras da IEEE ilustrado na Figura 35 foi avaliado em termos de variação de tensão para diferentes níveis de geração fotovoltaica. Os resultados das simulações indicaram um drástico aumento na variação da potência ativa fornecida pela subestação, conforme o nível de geração distribuída aumenta. Consequentemente, a tensão ao longo da rede também varia e o número de comutações aumenta, o que reduz a vida útil dos reguladores de tensão. Portanto, a necessidade de reforço da rede, utilizando novos equipamentos ou estratégias de controle para se manter a tensão em níveis aceitáveis, se torna evidente.

Dentre as alternativas disponíveis para mitigar os impactos causados por flutuações na geração de energia renovável, ressalta-se a utilização do regulador de tensão indutivo, que não foi explorado pela literatura recente. Esse tipo de regulador tem a capacidade de controlar a tensão de modo contínuo e em uma faixa estreita, apenas variando-se a posição relativa entre o estator e rotor. Uma das características mais importantes é a de não apresentar desgastes para promover a regulação de tensão, já que não possui escovas nem contatos móveis. Ademais, essa solução possui grande flexibilidade para se regular grandes faixas de tensões, a partir do dimensionamento da relação de espiras entre os enrolamentos primário e secundário.

Comparado com os reguladores de tensão convencionais, que possuem comutadores sob carga, os resultados mostraram que o tipo indutivo melhorou significativamente o perfil de tensão da rede estudada.

Portanto, o regulador de tensão indutivo promove uma solução extremamente eficaz para lidar com efeitos adversos da geração distribuída renovável. Um controle de tensão contínuo e preciso, que melhora a qualidade de energia e o perfil de tensão ao longo da rede de distribuição primária, foi constatado. Em contrapartida, os custos esperados do regulador de tensão indutivo são aproximadamente 30% maiores que os reguladores convencionais com comutadores sob carga com supressão de arco em óleo, se considerados na mesma escala de fabricação. Entretanto, esse custo inicial mais elevado pode ser compensado com custos de manutenção menores, pois o modelo indutivo é livre de contatos que são chaveados em carga. Os contatos dos comutadores estão sujeitos à desgaste toda a vez que uma comutação ocorre, sendo a principal razão para seu número limitado de operações e um fator decisivo na vida útil dos reguladores convencionais.

O estudo e comprovação da efetividade do uso de uma solução diferenciada para estabilização de tensão em redes de distribuição, baseada em reguladores indutivos, notadamente quando aplicados a redes com forte inserção de geração distribuída, caracterizam a principal contribuição desse trabalho.

# **REFERÊNCIAS**

- 1 SOLARPOWER EUROPE. **Global Market Outlook for Solar Power 2022-2026**. Bruxelas, 2022. 116 p.
- 2 YAN, R.; MARAIS, B.; SAHA, T. K. Impacts of residential photovoltaic power fluctuation on on-load tap changer operation and a solution using DSTATCOM. **Electric Power Systems Research***,* Amsterdã, v. 111, p. 185-193, 2014.
- 3 ARI, G. K.; BAGHZOUZ, Y. Impact of high PV penetration on voltage regulation in electrical distribution systems. *In:* INTERNATIONAL CONFERENCE ON CLEAN ELECTRICAL POWER (ICCEP), 2011, Ischia. **Proceedings** […]. Ischia: ICCEP, 2011. p. 744-748.
- 4 KAWANO, S.; YOSHIZAWA, S.; HAYASHI, Y. Centralized voltage control method using voltage forecasting by JIT modeling in distribution networks. *In:* IEEE/PES TRANSMISSION AND DISTRIBUTION CONFERENCE AND EXPOSITON (T&D), 2016, Dallas. **Proceedings** […]. Dallas: IEEE/PES, 2016. p. 1-5.
- 5 MUTTAQI, K. M.; LE, A. D. T.; NEGNEVITSKY, M.; LEDWICH, G. A coordinated voltage control approach for coordination of OLTC, voltage regulator and DG to regulate voltage in a distribution feeder. **IEEE Transactions on Industry Applications**, New Jersey, v. 51, n. 2, p. 1239-1248, Abr. 2015.
- 6 AGALGAONKAR, Y. P.; PAL, B. C.; JABR, R. A. Distribution Voltage Control Considering the Impact of PV Generation on Tap Changers and Autonomous Regulators. **IEEE Transactions on Power Systems**, New Jersey, v. 29, n. 1, p. 182-192, Jan. 2014.
- 7 ECHAVARRIA, R.; ACOSTA-VILLARREAL, G.; NUNEZ, C. An unbalance voltage compensator using a Fast On-Load Tap Changing Regulator. *In:* 13TH EUROPEAN CONFERENCE ON POWER ELECTRONICS AND APPLICATIONS, 2009, Barcelona. **Proceedings** […]. Barcelona: EPE'13 ECCE, 2009, p. 1-7.
- 8 FROST, T.; MITCHESON, P. D.; GREEN, T. C. Power electronic voltage regulation in LV distribution networks. *In:* IEEE 6TH INTERNATIONAL SYMPOSIUM ON POWER ELECTRONICS FOR DISTRIBUTED GENERATION SYSTEMS, 2015, Aachen. **Proceedings** […]. Aachen: PEDG, 2015, p. 1-7.
- 9 LUO, X.; WANG, J.; DOONER, M.; CLARKE, J. Overview of current development in electrical energy storage technologies and the application potential in power system operation. **Applied Energy**, Amsterdã, v. 137, p. 511-536, 2015.
- 10 MATSUMOTO, T. R.; CHABU, I. E.; NABETA, S. I.; NAGAO JUNIOR, S.; DOS REIS SANTOS, N.; DOMINICE, A. Induction Voltage Regulator Performance in Primary Distribution Networks with a High Degree of Distributed Generation. **IEEE Transactions on Power Delivery**, New Jersey, v. 36, n. 3, p. 1837-1846, Jun. 2021.
- 11 UNIVERSITY OF OREGON SOLAR RADIATION MONITORING LABORATORY. **Solar Data**. Oregon: UO, 2019. Disponível em:

http://solardat.uoregon.edu/SolarData.html. Acesso em: ago. 2019.

- 12 CHO, G. et al. Optimal capacitor bank capacity and placement in distribution systems with high distributed solar power penetration. *In:* IEEE POWER & ENERGY SOCIETY GENERAL MEETING, 2017, Chicago. **Proceedings** […]. Chicago: IEEE, 2017, p. 1-5.
- 13 NAPPU, M. B.; ARIEF, A.; BACHTIAR, M. I. Strategic Placement of Capacitor and DG for Voltage Improvement after Large Penetration of Renewable Energy Power Plant: An Indonesian Study. *In:* 7TH INTERNATIONAL CONFERENCE ON RENEWABLE ENERGY RESEARCH AND APPLICATIONS, 2018, Paris. **Proceedings** […]. Paris: ICRERA, 2018, p. 627-631.
- 14 EL-ELA, A. A. A.; EL-SEHIEMY, R. A.; ABBAS, A. S. Optimal Placement and Sizing of Distributed Generation and Capacitor Banks in Distribution Systems Using Water Cycle Algorithm. **IEEE Systems Journal**, New Jersey, v. 12, n. 4, p. 3629-3636, Dez. 2018.
- 15 COURAUD, B. et al. Assessment of Decentralized Reactive Power Control Strategies for Low Voltage PV Inverters. *In:* 8TH INTERNATIONAL CONFERENCE ON POWER SYSTEMS, 2019, Jaipur. **Proceedings** […]. Jaipur: ICPS, 2019, p. 1-6.
- 16 NINAD, N.; ABRAHAM, K.; SRIKUMAR, S.; GURUNATHAN, P.; TURCOTTE, D. Grid Support Functions Impact on Residential Voltage Profile for Updated Canadian Interconnection Standard. *In:* IEEE ELECTRICAL POWER AND ENERGY CONFERENCE, 2019, Montreal. **Proceedings** […]. Montreal: EPEC, 2019, p. 1-6.

17 SINGHAL, A.; AJJARAPU, V.; FULLER, J.; HANSEN, J. Real-Time Local Volt/Var Control Under External Disturbances With High PV Penetration. **IEEE** 

**Transactions on Smart Grid**, New Jersey, v. 10, n. 4, p. 3849-3859, Jul. 2019.

- 18 YU, L.; CZARKOWSKI, D.; DE LEON, F. Optimal Distributed Voltage Regulation for Secondary Networks With DGs. **IEEE Transactions on Smart Grid**, New Jersey, v. 3, n. 2, p. 959-967, Jun. 2012.
- 19 SUN, H. et al. Review of Challenges and Research Opportunities for Voltage Control in Smart Grids. **IEEE Transactions on Power Systems**, New Jersey, v. 34, n. 4, p. 2790-2801, Jul. 2019.
- 20 MALEKPOUR, A. R.; ANNASWAMY, A. M.; SHAH, J. Hierarchical Hybrid Architecture for Volt/Var Control of Power Distribution Grids. **IEEE Transactions on Power Systems**, New Jersey, v. 35, n. 2, p. 854-863, Mar. 2020.
- 21 SHUTTLEWORTH, R.; TIAN, X.; FAN, C.; POWER, A. New tap changing scheme. **IEE Proceedings - Electric Power Applications**, London, v. 143, n. 1, p. 108-112, Jan. 1996.
- 22 ARRILLAGA, J.; DUKE, R. M. A Static Alternative to the Transformer On-Load Tap-Changer. **IEEE Transactions on Power Apparatus and Systems**, New Jersey, v. PAS-99, n. 1, p. 86-91, Jan. 1980.
- 23 VILLEGAS, G.; VAQUERO, J.; ECHAVARRIA, R.; HORTA, S.; PEREZ, M. A.; MARTINEZ, S. Quasi-resonant fast on-load two tap changing stabilizer: towards the AC soft switching. *In:* 6TH IEEE POWER ELECTRONICS CONGRESS, 1998, Morelia. **Proceedings** […]. Morelia: CIEP, 1998, p. 177-183.
- 24 SANCHEZ, V.; ECHAVARRIA, R.; COTOROGEA, M.; CLAUDIO, A. Design and implementation of a fast on-load tap changing regulator using soft-switching commutation techniques. *In:* IEEE 31ST ANNUAL POWER ELECTRONICS SPECIALISTS CONFERENCE, 2000, Galway. **Proceedings** […]. Galway: IEEE, 2000, p. 488-493, v. 1.
- 25 ECHAVARRIA, R.; COTOROGEA, M.; CLAUDIO, A.; SANCHEZ, V. Design and implementation of a fast on-load tap changing regulator. *In:* THIRTY-FIFTH IAS ANNUAL MEETING AND WORLD CONFERENCE ON INDUSTRIAL APPLICATIONS OF ELECTRICAL ENERGY, 2000, Rome. **Proceedings** […]. Rome: IEEE, 2000, p. 2078-2085, v. 4.
- 26 KANG, M.; ENJETI, P. N.; PITEL, I. J. Analysis and design of electronic transformers for electric power distribution system. **IEEE Transactions on Power Electronics**, New Jersey, v. 14, n. 6, p. 1133-1141, Nov. 1999.
- 27 BALA, S.; DAS, D.; AELOIZA, E.; MAITRA, A.; RAJAGOPALAN, S. Hybrid distribution transformer: Concept development and field demonstration. *In:* IEEE ENERGY CONVERSION CONGRESS AND EXPOSITION, 2012, Raleigh. **Proceedings** […]. Raleigh: ECCE, 2012, p. 4061-4068.
- 28 WANG, D. et al. A 10-kV/400-V 500-kVA Electronic Power Transformer. **IEEE Transactions on Industrial Electronics**, New Jersey, v. 63, n. 11, p. 6653-6663, Nov. 2016.
- 29 GONZÁLEZ-ROMERA, E.; ROMERO-CADAVAL, E.; ARRANZ, S. R.; MILANÉS-MONTERO, M. I. Integration of active power filters in a harmonic load flow algorithm for optimizing location and strategy. *In:* 7TH INTERNATIONAL CONFERENCE-WORKSHOP COMPATIBILITY AND POWER ELECTRONICS, 2011, Tallinn. **Proceedings** […]. Tallinn: CPE, 2011, p. 68-73.
- 30 KUMAR, G. S.; VARDHANA, P. H.; KUMAR, B. K.; MISHRA, M. K. Minimization of VA loading of Unified Power Quality Conditioner (UPQC). *In:* INTERNATIONAL CONFERENCE ON POWER ENGINEERING, 2009, Lisboa. **Proceedings** […]. Lisboa: Energy and Electrical Drives, 2009, p. 552-557.
- 31 GYUGYI, L.; SCHAUDER, C. D.; WILLIAMS, S. L.; RIETMAN, T. R.; TORGERSON, D. R.; EDRIS, A. The unified power flow controller: a new approach to power transmission control. **IEEE Transactions on Power Delivery**, New Jersey, v. 10, n. 2, p. 1085-1097, Apr. 1995.
- 32 HITACHI Energy. **Connection diagram for on-load tap changer with 21 tap positions:** Connection diagram for UCGR./III, VUCGR./III, UCLR./III and VUCLR./III*.* Ludvika: Hitachi Energy, 2012. 1 p. Disponível em: https://www.hitachienergy.com/offering/product-andsystem/transformer/bushings/vacuum-on-load-tap-changers/on-load-tap-changerstype-vucg. Acesso em: 14 jul. 2022.
- 33 CARR, L. H. A. The use of the induction regulators in feeder circuits. **Journal of the Institution of Electrical Engineers**, Londres, v. 63, n. 345, p. 864-873, Set. 1925.
- 34 AYRES, W. E. M. The application of the induction voltage regulator. **Journal of the Institution of Electrical Engineers**, Londres, v. 69, n. 418, p. 1208-1218, Out. 1931.
- 35 JHA, C. S. Theory and equivalent circuits of the double induction regulator. **Proceedings of the IEE - Part C: Monographs**, Londres, v. 104, n. 5, p. 96-107, Mar. 1957.
- 36 MERINO, J.; VEGANZONES, C.; ÁLVARO-HERMANA, R.; FRAILE-ARDANUY, J. Electrical machines-based multi-disturbance device for testing distribution grid technologies. **International Journal of Electrical Power & Energy Systems, Amsterdã**, v. 99, p. 57-68, Jul. 2018.
- 37 CHABU, I. E. **Modelo de reguladores de tensão tipo indução**. Dissertação (Mestrado em Ciências) – Escola Politécnica, Universidade de São Paulo, São Paulo, 1989.
- 38 KRON, G. **Tensors for Circuits - A Short Course in Tensor Analysis for Electrical Engineers**. 2nd ed. New York: Dover Publications, 1959. 270 p.
- 39 BEWLEY, L. V. **Tensor Analysis of Electric Circuits and Machines**. 1st ed. New York: The Ronald Press Company, 1961. 309 p.
- 40 GIBBS, W. J. **Tensors in Electrical Machine Theory**. 1st ed. London: Chapman & Hall, 1952. 238 p.
- 41 BIMBHRA, P. S. **Generalized Theory of Electrical Machines.** 5th ed. Delhi: Khanna Publishers, 2012. 1151 p.
- 42 IEEE DISTRIBUTION SYSTEM ANALYSIS SUBCOMMITTEE. **IEEE 123 Node Test Feeder**. New Jersey: IEEE, 2014. Disponível em: https://site.ieee.org/pestestfeeders/resources/. Acesso em: 8 nov. 2019.
- 43 AGÊNCIA NACIONAL DE ENERGIA ELÉTRICA. **Estudo de vida útil econômica e taxa de depreciação**. Distrito Federal: ANEEL, 2006. 276 p. Disponível em:

http://www2.aneel.gov.br/aplicacoes/audiencia/arquivo/2006/012/documento/relato rio\_vida\_util\_volume\_2.pdf. Acesso em: 17 nov. 2019.

44 BOKHARI, A.; RAZA, A.; DIAZ-AGUILÓ, M.; DE LEÓN, F.; CZARKOWSKI, D.; UOSEF, R. E.; WANG, D. Combined Effect of CVR and DG Penetration in the Voltage Profile of Low Voltage Secondary Distribution Networks. **IEEE Transactions on Power Delivery**, New Jersey, v. 31, n. 1, p. 286-293, Fev. 2016.

- 45 CHEN, P.; SALCEDO, R.; ZHU, Q.; DE LEÓN, F.; CZARKOWSKI, D.; JIANG, Z.; SPITSA, V.; ZABAR, Z.; UOSEF, R. E. Analysis of Voltage Profile Problems Due to the Penetration of Distributed Generation in Low-Voltage Secondary Distribution Networks. **IEEE Transactions on Power Delivery**, New Jersey, v. 27, n. 4, p. 2020 – 2028, Out. 2012.
- 46 MASCHINENFABRIK REINHAUSEN GMBH. **Gridcon® Transformer:** The voltage regulated distribution transformer. Regensburg: MR, 2012. 14 p. Disponível em:

https://www.reinhausen.com/en/Portaldata/1/Resources/microsites/pd/downloads/ Flyer\_Transformer\_EN.pdf. Acesso em: 24 jun. 2020.

# **APÊNDICE A – COMPORTAMENTO EM VAZIO E IMPEDÂNCIA DE CURTO-CIRCUITO DO REGULADOR INDUTIVO MONOFÁSICO COMO AUTOTRANSFORMADOR**

#### **A1. Comportamento em vazio**

Supondo inicialmente o regulador como autotransformador em vazio, ou seja, = 0, as equações gerais (**18**), (**19**) e (**20**), obtidas no capítulo 3, se simplificam para a seguinte forma:

$$
v_p = Z_a i_p \tag{29}
$$

$$
v_s = (Z_a + aZ_m \cos \theta)i_p \tag{30}
$$

$$
v_c = 0 \tag{31}
$$

Nota-se que o enrolamento de compensação não possui nenhum efeito com o regulador em vazio, mesmo porque está sempre em quadratura em relação ao enrolamento primário e o secundário não circula corrente nessa condição. Além disso, a impedância vista da linha de alimentação  $Z_a = v_p/i_p$  é a própria impedância de magnetização do equipamento.

Isolando-se a corrente de entrada  $i_p$  na equação (29), substituindo-se na equação (30) e ainda substituindo-se  $Z_a$  por suas componentes, resulta:

$$
v_s = \left(1 + a\frac{Z_m}{Z_a}\cos\theta\right)v_p = \left(1 + a\frac{Z_m}{Z_a + Z_m}\cos\theta\right)v_p\tag{32}
$$

Sendo  $z_a \ll Z_m$ , a equação obtida se resume a:

$$
v_s \cong (1 + a \cos \theta)v_p
$$

Nessa condição, para o ângulo  $\theta$  variando de 0° até 180°, a tensão de saída  $v_s$ varia de  $(1 + a)v_p$  até  $(1 - a)v_p$ , como era de se esperar.

#### **A2. Impedância de curto-circuito**

Nesta seção serão considerados dois casos: o primeiro com o enrolamento de compensação em aberto, ou seja, sem compensação, e o segundo, com este enrolamento fechado, ou seja, com compensação.

Inicialmente, considerando-se o enrolamento de compensação em aberto e o secundário em curto, podemos escrever as condições  $i_c = 0$  e  $v_s = 0$ , respectivamente. Ao se impor tais condições nas equações gerais, é possível isolar a corrente  $i_s$  na equação (19) e substituir na equação (18), resultando em:

$$
v_p = \left[ Z_a - \frac{(Z_a + aZ_m \cos \theta)^2}{Z_a + Z_b + 2aZ_m \cos \theta} \right] i_p
$$

Ou ainda:

$$
\frac{v_p}{i_p} = \frac{Z_a Z_b - a^2 Z_m^2 \cos^2 \theta}{Z_a + Z_b + 2a Z_m \cos \theta}
$$

Denominando-se  $z'_{2cc} = a^2 z_a + z_b$  como a impedância de curto-circuito do regulador, referida ao secundário e ainda substituindo-se as componentes de  $Z_a$  e  $Z_b$ descritas pelas equações (10) e (11), tem-se:

$$
Z_p = \frac{v_p}{i_p} = \frac{z_a z_b + Z_m z'_{ccc} + a^2 Z_m^2 \operatorname{sen}^2 \theta}{z_a + z_b + Z_m (1 + a^2 + 2a \cos \theta)}
$$
(33)

Nessa última equação,  $Z_n$  é a impedância de curto-circuito do regulador indutivo monofásico ligado como autotransformador, sem compensação, ou seja, com o enrolamento de compensação em aberto.

Considerando agora o enrolamento secundário em curto-circuito, assim como o de compensação, tem-se  $v_s = 0$  e  $v_c = 0$ . Impondo-se tais condições nas equações gerais, é possível isolar  $i_c$  em (20) e substituir em (19). No resultado, então se isola  $i_s$ e substitui-se em (18), o que resulta:

$$
\frac{v_p}{i_p} = \frac{Z_a Z_b Z_c - a^4 b^2 Z_a Z_m^2 \operatorname{sen}^2 \theta - a^2 Z_c Z_m^2 \operatorname{cos}^2 \theta}{Z_a Z_c + Z_b Z_c + 2 a Z_c Z_m \operatorname{cos} \theta - a^4 b^2 Z_m^2 \operatorname{sen}^2 \theta}
$$

Ao se substituir nesse resultado as respectivas componentes de  $Z_a$ ,  $Z_b$  e  $Z_c$ conforme equações (10), (11) e (12), tem-se:

$$
\frac{v_p}{i_p} = \frac{z_a z_b + Z_m z'_{2cc} + a^2 Z_m^2 \operatorname{sen}^2 \theta + a^2 \left(\frac{b^2}{z_c}\right) Z_m [z_b (z_a + Z_m) + a^2 z_a Z_m \cos^2 \theta]}{z_a + z_b + Z_m (1 + a^2 + 2a \cos \theta) + a^2 \left(\frac{b^2}{z_c}\right) Z_m [z_a + z_b + Z_m (1 + a \cos \theta)^2]} \tag{34}
$$

Cabe ressaltar que esta equação obtida independe de qualquer parâmetro referente ao enrolamento de compensação de forma direta, como da relação  $b$  ou da impedância de dispersão  $z_c$ , mas apenas da relação  $b^2/z_c$ .

Retomando-se as respectivas expressões, tem-se:

$$
b = \frac{N_3}{N_2}
$$

$$
z_c = r_c + jx_c
$$

Como  $r_c$  e  $x_c$  são a resistência e a reatância de dispersão do enrolamento de compensação, respectivamente, então tais componentes são proporcionais ao quadrado do número de espiras  $N_3$  desse enrolamento. Portanto, ao se denominar  $k_1$ e  $k_2$  constantes de proporcionalidade, as duas últimas equações podem ser escritas da forma:

$$
b^2 = k_1 N_3^2
$$

$$
z_c = k_2 N_3^2
$$

Dessa maneira, a razão  $b^2/z_c$  observada na equação (34) é constante e independe do número de espiras do enrolamento de compensação. Para que essa observação seja válida, basta que este enrolamento de compensação esteja fechado em curto-circuito.

Outro ponto importante é que ao fazer  $z_c \to \infty$  na equação (34), ou seja, com o enrolamento de compensação em aberto, essa equação fica idêntica à obtida na equação (33), como era de se esperar.

Para se ilustrar e comparar o comportamento da impedância de curto-circuito em função do ângulo de deslocamento  $\theta$  para ambas as condições do enrolamento de compensação, tomou-se como base os seguintes parâmetros para um regulador monofásico típico:

$$
a = 1;
$$
  
\n
$$
b = 0.5;
$$
  
\n
$$
r_a = 0.015 \, pu; x_a = 0.1 \, pu;
$$
  
\n
$$
r_b = 0.015 \, pu; x_b = 0.1 \, pu;
$$
  
\n
$$
r_c = 0.008 \, pu; x_c = 0.05 \, pu;
$$
  
\n
$$
R_m = 0.2 \, pu; X_m = 4 \, pu
$$

Com esses valores, o módulo e fase da impedância de curto-circuito foram traçados em função do ângulo  $\theta$ , conforme mostrado nas Figuras 49 e 50, respectivamente.

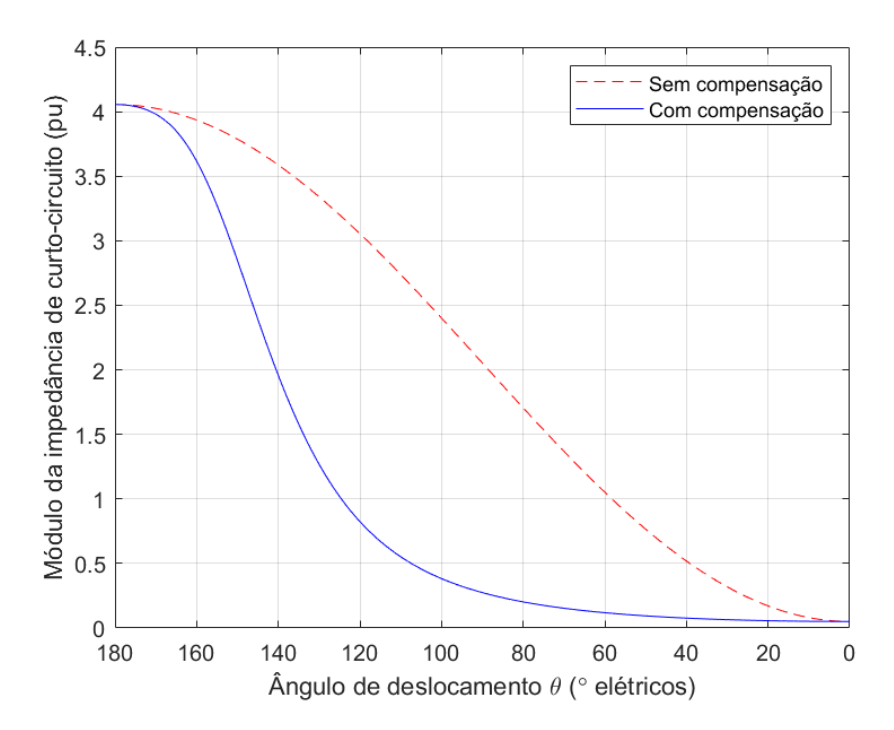

Figura 49 - Módulo da impedância de curto-circuito do regulador monofásico como autotransformador

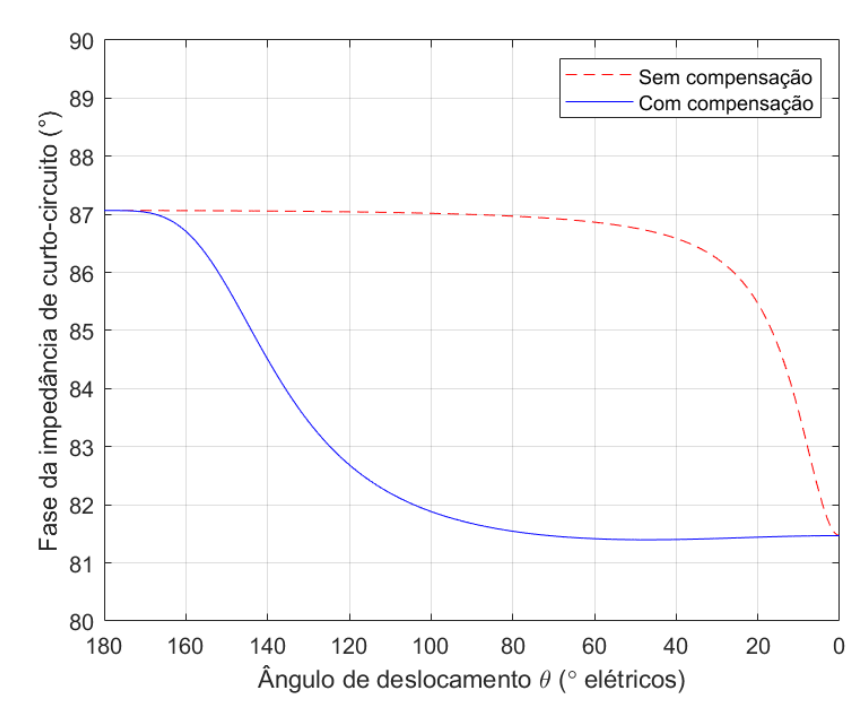

Figura 50 - Fase da impedância de curto-circuito do regulador monofásico como autotransformador

Vale observar que o módulo da impedância de curto-circuito para  $\theta = 90^{\circ}$ , apresenta um notável decréscimo com o enrolamento de compensação fechado em curto-circuito. Por essa razão, o regulador monofásico é sempre utilizado com o enrolamento de compensação fechado.

Outro ponto importante de ser estudado é a influência do secundário em curtocircuito sobre as tensões e correntes induzidas no enrolamento de compensação, em função do ângulo de deslocamento, fatos que são utilizados no projeto de tal enrolamento. Assim, supondo inicialmente o enrolamento de compensação em aberto, ou seja,  $i_c = 0$ , isola-se a corrente  $i_p$  na equação (18), substitui-se em (19) e então, faz se a relação das equações (19) e (20). Com isso, tem-se:

$$
\frac{v_c}{v_p} = \frac{a^2 b Z_m \operatorname{sen} \theta (Z_a + a Z_m \cos \theta)}{a^2 Z_m^2 \cos^2 \theta - Z_a Z_b}
$$

Considerando as respectivas componentes de  $Z_a$  e  $Z_b$  das equações (10) e (11), a equação anterior fica da seguinte maneira:

$$
\frac{v_c}{v_p} = -\frac{a^2 b Z_m \operatorname{sen} \theta \left[ z_a + Z_m (1 + a \cos \theta) \right]}{z_a z_b + Z_m z'_{2cc} + a^2 Z_m^2 \operatorname{sen}^2 \theta} \tag{35}
$$

Agora, com o enrolamento de compensação fechado em curto-circuito, tem-se  $v_c = 0$ . Analogamente ao desenvolvimento anterior, é possível obter:

$$
\frac{i_c}{i_p} = \frac{a^2 b Z_m \operatorname{sen} \theta \left[ z_a + Z_m (1 + a \cos \theta) \right]}{z_c [z_a + z_b + Z_m (1 + a^2 + 2a \cos \theta)] + a^2 b^2 Z_m [z_a + z_b + Z_m (1 + a \cos \theta)^2]} \tag{36}
$$

É importante ressaltar que não existe uma relação direta entre as tensões e correntes dos enrolamentos primário e de compensação, pois ambos são ortogonais entre si e, logo, a indutância mútua entre eles é nula. Tais relações são apenas obtidas através do enrolamento secundário.

Sendo assim, as equações (35) e (36) devem ser tratadas apenas como uma relação entre  $v_c/v_p$  e entre  $i_c/i_p$ , sendo os valores do enrolamento de compensação tomados em valores  $pu$ , cujos valores de base são iguais aos do enrolamento primário. Levando-se isso em consideração, a Figura 51 mostra o comportamento das relações das tensões  $v_c/v_n$  (sem compensação) e das correntes  $i_c/i_n$  (com compensação) para o regulador monofásico com os parâmetros típicos adotados no exemplo anterior.

Nota-se que em caso de curto-circuito, dependendo dos parâmetros do regulador e do ângulo  $\theta$ , as tensões ou correntes induzidas no enrolamento de compensação podem, facilmente, excederem os respectivos valores nominais do enrolamento primário, ou seja,  $v_c/v_p > 1 pu$  ou  $i_c/i_p > 1 pu$ . Além disso, sob o aspecto construtivo, usualmente o enrolamento primário ocupa 2⁄3 das ranhuras no lado do núcleo em que está alojado e que o enrolamento de compensação é construído ortogonalmente a esse enrolamento nas ranhuras restantes, ou seja, ocupa 1⁄3 das ranhuras totais. Portanto, supondo o mesmo tipo de ligação das bobinas que constituem cada enrolamento, resulta para a compensação metade das espiras do primário com a mesma seção de condutor. Isto implica uma tensão nominal de metade da tensão primária, ou seja,  $0.5 \nu u$ , e mesma corrente primária, ou seja,  $1 pu$ , para o enrolamento de compensação. Dessa maneira, tal enrolamento pode ser

sobre solicitado tanto em termos de tensão se estiver em aberto, como em termos de corrente se estiver fechado em curto.

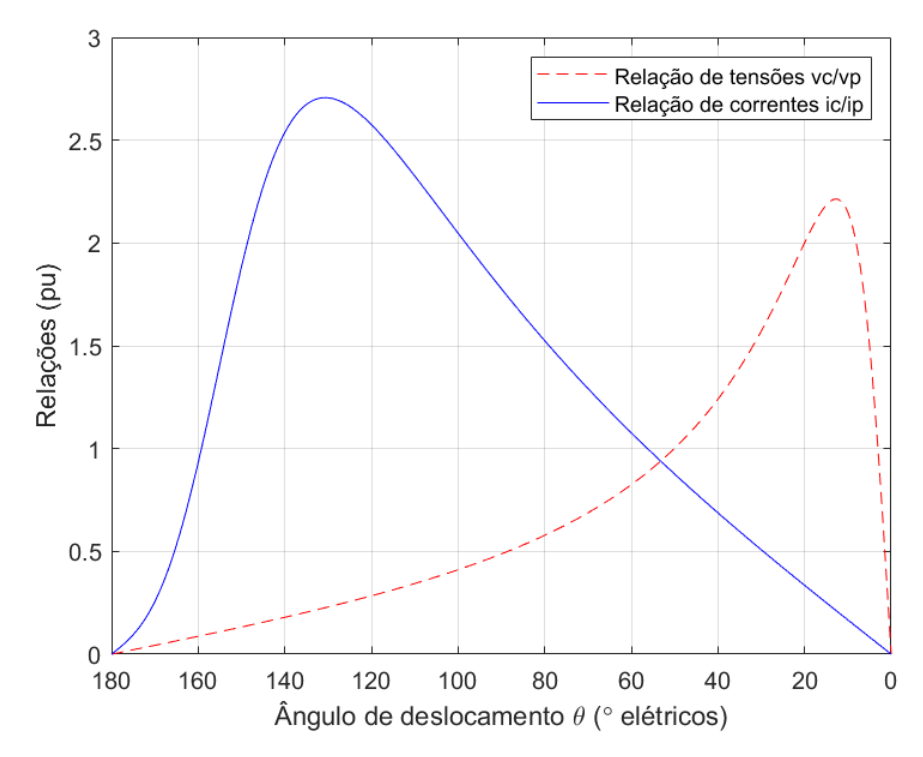

Figura 51 - Relação das tensões e correntes induzidas no enrolamento de compensação para o regulador monofásico como autotransformador em curto-circuito

# **APÊNDICE B – CÓDIGOS FONTE UTILIZADOS NAS SIMULAÇÕES**

Nesta seção estão descritos os códigos fonte utilizados nas diversas simulações realizadas. Primeiramente, segue a programação em OpenDSS para se obter o número de comutações dos reguladores de tensão convencionais sem geração distribuída.

```
Clear
```
Compile (IEEE123Master.dss)

RegControl.creg1a.maxtapchange=1 Delay=15 !Allow only one tap change per solution. This one moves first RegControl.creg2a.maxtapchange=1 Delay=30 !Allow only one tap change per solution RegControl.creg3a.maxtapchange=1 Delay=30 !Allow only one tap change per solution RegControl.creg4a.maxtapchange=1 Delay=30 !Allow only one tap change per solution RegControl.creg3c.maxtapchange=1 Delay=30 !Allow only one tap change per solution RegControl.creg4b.maxtapchange=1 Delay=30 !Allow only one tap change per solution RegControl.creg4c.maxtapchange=1 Delay=30 !Allow only one tap change per solution RegControl.creg1a.reversible=yes RegControl.creg2a.reversible=yes RegControl.creg3a.reversible=yes RegControl.creg4a.reversible=yes RegControl.creg3c.reversible=yes RegControl.creg4b.reversible=yes RegControl.creg4c.reversible=yes New energymeter.M1 Line.sw1 1 New monitor.subPQ element=Transformer.reg1a terminal=1 mode=65 PPolar=No New monitor.VoltageTap1 element=transformer.reg3a terminal=2 mode=0 New monitor.Tap1 element=transformer.reg3a terminal=2 mode=2 Set MaxControlIter=30 Redirect SetDailyLoadshape.DSS Set ControlMode=Time solve mode=daily stepsize=2s number=43200 Show monitor subPQ Plot monitor object= subPQ channels=(1 ) Plot monitor object= VoltageTap1 channels=(1 ) Plot monitor object= Tap1 channels=(1 ) show eventlog export monitor VoltageTap1 export monitor Tap1

Para se obter o número de comutações com os diversos cenários de geração distribuída, executou-se o seguinte código fonte para cada cenário:

Compile (IEEE123Master.dss)

```
RegControl.creg1a.maxtapchange=1 Delay=15 !Allow only one tap change per solution. 
This one moves first
RegControl.creg2a.maxtapchange=1 Delay=30 !Allow only one tap change per solution
RegControl.creg3a.maxtapchange=1 Delay=30 !Allow only one tap change per solution
RegControl.creg4a.maxtapchange=1 Delay=30 !Allow only one tap change per solution
RegControl.creg3c.maxtapchange=1 Delay=30 !Allow only one tap change per solution
RegControl.creg4b.maxtapchange=1 Delay=30 !Allow only one tap change per solution
RegControl.creg4c.maxtapchange=1 Delay=30 !Allow only one tap change per solution
RegControl.creg1a.reversible=yes
RegControl.creg2a.reversible=yes
RegControl.creg3a.reversible=yes
RegControl.creg4a.reversible=yes
RegControl.creg3c.reversible=yes
RegControl.creg4b.reversible=yes
RegControl.creg4c.reversible=yes
New energymeter.M1 Line.sw1 1
New monitor.subPQ element=Transformer.reg1a terminal=1 mode=65 PPolar=No
New monitor.VoltageTap1 element=transformer.reg3a terminal=2 mode=0
New monitor.Tap1 element=transformer.reg3a terminal=2 mode=2
New monitor.VoltageLine113 element=line.L113 terminal=2 mode=0
New monitor.Tap2 element=transformer.reg4a terminal=2 mode=2
Set MaxControlIter=30
Redirect SetDailyLoadshape.DSS
Distribute KW=361 how=proportional file=distributedgen.DSS !10% of PV
!Distribute KW=722 how=proportional file=distributedgen.DSS !20% of PV<br>!Distribute KW=1443 how=proportional file=distributedgen.DSS !40% of PV
!Distribute KW=1443 how=proportional file=distributedgen.DSS
!Distribute KW=2165 how=proportional file=distributedgen.DSS !60% of PV
Redirect distributedgen.DSS
New Loadshape.MyPV npts=288 interval=0 csvfile=LoadShapePV.csv
batchedit generator..* daily=MyPV
Set ControlMode=Time
solve mode=daily stepsize=2s number=43200
Show monitor subPQ
Plot monitor object= subPQ channels=(1 )
Plot monitor object= VoltageTap1 channels=(1 )
Plot monitor object= Tap1 channels=(1 )
Plot monitor object= VoltageLine113 channels=(1 )
Plot monitor object= Tap2 channels=(1 )
show eventlog
export monitor VoltageTap1
export monitor Tap1
export monitor VoltageLine113
export monitor Tap2
```
As sub-rotinas que são chamadas internamente nos códigos anteriores são as seguintes:

#### a) IEEE123Master.dss

New object=circuit.ieee123 ~ basekv=4.16 Bus1=150 pu=1.00 R1=0 X1=0.0001 R0=0 X0=0.0001

new transformer.reg1a phases=3 windings=2 buses=[150 150r] conns=[wye wye] kvs=[4.16 4.16] kvas=[5000 5000] XHL=.001 %LoadLoss=0.00001 ppm=0.0 new regcontrol.creg1a transformer=reg1a winding=2 vreg=120 band=2 ptratio=20 ctprim= $700 R=3 X=7.5$ 

Redirect IEEELinecodes.DSS

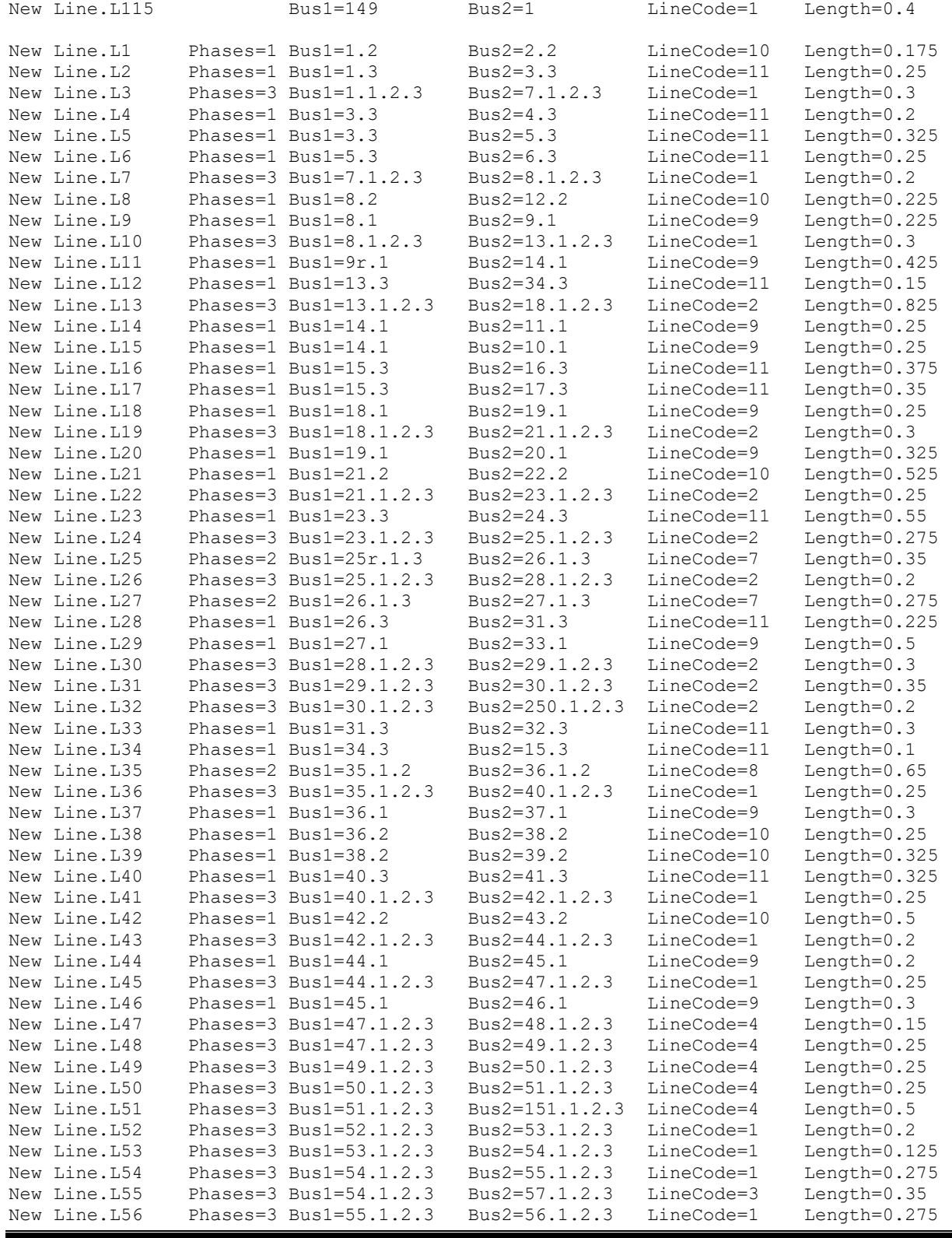

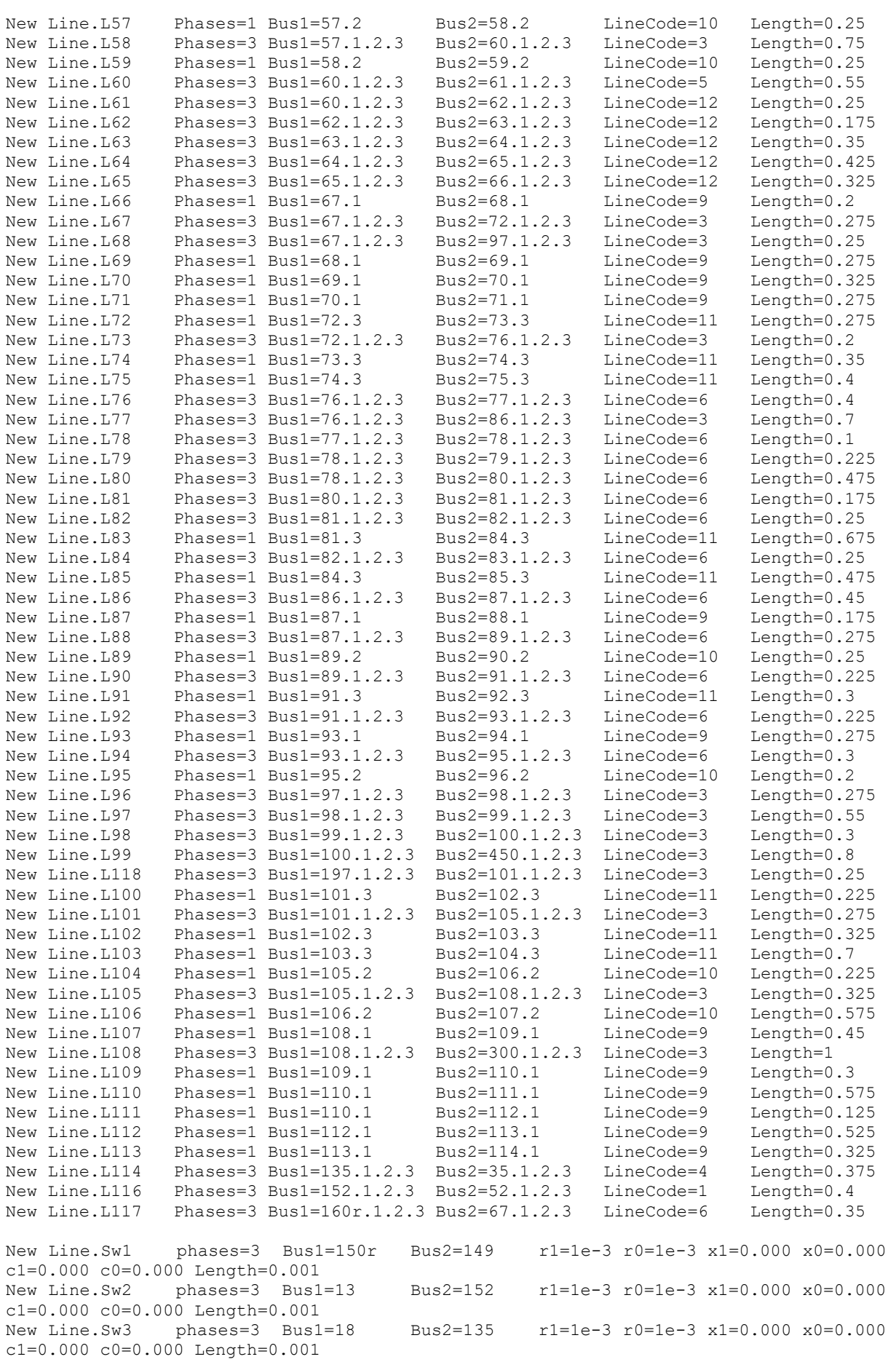

New Line.Sw4 phases=3 Bus1=60 Bus2=160 r1=1e-3 r0=1e-3 x1=0.000 x0=0.000 c1=0.000 c0=0.000 Length=0.001<br>New Line.Sw5 phases=3 Bus1=97 Bus2=197 r1=1e-3 r0=1e-3 x1=0.000 x0=0.000 c1=0.000 c0=0.000 Length=0.001<br>New Line.Sw6 phases=3 Bus1=61 Bus2=61s r1=1e-3 r0=1e-3 x1=0.000 x0=0.000  $c1=0.000$   $c0=0.000$  Length=0.001 New Line.Sw7 phases=3 Bus1=151 Bus2=300 OPEN r1=1e-3 r0=1e-3 x1=0.000 x0=0.000 c1=0.000 c0=0.000 Length=0.001 New Line.Sw8 phases=1 Bus1=54.1 Bus2=94 OPEN.1 r1=1e-3 r0=1e-3 x1=0.000 x0=0.000 c1=0.000 c0=0.000 Length=0.001 New Transformer.XFM1 Phases=3 Windings=2 Xhl=2.72 ~  $wdq=1$  bus=61s conn=Delta kv=4.16 kva=150  $8r=0.635$  $\sim$  wdg=2 bus=610 conn=Delta kv=0.48 kva=150  $\text{\$r=0.635}$ New Capacitor.C83 Bus1=83 Phases=3 kVAR=600 kV=4.16<br>New Capacitor.C88a Bus1=88.1 Phases=1 kVAR=50 kV=2.40 New Capacitor.C88a Bus1=88.1 Phases=1 kVAR=50 kV=2.402<br>New Capacitor.C90b Bus1=90.2 Phases=1 kVAR=50 kV=2.402 New Capacitor.C90b Bus1=90.2 Phases=1 kVAR=50<br>New Capacitor.C92c Bus1=92.3 Phases=1 kVAR=50 New Capacitor.C92c Bus1=92.3 Phases=1 kVAR=50 kV=2.402 Redirect IEEE123Regulators.DSS Redirect IEEE123Loads.DSS

Set VoltageBases = [4.16, 0.48] ! ARRAY OF VOLTAGES IN KV CalcVoltageBases ! PERFORMS ZERO LOAD POWER FLOW TO ESTIMATE VOLTAGE BASES

#### b) SetDailyLoadShape.dss

Load.s1a.Daily=Default Load.s2b.Daily=Default Load.s4c.Daily=Default Load.s5c.Daily=Default Load.s6c.Daily=Default Load.s7a.Daily=Default Load.s9a.Daily=Default Load.s10a.Daily=Default Load.s11a.Daily=Default Load.s12b.Daily=Default Load.s16c.Daily=Default Load.s17c.Daily=Default Load.s19a.Daily=Default Load.s20a.Daily=Default Load.s22b.Daily=Default Load.s24c.Daily=Default Load.s28a.Daily=Default Load.s29a.Daily=Default Load.s30c.Daily=Default Load.s31c.Daily=Default Load.s32c.Daily=Default Load.s33a.Daily=Default Load.s34c.Daily=Default Load.s35a.Daily=Default Load.s37a.Daily=Default Load.s38b.Daily=Default Load.s39b.Daily=Default Load.s41c.Daily=Default Load.s42a.Daily=Default Load.s43b.Daily=Default Load.s45a.Daily=Default Load.s46a.Daily=Default Load.s47.Daily=Default Load.s48.Daily=Default Load.s49a.Daily=Default Load.s49b.Daily=Default Load.s49c.Daily=Default Load.s50c.Daily=Default Load.s51a.Daily=Default Load.s52a.Daily=Default Load.s53a.Daily=Default Load.s55a.Daily=Default Load.s56b.Daily=Default Load.s58b.Daily=Default Load.s59b.Daily=Default Load.s60a.Daily=Default Load.s62c.Daily=Default Load.s63a.Daily=Default Load.s64b.Daily=Default Load.s65a.Daily=Default Load.s65b.Daily=Default Load.s65c.Daily=Default Load.s66c.Daily=Default Load.s68a.Daily=Default Load.s69a.Daily=Default Load.s70a.Daily=Default Load.s71a.Daily=Default Load.s73c.Daily=Default Load.s74c.Daily=Default Load.s75c.Daily=Default Load.s76a.Daily=Default Load.s76b.Daily=Default Load.s76c.Daily=Default Load.s77b.Daily=Default Load.s79a.Daily=Default Load.s80b.Daily=Default Load.s82a.Daily=Default Load.s83c.Daily=Default Load.s84c.Daily=Default Load.s85c.Daily=Default Load.s86b.Daily=Default Load.s87b.Daily=Default Load.s88a.Daily=Default Load.s90b.Daily=Default Load.s92c.Daily=Default Load.s94a.Daily=Default Load.s95b.Daily=Default Load.s96b.Daily=Default Load.s98a.Daily=Default Load.s99b.Daily=Default Load.s100c.Daily=Default Load.s102c.Daily=Default Load.s103c.Daily=Default Load.s104c.Daily=Default Load.s106b.Daily=Default Load.s107b.Daily=Default Load.s109a.Daily=Default Load.s111a.Daily=Default Load.s112a.Daily=Default Load.s113a.Daily=Default Load.s114a.Daily=Default

#### c) IEEELineCodes.dss

New linecode.1 nphases=3 BaseFreq=60 ~ rmatrix = [0.086666667 | 0.029545455 0.088371212 | 0.02907197 0.029924242 0.087405303] ~ xmatrix = [0.204166667 | 0.095018939 0.198522727 | 0.072897727 0.080227273 0.201723485] ~ cmatrix = [2.851710072 | -0.920293787 3.004631862 | -0.350755566 -0.585011253 2.71134756] New linecode.2 nphases=3 BaseFreq=60 ~ rmatrix = [0.088371212 | 0.02992424 0.087405303 | 0.029545455 0.02907197 0.086666667] ~ xmatrix = [0.198522727 | 0.080227273 0.201723485 | 0.095018939 0.072897727 0.204166667] ~ cmatrix = [3.004631862 | -0.585011253 2.71134756 | -0.920293787 -0.350755566 2.851710072] New linecode.3 nphases=3 BaseFreq=60 ~ rmatrix = [0.087405303 | 0.02907197 0.086666667 | 0.029924242 0.029545455 0.088371212] ~ xmatrix = [0.201723485 | 0.072897727 0.204166667 | 0.080227273 0.095018939 0.198522727] ~ cmatrix = [2.71134756 | -0.350755566 2.851710072 | -0.585011253 -0.920293787 3.004631862] New linecode.4 nphases=3 BaseFreq=60 ~ rmatrix = [0.087405303 | 0.029924242 0.088371212 | 0.02907197 0.029545455 0.086666667]

~ xmatrix = [0.201723485 | 0.080227273 0.198522727 | 0.072897727 0.095018939 0.204166667] ~ cmatrix = [2.71134756 | 0.585011253 3.004631862 | -0.350755566 -0.920293787 2.851710072] New linecode.5 nphases=3 BaseFreq=60 ~ rmatrix = [0.088371212 | 0.029545455 0.086666667 | 0.029924242 0.02907197 0.087405303] ~ xmatrix = [0.198522727 | 0.095018939 0.204166667 | 0.080227273 0.072897727 0.201723485] ~ cmatrix =  $[3.004631862 \mid -0.920293787 \mid 2.851710072 \mid -0.585011253 \mid -0.350755566]$ 2.71134756] New linecode.6 nphases=3 BaseFreq=60 ~ rmatrix = [0.086666667 | 0.02907197 0.087405303 | 0.029545455 0.029924242 0.088371212] ~ xmatrix = [0.204166667 | 0.072897727 0.201723485 | 0.095018939 0.080227273 0.198522727] ~ cmatrix = [2.851710072 | -0.350755566 2.71134756 | -0.920293787 -0.585011253 3.004631862] New linecode.7 nphases=2 BaseFreq=60  $\sim$  rmatrix =  $[0.086666667 | 0.02907197 | 0.087405303]$ ~ xmatrix = [0.204166667 | 0.072897727 0.201723485] ~ cmatrix = [2.569829596 | -0.52995137 2.597460011] New linecode.8 nphases=2 BaseFreq=60  $\sim$  rmatrix = [0.086666667 | 0.02907197 0.087405303] ~ xmatrix = [0.204166667 | 0.072897727 0.201723485] ~ cmatrix = [2.569829596 | -0.52995137 2.597460011] New linecode.9 nphases=1 BaseFreq=60  $~\sim$  rmatrix =  $[0.251742424]$  $~\sim$  xmatrix =  $[0.255208333]$  $\sim$  cmatrix =  $[2.270366128]$ New linecode.10 nphases=1 BaseFreq=60  $~\sim$  rmatrix =  $[0.251742424]$  $~\sim$  xmatrix =  $[0.255208333]$  $~\sim$  cmatrix =  $[2.270366128]$ New linecode.11 nphases=1 BaseFreq=60  $~\sim$  rmatrix =  $[0.251742424]$  $~\sim$  xmatrix =  $[0.255208333]$  $\sim$  cmatrix =  $[2.270366128]$ New linecode.12 nphases=3 BaseFreq=60 ~ rmatrix = [0.288049242 | 0.09844697 0.29032197 | 0.093257576 0.09844697 0.288049242] ~ xmatrix = [0.142443182 | 0.052556818 0.135643939 | 0.040852273 0.052556818 0.142443182] ~ cmatrix = [33.77150149 | 0 33.77150149 | 0 0 33.77150149]

#### d) IEEE123Regulators.dss

new transformer.reg2a phases=1 windings=2 buses=[9.1 9r.1] conns=[wye wye] kvs=[2.402 2.402] kvas=[2000 2000] XHL=.01 %LoadLoss=0.00001 ppm=0.0 new transformer.reg3a phases=1 windings=2 buses=[25.1 25r.1] conns=[wye wye] kvs=[2.402 2.402] kvas=[2000 2000] XHL=.01 %LoadLoss=0.00001 ppm=0.0

```
new transformer.reg4a phases=1 windings=2 buses=[160.1 160r.1]
conns=[wye wye] kvs=[2.402 2.402] kvas=[2000 2000] XHL=.01 %LoadLoss=0.00001 
ppm=0.0 
new transformer.reg3c like=reg3a buses=[25.3 25r.3] ppm=0.0
new transformer.reg4b like=reg4a buses=[160.2 160r.2] ppm=0.0
new transformer.reg4c like=reg4a buses=[160.3 160r.3] ppm=0.0
new regcontrol.creg2a transformer=reg2a winding=2 vreg=120
band=2 ptratio=20 ctprim=50 R=0.4 X=0.4 
new regcontrol.creg3a transformer=reg3a winding=2 vreg=120
band=1 ptratio=20 ctprim=50 R=0.4 X=0.4 
new regcontrol.creg3c like=creg3a transformer=reg3c 
new regcontrol.creg4a transformer=reg4a winding=2 vreg=124
band=2 ptratio=20 ctprim=300 R=0.6 X=1.3 
new regcontrol.creg4b like=creg4a transformer=reg4b
R=1.4 X=2.6 
new regcontrol.creg4c like=creg4a transformer=reg4c
R=0.2 X=1.4
```
#### e) IEEE123Loads.dss

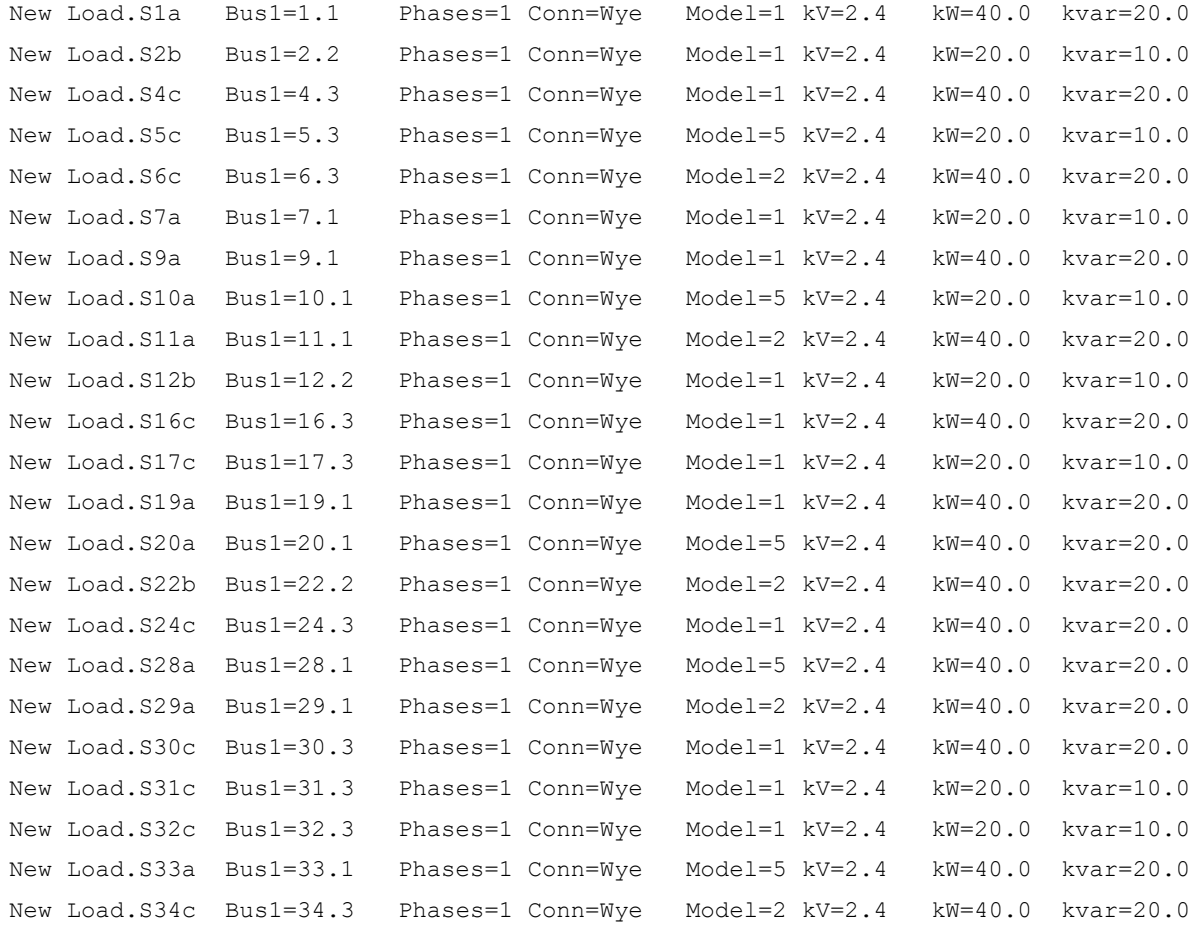
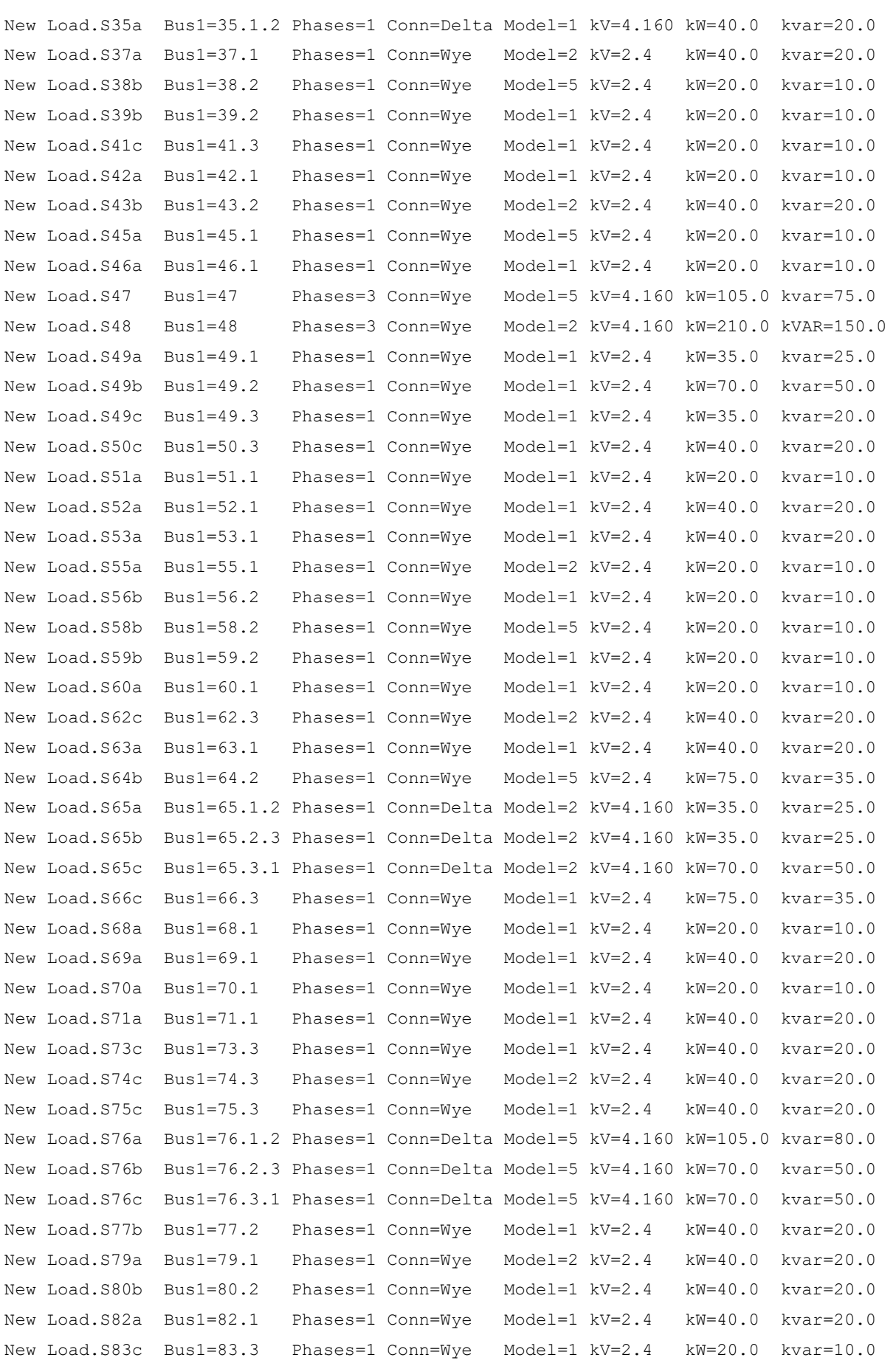

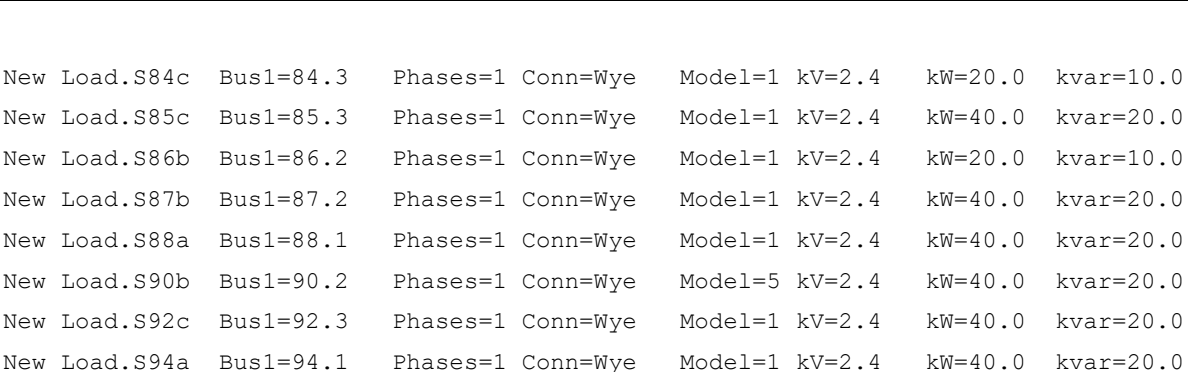

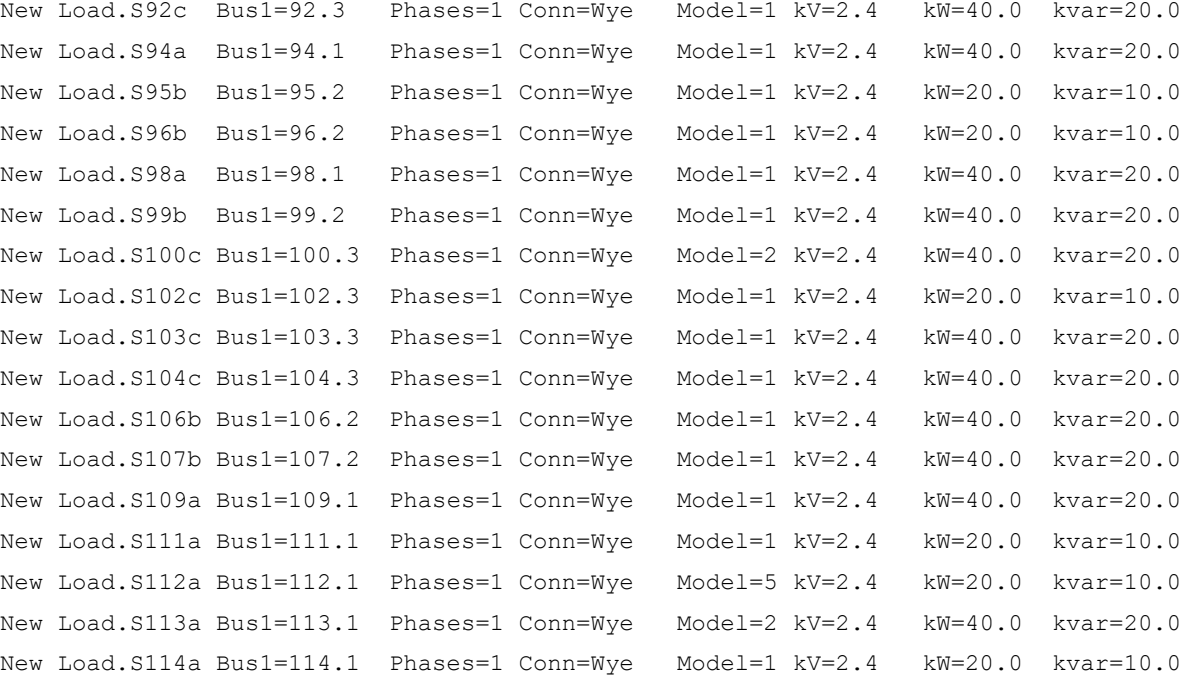

## f) LoadShapePV.csv (arquivo do tipo *comma separated value* com o perfil da geração fotovoltaica em função do tempo)

```
0.0833333333333333,0
0.1666666666667,0
0.25,0
0.333333333333333,0
0.41666666666667,0
0.5,00.583333333333333,0
0.6666666666667,0
0.75,00.833333333333333,0
0.916666666666667,0
1,0
1.08333333333333,0
1.16666666666667,0
1.25,0
1.33333333333333,0
1.41666666666667,0
```

```
1.5,0
1.58333333333333,0
1.66666666666667,0
1.75,0
1.83333333333333,0
1.91666666666667,0
2,0
2.08333333333333,0
2.16666666666667,0
2.25,0
2.33333333333333,0
2.41666666666667,0
2.5,02.58333333333333,0
2.66666666666667,0
2.75,0
2.83333333333333,0
2.91666666666667,0
3,0
3.08333333333333,0
3.16666666666667,0
3.25,0
3.33333333333333,0
3.41666666666667,0
3.5,0
3.58333333333333,0
3.66666666666667,0
3.75,0
3.83333333333333,0
3.91666666666667,0
4,0
4.08333333333333,0
4.16666666666667,0
4.25,0
4.33333333333333,0
4.41666666666667,0
4.5,0
4.58333333333333,0
4.66666666666667,0
4.75,0
4.83333333333333,0
4.91666666666667,0.119238476953908
5,0.271543086172345
5.08333333333333,0.341683366733467
5.16666666666667,0.411823647294589
```
5.25,0.48496993987976 5.33333333333333,0.555110220440882 5.41666666666667,0.607214428857715 5.5,0.654308617234469 5.58333333333333,0.624248496993988 5.66666666666667,0.11122244488978 5.75,0.346693386773547 5.83333333333333,0.456913827655311 5.91666666666667,0.657314629258517 6,0.732464929859719 6.08333333333333,0.735470941883767 6.16666666666667,0.740480961923848 6.25,0.741482965931864 6.33333333333333,0.698396793587174 6.41666666666667,0.763527054108216 6.5,0.520040080160321 6.58333333333333,0.407815631262525 6.66666666666667,0.253507014028056 6.75,0.391783567134269 6.83333333333333,0.269539078156313 6.91666666666667,0.351703406813627 7,0.828657314629259 7.08333333333333,0.739478957915832 7.16666666666667,0.865731462925852 7.25,0.866733466933868 7.33333333333333,0.87374749498998 7.41666666666667,0.881763527054108 7.5,0.887775551102204 7.58333333333333,0.886773547094188 7.66666666666667,0.845691382765531 7.75,0.466933867735471 7.83333333333333,0.0100200400801603 7.91666666666667,0.00100200400801603 8,0.00100200400801603 8.08333333333333,0.0190380761523046 8.16666666666667,0.0210420841683367 8.25,0.00400801603206413 8.33333333333333,0.00701402805611222 8.41666666666667,0 8.5,0 8.58333333333333,0.00100200400801603 8.66666666666667,0 8.75,0.00100200400801603 8.83333333333333,0 8.91666666666667,0

9,0 9.08333333333333,0 9.16666666666667,0 9.25,0.00901803607214429 9.33333333333333,0.0290581162324649 9.41666666666667,0.0881763527054108 9.5,0.119238476953908 9.58333333333333,0.2374749498998 9.66666666666667,0.30060120240481 9.75,0.466933867735471 9.83333333333333,0.634268537074148 9.91666666666667,0.19939879759519 10,0.178356713426854 10.0833333333333,0.146292585170341 10.1666666666667,0.225450901803607 10.25,0.486973947895792 10.3333333333333,0.985971943887776 10.4166666666667,1 10.5,0.98997995991984 10.5833333333333,0.508016032064128 10.6666666666667,0.988977955911824 10.75,0.902805611222445 10.8333333333333,0.903807615230461 10.9166666666667,0.891783567134269 11,0.671342685370741 11.0833333333333,0.991983967935872 11.1666666666667,0.998997995991984 11.25,0.992985971943888 11.3333333333333,0.996993987975952 11.4166666666667,0.754509018036072 11.5,0.0701402805611222 11.5833333333333,0.534068136272545 11.6666666666667,0.839679358717435 11.75,0.901803607214429 11.8333333333333,0.98997995991984 11.9166666666667,0.988977955911824 12,0.959919839679359 12.0833333333333,0.995991983967936 12.1666666666667,0.982965931863727 12.25,0.965931863727455 12.3333333333333,0.985971943887776 12.4166666666667,0.98496993987976 12.5,0.98496993987976 12.5833333333333,0.982965931863727 12.6666666666667,0.985971943887776

12.75,0.987975951903808 12.8333333333333,0.982965931863727 12.9166666666667,0.982965931863727 13,0.985971943887776 13.0833333333333,0.98496993987976 13.1666666666667,0.983967935871743 13.25,0.979959919839679 13.3333333333333,0.981963927855711 13.4166666666667,0.978957915831663 13.5,0.935871743486974 13.5833333333333,0.407815631262525 13.6666666666667,0.652304609218437 13.75,0.450901803607214 13.8333333333333,0.195390781563126 13.9166666666667,0.110220440881764 14,0.285571142284569 14.0833333333333,0.681362725450902 14.1666666666667,0.958917835671343 14.25,0.965931863727455 14.3333333333333,0.957915831663327 14.4166666666667,0.377755511022044 14.5,0.00601202404809619 14.5833333333333,0.0901803607214429 14.6666666666667,0.113226452905812 14.75,0.723446893787575 14.8333333333333,0.384769539078156 14.9166666666667,0.81563126252505 15,0.417835671342685 15.0833333333333,0.577154308617234 15.1666666666667,0.948897795591182 15.25,0.381763527054108 15.3333333333333,0.918837675350701 15.4166666666667,0.440881763527054 15.5,0.530060120240481 15.5833333333333,0.774549098196393 15.6666666666667,0.585170340681363 15.75,0.455911823647295 15.8333333333333,0.708416833667335 15.9166666666667,0.337675350701403 16,0.228456913827655 16.0833333333333,0.269539078156313 16.1666666666667,0.427855711422846 16.25,0.393787575150301 16.3333333333333,0.680360721442886 16.4166666666667,0.00501002004008016

16.5,0.201402805611222 16.5833333333333,0.268537074148297 16.6666666666667,0.566132264529058 16.75,0.833667334669339 16.8333333333333,0.869739478957916 16.9166666666667,0.862725450901804 17,0.855711422845691 17.0833333333333,0.851703406813627 17.1666666666667,0.842685370741483 17.25,0.831663326653307 17.3333333333333,0.828657314629259 17.4166666666667,0.823647294589178 17.5,0.81563126252505 17.5833333333333,0.517034068136273 17.6666666666667,0.434869739478958 17.75,0.00100200400801603 17.8333333333333,0.313627254509018 17.9166666666667,0.322645290581162 18,0.00501002004008016 18.0833333333333,0.419839679358717 18.1666666666667,0.717434869739479 18.25,0.709418837675351 18.3333333333333,0.698396793587174 18.4166666666667,0.673346693386774 18.5,0.666332665330661 18.5833333333333,0.653306613226453 18.6666666666667,0.633266533066132 18.75,0.620240480961924 18.8333333333333,0.604208416833667 18.9166666666667,0.583166332665331 19,0.567134268537074 19.0833333333333,0.543086172344689 19.1666666666667,0.191382765531062 19.25,0.00100200400801603 19.3333333333333,0 19.4166666666667,0 19.5,0 19.5833333333333,0 19.6666666666667,0 19.75,0 19.8333333333333,0 19.9166666666667,0 20,0 20.0833333333333,0 20.1666666666667,0

```
20.25,0
20.3333333333333,0
20.4166666666667,0
20.5,0
20.5833333333333,0
20.6666666666667,0
20.75,0
20.8333333333333,0
20.9166666666667,0
21,0
21.0833333333333,0
21.1666666666667,0
21.25,0
21.3333333333333,0
21.4166666666667,0
21.5,021.5833333333333,0
21.6666666666667,0
21.75,0
21.8333333333333,0
21.9166666666667,0
22,0
22.0833333333333,0
22.1666666666667,0
22.25,0
22.3333333333333,0
22.4166666666667,0
22.5,0
22.5833333333333,0
22.6666666666667,0
22.75,0
22.8333333333333,0
22.9166666666667,0
23,0
23.0833333333333,0
23.1666666666667,0
23.25,0
23.3333333333333,0
23.4166666666667,0
23.5,023.5833333333333,0
23.6666666666667,0
23.75,0
23.8333333333333,0
23.9166666666667,0
```
24,0

Para se extrair o perfil de tensão ao longo da rede, foi necessário utilizar uma rotina em MATLAB para processar os dados do OpenDSS. A seguir está o código fonte utilizado para tal finalidade considerando a rede sem geração distribuída:

```
clc
clear all
NumRuns = 43200;
DSSobj = actxserver('OpenDSSEngine.DSS');
if ~DSSobj.Start(0)
       disp('Unable to start OpenDSS Engine')
       return
end
DSSText = DSSobj.Text;
DSSCircuit = DSSobj.ActiveCircuit;
DSSSolution = DSSCircuit.Solution;
DSSText.command = 'Compile (*Substituir pelo caminho do arquivo*\IEEE123Master.dss)';
DSSText.command = 'RegControl.creg1a.maxtapchange=1 Delay=15';
DSSText.command = 'RegControl.creg2a.maxtapchange=1 Delay=30';
DSSText.command = 'RegControl.creg3a.maxtapchange=1 Delay=30';
DSSText.command = 'RegControl.creg4a.maxtapchange=1 Delay=30';
DSSText.command = 'RegControl.creg3c.maxtapchange=1 Delay=30';
DSSText.command = 'RegControl.creg4b.maxtapchange=1 Delay=30';
DSSText.command = 'RegControl.creg4c.maxtapchange=1 Delay=30';
DSSText.command = 'RegControl.creg1a.reversible=yes';
DSSText.command = 'RegControl.creg2a.reversible=yes';
DSSText.command = 'RegControl.creg3a.reversible=yes';
DSSText.command = 'RegControl.creg4a.reversible=yes';
DSSText.command = 'RegControl.creg3c.reversible=yes';
DSSText.command = 'RegControl.creg4b.reversible=yes';
DSSText.command = 'RegControl.creg4c.reversible=yes';
DSSText.command = 'New energymeter.M1 Line.sw1 1';
DSSText.command = 'New monitor.subPQ element=Transformer.reg1a terminal=1 mode=65 
PPolar=No';
DSSText.command = 'Set MaxControlIter=30';
DSSText.command = 'Redirect (*Substituir pelo caminho do 
arquivo*\SetDailyLoadShape.DSS)';
DSSText.command = 'Set ControlMode=Time';
DSSText.command = 'set mode=daily';
DSSText.command = 'set stepsize=2s';
DSSCircuit.Solution.Number = 1;
for i=1:NumRuns
       DSSSolution.Solve;
       VA = DSSCircuit.AllNodeVmagPUByPhase(1);
       VB = DSSCircuit.AllNodeVmagPUByPhase(2);
```

```
VC = DSSCircuit.AllNodeVmagPUByPhase(3);
if i==1
       MaxVA = VA;MinVA = VA;
       MaxVB = VB;MinVB = VB:
       MaxVC = VC;MinVC = VC;
       DistA = DSSCircuit.AllNodeDistancesByPhase(1);
       DistB = DSSCircuit.AllNodeDistancesByPhase(2);
       DistC = DSSCircuit.AllNodeDistancesByPhase(3);
       maxX = max(DistA)+0.1;if max(DistB) > maxX
               maxX = max(DistB) + 0.1;end
       if max(DistC) > maxX
               maxX = max(DistC) + 0.1;end
else
       for NumA = 1 : size(VA, 2)
               if VA(NumA)>MaxVA(NumA)
                       MaxVA(NumA) = VA(NumA);
                end
               if VA(NumA)<MinVA(NumA)
                       MinVA(NumA) = VA(NumA);end
       end
        for NumB = 1 : size(VB, 2)
               if VB(NumB)>MaxVB(NumB)
                       MaxVB(NumB) = VB(NumB);end
               if VB(NumB)<MinVB(NumB)
                       MinvB(NumB) = VB(NumB);end
        end
       for NumC = 1 : size(VC, 2)
                if VC(NumC)>MaxVC(NumC)
                       MaxVC(NumC) = VC(NumC);end
               if VC(NumC)<MinVC(NumC)
```

```
MinVC(NumC) = VC(NumC);
```
end

end

end

if i==NumRuns

```
p1 = plot(DistA, MaxVA,'k*');
hold on
p2 = plot(DistA, MinVA,'k*');hold on
p3 = plot(DistB, MaxVB, 'b+');
hold on
p4 = plot(DistsB, MinVB, 'b+');
hold on
p5 = plot(DistC, MaxVC, 'gd');
hold on
p6 = plot(DistC, MinVC, 'gd');
hold on
plot([0, maxX], [0.95, 0.95], 'r');
plot([0, maxX], [1.05, 1.05], 'r');
title('Voltage Profile');
ylabel('Volts (pu)')
xlabel('Distance from Substation (ft*1000)')
legend ([p1 p3 p5],{'Ph A','Ph B','Ph C'});
grid on
ylim([0.9 1.1])
xlim([0 maxX])
hold off
DSSText.command = 'show eventlog';
DSSText.command = 'Show monitor subPQ';
DSSText.command = 'Plot monitor object= subPQ channels=(1 )';
```
end

end

Para a rede com geração distribuída, o código é basicamente o mesmo que o anterior, acrescentando-se as seguintes linhas de comando após aquela que redireciona a execução para o arquivo "SetDailyLoadShape.DSS":

```
DSSText.command = 'Distribute KW=361 how=proportional file=distributedgen.DSS';
% DSSText.command = 'Distribute KW=722 how=proportional file=distributedgen.DSS';
% DSSText.command = 'Distribute KW=1443 how=proportional file=distributedgen.DSS';
% DSSText.command = 'Distribute KW=2165 how=proportional file=distributedgen.DSS';
DSSText.command = 'Redirect (*Substituir pelo caminho do 
arquivo*\distributedgen.DSS)';
DSSText.command = 'New Loadshape.MyPV npts=288 interval=0 csvfile=LoadShapePV.CSV';
DSSText.command = 'batchedit generator..* daily=MyPV';
```
As simulações com os reguladores de tensão indutivos no lugar dos reguladores convencionais foram realizadas com os seguintes códigos fonte. Primeiramente, tem-se a simulação da rede sem geração distribuída, para o cálculo da tensão na barra 26.

## Clear

Compile (IEEE123Master.dss)

```
RegControl.creg1a.maxtapchange=4000 Delay=0 tapdelay=0
RegControl.creg2a.maxtapchange=4000 Delay=0 tapdelay=0 
RegControl.creg3a.maxtapchange=4000 Delay=0 tapdelay=0
RegControl.creg4a.maxtapchange=4000 Delay=0
RegControl.creg3c.maxtapchange=4000 Delay=0 tapdelay=0
RegControl.creg4b.maxtapchange=4000 Delay=0 tapdelay=0
RegControl.creg4c.maxtapchange=4000 Delay=0 tapdelay=0
RegControl.creg1a.reversible=yes
RegControl.creg2a.reversible=yes
RegControl.creg3a.reversible=yes
RegControl.creg4a.reversible=yes
RegControl.creg3c.reversible=yes
RegControl.creg4b.reversible=yes
RegControl.creg4c.reversible=yes
New energymeter.M1 Line.sw1 1
New monitor.subPQ element=Transformer.reg1a terminal=1 mode=65 PPolar=No
New monitor.VoltageTap1 element=transformer.reg3a terminal=2 mode=0
New monitor.Tap1 element=transformer.reg3a terminal=2 mode=2
Set MaxControlIter=30
Redirect SetDailyLoadshape.DSS
Set ControlMode=Time
solve mode=daily stepsize=2s number=43200
Show monitor subPQ
Plot monitor object= subPQ channels=(1 )
Plot monitor object= VoltageTap1 channels=(1 )
Plot monitor object= Tap1 channels=(1 )
show eventlog
export monitor VoltageTap1
```
export monitor Tap1

Em seguida, para a rede com diversos cenários de geração distribuída, utilizouse a seguinte programação para o cálculo da tensão na barra 26:

Clear Compile (IEEE123Master.dss) RegControl.creg1a.maxtapchange=4000 Delay=0 tapdelay=0

```
RegControl.creg2a.maxtapchange=4000 Delay=0 tapdelay=0
RegControl.creg3a.maxtapchange=4000 Delay=0 tapdelay=0
RegControl.creg4a.maxtapchange=4000
RegControl.creg3c.maxtapchange=4000 Delay=0 tapdelay=0
RegControl.creg4b.maxtapchange=4000 Delay=0 tapdelay=0
RegControl.creg4c.maxtapchange=4000
RegControl.creg1a.reversible=yes
RegControl.creg2a.reversible=yes
RegControl.creg3a.reversible=yes
RegControl.creg4a.reversible=yes
RegControl.creg3c.reversible=yes
RegControl.creg4b.reversible=yes
RegControl.creg4c.reversible=yes
New energymeter.M1 Line.sw1 1
New monitor.subPQ element=Transformer.reg1a terminal=1 mode=65 PPolar=No
New monitor.VoltageTap1 element=transformer.reg3a terminal=2 mode=0
New monitor.Tap1 element=transformer.reg3a terminal=2 mode=2
New monitor.VoltageLine113 element=line.L113 terminal=2 mode=0
Set MaxControlIter=30
Redirect SetDailyLoadshape.DSS
!Distribute KW=361 how=proportional file=distributedgen.DSS !10% of PV<br>!Distribute KW=722 how=proportional file=distributedgen.DSS !20% of PV
!Distribute KW=722 how=proportional file=distributedgen.DSS !20% of PV<br>!Distribute KW=1443 how=proportional file=distributedgen.DSS !40% of PV
!Distribute KW=1443 how=proportional file=distributedgen.DSS !40% of PV<br>Distribute KW=2165 how=proportional file=distributedgen.DSS !60% of PV
Distribute KW=2165 how=proportional file=distributedgen.DSS
Redirect distributedgen.DSS
New Loadshape.MyPV npts=288 interval=0 csvfile=LoadShapePV.csv
batchedit generator..* daily=MyPV
Set ControlMode=Time
solve mode=daily stepsize=2s number=43200
Show monitor subPQ
Plot monitor object= subPQ channels=(1 )
Plot monitor object= VoltageTap1 channels=(1 )
Plot monitor object= Tap1 channels=(1 )
show eventlog
export monitor VoltageTap1
export monitor Tap1
```
Para a simulação dos reguladores indutivos, também se faz necessário alterar a sub-rotina IEEE123Regulators.dss da seguinte maneira:

## a) IEEE123Regulators.dss

new transformer.reg2a phases=1 windings=2 buses=[9.1 9r.1] conns=[wye wye] kvs=[2.402 2.402] kvas=[2000 2000] XHL=.01 %LoadLoss=0.00001 ppm=0.0 NumTaps=20000 MaxTap=1.15 MinTap=0.85 new transformer.reg3a phases=1 windings=2 buses=[25.1 25r.1] conns=[wye wye] kvs=[2.402 2.402] kvas=[2000 2000] XHL=.01 %LoadLoss=0.00001 ppm=0.0 NumTaps=20000 MaxTap=1.15 MinTap=0.85 new transformer.reg4a phases=1 windings=2 buses=[160.1 160r.1]<br>conns=[wye wyel kvs=[2.402 2.402] kvas=[2000 2000] XHL=.01 %LoadLoss=0.00001 .<br>kvs=[2.402 2.402] kvas=[2000 2000] XHL=.01 %LoadLoss=0.00001 ppm=0.0 NumTaps=20000 MaxTap=1.15 MinTap=0.85

new transformer.reg3c like=reg3a buses=[25.3 25r.3] ppm=0.0 NumTaps=20000 MaxTap=1.15 MinTap=0.85 new transformer.reg4b like=reg4a buses=[160.2 160r.2] ppm=0.0 NumTaps=20000 MaxTap=1.15 MinTap=0.85 new transformer.reg4c like=reg4a buses=[160.3 160r.3] ppm=0.0 NumTaps=20000 MaxTap=1.15 MinTap=0.85 new regcontrol.creg2a transformer=reg2a winding=2 vreg=120 band=0.01 ptratio=20 ctprim=50 R=0.4 X=0.4 new regcontrol.creg3a transformer=reg3a winding=2 vreg=120 band=0.01 ptratio=20 ctprim=50 R=0.4 X=0.4 new regcontrol.creg3c like=creg3a transformer=reg3c transformer=reg4a winding=2 vreg=124 band=0.01 ptratio=20 ctprim=300 R=0.6 X=1.3 new regcontrol.creg4b like=creg4a transformer=reg4b R=1.4 X=2.6 new regcontrol.creg4c like=creg4a transformer=reg4c  $R=0.2$   $X=1.4$ 

Para se extrair o perfil de tensão ao longo da rede, é possível utilizar a mesma rotina em MATLAB que a empregada para reguladores convencionais, alterando-se as seguintes linhas de código sobre as definições dos reguladores de tensão:

```
DSSText.command = 'RegControl.creg1a.maxtapchange=4000 Delay=0 tapdelay=0';
DSSText.command = 'RegControl.creg2a.maxtapchange=4000 Delay=0 tapdelay=0';
DSSText.command = 'RegControl.creg3a.maxtapchange=4000 Delay=0'DSSText.command = 'RegControl.creg4a.maxtapchange=4000 Delay=0 tapdelay=0';
DSSText.command = 'RegControl.creg3c.maxtapchange=4000 Delay=0 tapdelay=0';
DSSText.command = 'RegControl.creg4b.maxtapchange=4000 Delay=0 tapdelay=0';
DSSText.command = 'RegControl.creq4c.maxtapchange=4000 Delay=0'
```